Министерство образования Республики Беларусь Учреждение образования «Белорусский государственный университет информатики и радиоэлектроники»

Кафедра электронных вычислительных средств

**А.А. Петровский, Д.С. Лихачёв, Ал.А. Петровский**

# **Теория и применение цифровой обработки сигналов**

## **Лабораторный практикум**

для студентов специальности 40 02 02 "Электронные вычислительные средства" дневной формы обучения А.А. Петровский, Д.С. Лихачёв, Ал.А. Петровский<br>**Теория и применение цифровой обработки сигналов**<br>Лаборатория и рактикум<br><sup>для студентов специальности 40 02 02<br><sup>«Электровные вычислительные средства"<br>дневной формы обучения</sup></sup>

Минск 2004

УДК 004.9(075.8) ББК 32.973 я 73 П 30

#### **Петровский А.А.**

Теория и применение цифровой обработки сигналов: Лаб. практикум для студ. спец. 40 02 02 "Электронные вычислительные средства" дневной формы обуч. / А.А. Петровский, Д.С. Лихачёв, Ал.А. Петровский. – Мн.: БГУИР, 2004. – 56 с.: ил. П 30

ISBN 985-444-635-2

Лабораторный практикум содержит методические указания расчёта КИХ-фильтров на основе трёх методов: метода взвешивания (метод окна), метода частотной выборки и метода расчёта оптимальных фильтров с минимаксной ошибкой. Приводится порядок расчёта фильтров для каждого из методов и описание лабораторных работ. *Библиотека БГУИР*

**УДК 004.9(075.8) ББК 32.973 я 73** 

**ISBN 985-444-635-2** © Петровский А.А., Лихачёв Д.С., Петровский Ал.А., 2004 © БГУИР, 2004

# **Содержание**

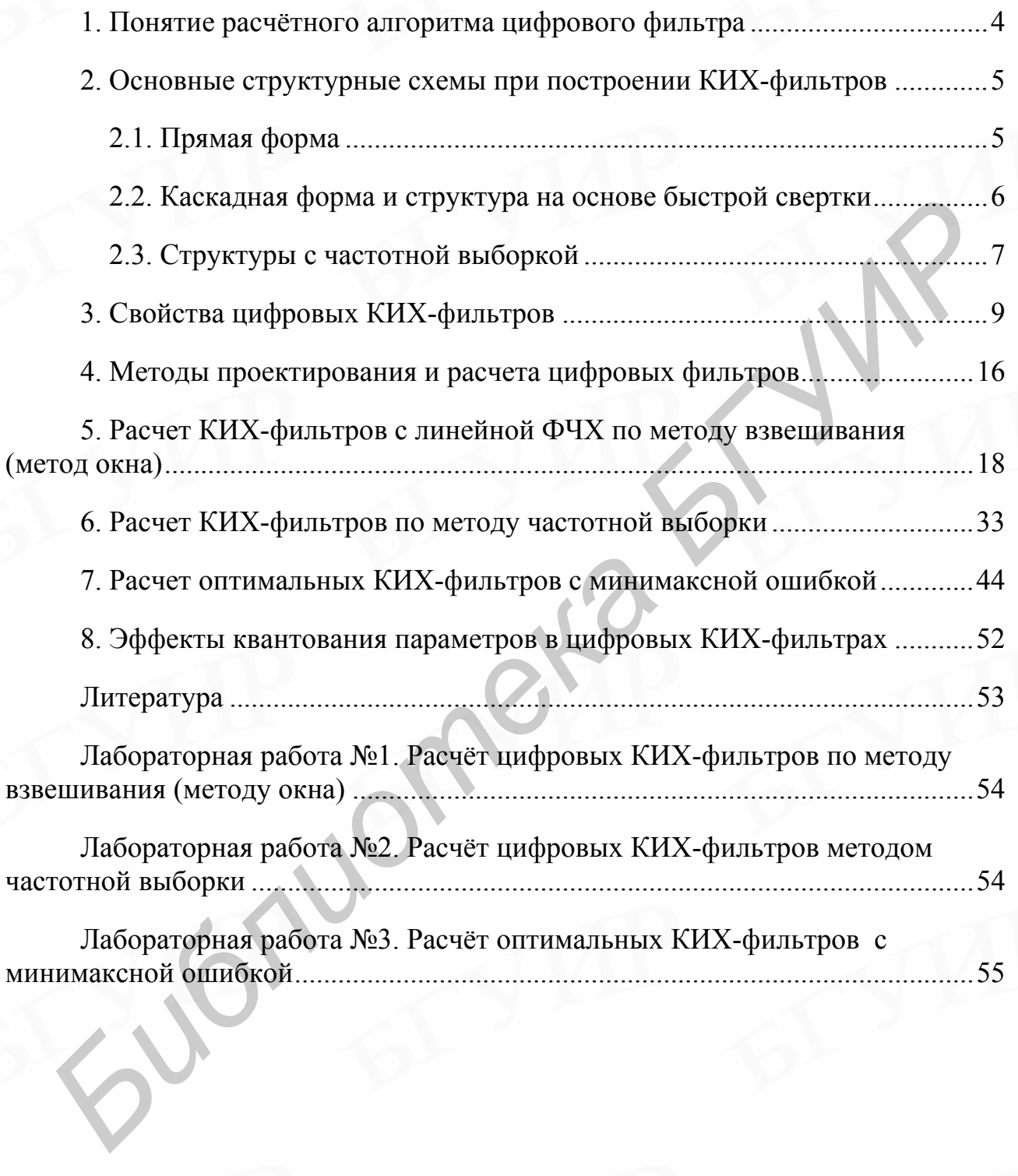

#### <span id="page-3-0"></span>1. Понятие расчётного алгоритма цифрового фильтра

Для дискретных линейных систем соотношение между входной и выходной последовательностями определяется разностным уравнением, а передаточная функция *z*-преобразованием. При **MOTE** существует взаимосвязь между входом и выходом. При построении определённая цифрового фильтра программным путем на универсальной цифровой вычислительной машине (ЦВМ) или в виде специализированного устройства эта взаимосвязь между входом и выходом должна быть преобразована в форму алгоритма вычисления. В зависимости от способа построения такой алгоритм будет определяться совокупностями либо основных математических операций, либо элементов схемы. Для построения дискретных систем, описываемых линейными разностными уравнениями с постоянными коэффициентами, в качестве основных операций целесообразно выбрать суммирование, задержку и умножение на константу. В этом случае расчетный алгоритм будет определен либо структурой программы, либо схемой устройства, устанавливающими взаимосвязь этих основных операций. Рассмотрим систему со следующей передаточной функцией:

<span id="page-3-1"></span>
$$
H(z) = \frac{Y(z)}{X(z)} = \frac{\sum_{k=0}^{M} b(k)z^{-k}}{\sum_{k=0}^{N} a(k)z^{-k}},
$$
\n(1)

для которой разностное уравнение, определяющее зависимость между входом и выходом, при *a*(0)=1 имеет вид

$$
y(n) = \sum_{k=0}^{M} b(k)x(n-k) - \sum_{k=1}^{N} a(k)y(n-k).
$$
 (2)

Это уравнение можно трактовать как расчетный алгоритм рекурсивного фильтра (БИХ-фильтр), в котором задержанные величины входной и выходной последовательностей умножаются на коэффициенты  $b(k)$  и  $a(k)$  соответственно и результаты умножения суммируются. Нерекурсивный фильтр (КИХ-фильтр обычно реализуется по нерекурсивной схеме) - частный случай (2), когда  $a(k) = 0$ . Существует очень много структур, которые в результате будут давать одну и ту же зависимость между входными  $x(n)$  и выходными  $y(n)$  выборками. Следует учитывать, что две структуры могут быть эквивалентны (по отношению к характеристике взаимосвязи между входом и выходом) в случае, когда точность представления коэффициентов и переменных в фильтре неограниченна, и они могут иметь существенно различные характеристики, когда указанная точность ограниченна. С этой точки зрения одни структуры

оказываются предпочтительнее других.

#### <span id="page-4-0"></span>2. Основные структурные схемы при построении КИХ-фильтров

реализуемых  $\overline{B}$ случае физически систем  $\mathbf{c}$ ИМПУЛЬСНЫМИ характеристиками конечной длины для построения систем используют нерекурсивный расчетный алгоритм. Для таких систем передаточная функция имеет следующий вид:

$$
H(z) = \sum_{n=0}^{N-1} h(n) z^{-n} .
$$
 (3)

Это означает, что если длина импульсной характеристики равна N отсчетам, то  $H(z)$  является полиномом по  $z^{-1}$  степени N-1. Поэтому  $H(z)$  имеет N-1 полюсов в точке  $z = 0$  и N-1 нулей, которые могут быть в любом месте ограниченной z-плоскости. КИХ-фильтры могут иметь множество форм построения. Рассмотрим наиболее важные формы построения цепей КИХфильтров.

#### <span id="page-4-2"></span><span id="page-4-1"></span>2.1. Прямая форма

Прямая форма построения цепи следует непосредственно из соотношения для сверточной суммы, которое имеет следующий вид:

$$
y(n) = \sum_{k=0}^{N-1} h(k)x(n-k).
$$
 (4)

Таким образом, прямая форма построения КИХ-фильтров является частным случаем прямой формы БИХ-фильтров, когда соответствующие коэффициенты равны нулю.

Структурная схема, показанная на рис.1, является реализацией соотношения (4) и соответствует прямому порядку выполнения сложений и умножений.

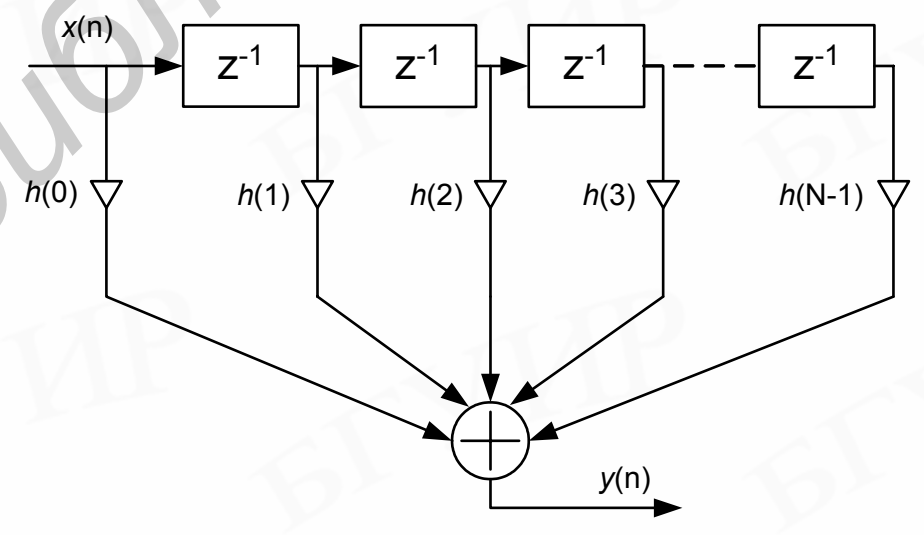

#### <span id="page-5-1"></span>Рис.1 – Прямая форма построения КИХ-фильтра

Из-за сходства этой структуры с линией задержки с отводами ее часто фильтром с многоотводной линией задержки называют (или иногда трансверсальным фильтром). Очевидно, что есть много и других способов организации вычисления и, таким образом, много других теоретически эквивалентных структур цепи.

#### <span id="page-5-0"></span>2.2. Каскадная форма и структура на основе быстрой свертки

В отличие от прямой формы построения структур при каскадной форме предполагается, что передаточная функция представляется в виде произведения сомножителей второго порядка, т.е.

<span id="page-5-3"></span>
$$
H(z) = \prod_{k=1}^{[N/2]} (b_k(0) + b_k(1)z^{-1} + b_k(2)z^{-2}),
$$
\n(5)

где если N - четное, то один из коэффициентов  $b_k(2)$  будет равен нулю в связи с тем, что для четных N приведенное уравнение передаточной функции  $H(z)$ имеет нечетное число действительных корней.

На рис.2 показана структурная схема цепи, соответствующая (5). Показано, что каждый сомножитель второго порядка имеет прямую форму построения, приведенную на рис.1.

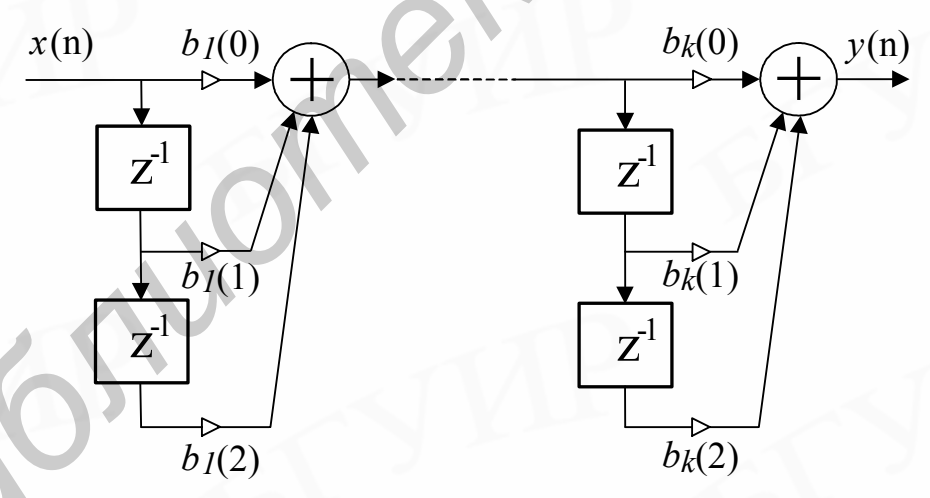

<span id="page-5-2"></span>Рис.2. Каскадная форма построения КИХ-фильтра

Для построения фильтров без полюсов довольно часто применяют еще несколько структур, которые не имеют аналогов с фильтрами общего вида, содержащими и нули, и полюсы. Наиболее распространенная из них основана на так называемом методе быстрой свертки, когда свертка вычисляется с помощью обратного преобразования Фурье от произведения преобразований Фурье входной последовательности и импульсной характеристики системы. Структура КИХ-фильтра на основе быстрой свертки представлена на рис.3.

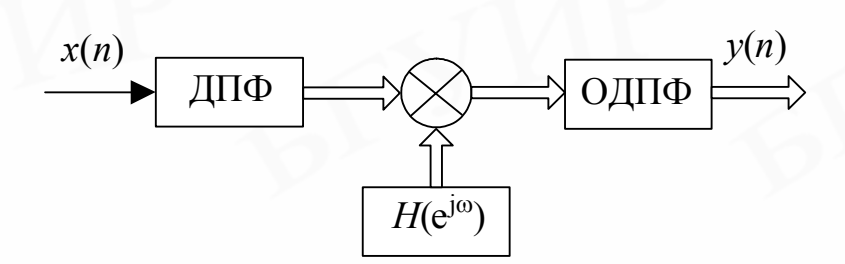

<span id="page-6-1"></span>Рис.3. Структура КИХ-фильтра на основе быстрой свертки

## <span id="page-6-0"></span>2.3. Структуры с частотной выборкой

Как известно  $z$ -преобразование последовательности конечной длины  $N$ может быть представлено с помощью N отсчетов, равномерно распределенных на единичной окружности. Для КИХ-фильтра выражение передаточной функции может быть представлено как

<span id="page-6-4"></span><span id="page-6-2"></span>
$$
H(z) = \frac{1 - z^{-N}}{N} \sum_{k=0}^{N-1} \frac{H(k)}{1 - z^{-1} e^{\int \frac{2\pi}{N} k}}.
$$
 (6)

Значения  $H(k)$ , равные

$$
H(k) = H(e^{j\frac{2\pi}{N}k}) = |H(k)|e^{j\varphi(k)}, \ k=0,1,\dots,N-1,
$$
 (7)

называются частотными выборками, так как они являются просто выборками (отсчетами) частотной характеристики системы.

Выражение (6) означает, что КИХ-система может быть реализована как каскадное соединение простой КИХ-системы и БИХ-системы (рис.4).

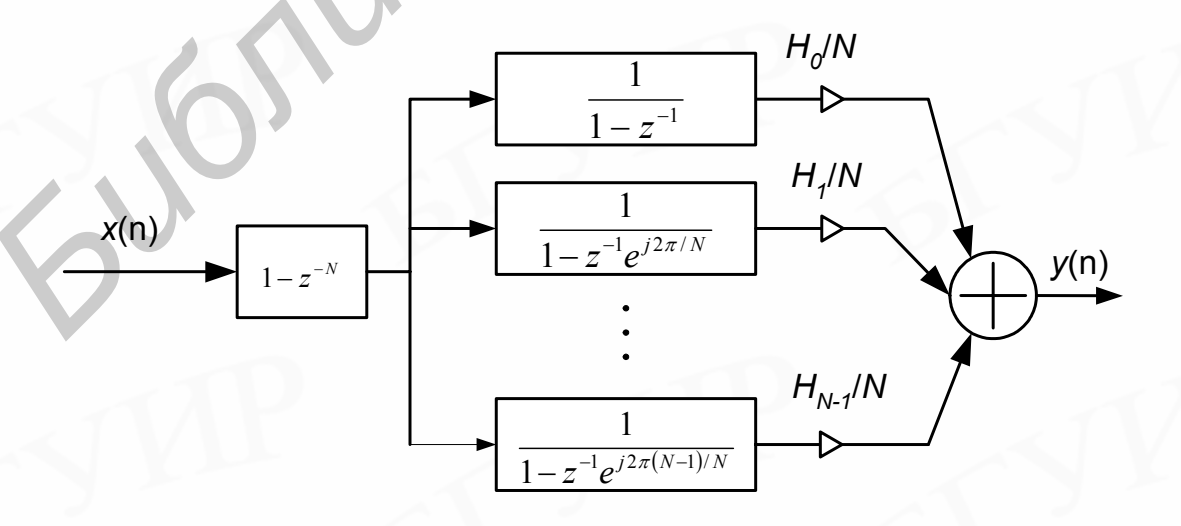

<span id="page-6-3"></span>Рис.4. Структура КИХ-фильтра с частотной выборкой

Передаточная функция КИХ-системы равна 1- $z^N$ , и нули этой системы

находятся в точках  $z_k = e^{j\frac{2\pi}{N}k}$ ,  $k = 0,1,...,N-1$ . Часть структуры (см. рис.4), соответствующая БИХ-системе, состоит из параллельного соединения  $N$ 

Эти комплексных систем первого порядка с полюсами в точках  $z_k = e^N$ системы первого порядка имеют полюсы, лежащие строго на единичной окружности, назначение которых заключается в подавлении одного из нулей устойчивости. КИХ-системы. Ha практике трудности обеспечения расположением полюсов елиничной окружности. обусловленные на исключаются с помощью образования выборок передаточной функции  $H(z)$  на окружности радиуса r, где  $r=1-(2^{-12}$  ...2<sup>-16</sup>) немного меньше единицы. В этом случае  $H(z)$  представляется как

$$
H(z) = \frac{1 - r^N \cdot z^{-N}}{N} \sum_{k=0}^{N-1} \frac{H(k)}{1 - r \cdot z^{-1} e^{\int \frac{j2\pi}{N} k}},
$$
\n(8)

где для точного представления  $H(z)$  с помощью (8) требуется, чтобы

<span id="page-7-1"></span><span id="page-7-0"></span>
$$
H(k) = H(re^{j\frac{2\pi}{N}k})
$$
\n(9)

Если значение r выбрано близким к единице, то появляется небольшая ошибка, когда вместо выражения (9) используется (7).

В общем случае частотные выборки  $H(k)$  являются комплексными, поэтому реализация КИХ-систем, таких как на рис.4, требует комплексных арифметических операций. Однако если отсчеты импульсной характеристики  $h(n)$  являются действительными, то частотные выборки, выраженные в полярных координатах, удовлетворяют следующим условиям симметрии:

$$
|H(k)| = |H(N-k)|;
$$
  
\n
$$
\varphi(k) = -\varphi(N-k), \ k = 0,1,2,...N-1,
$$
\n(10)

где если  $H(0) > 0$ , то  $\varphi(0) = 0$ . Кроме того, поскольку:

$$
\left(e^{j\frac{2\pi}{N}k}\right)^{*} = e^{j\frac{2\pi}{N}(N-k)},
$$
\n(11)

то цепи первого порядка на рис.4 образуют комплексно-сопряженные пары, за исключением цепи с полюсом в точке  $e^{i(2\pi/N)\theta} = 1$ , и для N четного – цепи с полюсом в точке  $e^{i(2\pi/N)/2}$  =-1. Следовательно, комплексные цепи первого порядка могут быть сгруппированы в комплексно-сопряженные пары и

выполнены как цепи второго порядка с действительными коэффициентами.

Существуют два принципиальных преимущества реализаций на основе частотной выборки. Первое заключается в том, что в умножителях на выходах каждой системы второго порядка используются величины, пропорциональные отсчетам частотной характеристики, равномерно распределенным по углу на единичной окружности. Эти величины могут, конечно, быть получены из ДПФ импульсной характеристики. Если подлежащий выполнению фильтр является частотно-избирательным с одной или более полосой непропускания, то он может быть спроектирован так, чтобы частотные выборки в полосе непропускания были нулевыми, что уменьшает число подлежащих реализации систем второго порядка. Если большинство частотных отсчетов являются нулевыми, как в случае узкополосного низкочастотного или полосового фильтра, то структура на основе частотной выборки может потребовать меньше умножений, чем прямая форма построения. Конечно, реализация на основе частотной выборки будет всегда требовать большую память, чем прямая форма построения.

Второе преимущество следует из того, что полюсы и нули структуры фильтра зависят только от длины импульсной характеристики. Если входной сигнал подлежит обработке с помощью банка КИХ-фильтров (т. е. нескольких различных импульсных характеристик длиной  $N$ ), то одна реализация множителя  $(1 - z<sup>-N</sup>)$  и каждого блока второго порядка будет служить для всех фильтров. Кроме того, структура состоит из одинаковых функциональных блоков второго порядка, что дает возможность реализации этих блоков последовательно во времени.

Необходимо отметить, что структура на основе частотной выборки является частным случаем структуры, получаемой на основе интерполяционной формулы Лагранжа, которая представляет полином  $H(z)$  через N его отсчетов в z-плоскости. Были предложены и другие структуры КИХ-цепи, основанные на интерполяционных формулах Ньютона и Эрмита и разложении Н(z) в ряды Тейлора. Все эти структуры, включая структуру на основе частотной выборки, в общем случае требуют больше умножений и задержек, чем прямая или каскадная форма. Таким образом, полезность подобных структур заключена в возможных преимуществах по чувствительности к эффектам квантования и согласованности расчетной процедуры с реализацией системы.

#### <span id="page-8-0"></span>3. Свойства цифровых КИХ-фильтров

Как было показано выше, класс последовательностей конечной длины обладает некоторыми свойствами, желательными с точки зрения построения фильтров. Например, никогда не возникает вопрос об устойчивости и физической реализуемости фильтров, поскольку КИХ-последовательности гарантируют устойчивость, а при введении соответствующей конечной задержки и реализуемость. Более того, ниже будет показано, что КИХ- последовательности можно выбрать так, чтобы фильтры имели строго линейные фазовые характеристики. Поэтому, используя КИХ-последовательности, можно проектировать фильтры с произвольной амплитудной характеристикой.

отметить. Интересно что  $\overline{10}$ появления алгоритма быстрого преобразования Фурье (БПФ) реализация КИХ-фильтров считалась, как правило, невозможной, поскольку для достаточно хорошей аппроксимации фильтров с острыми срезами требуются весьма длинные последовательности. Разработка на основе высокоэффективного алгоритма БПФ методов быстрой свертки изменила это положение, и в настоящее время КИХ-фильтры успешно конкурируют с БИХ-фильтрами, имеющими острые срезы в частотной характеристике.

Перечислим основные достоинства КИХ-фильтров:

линейной создавать КИХ-фильтры 1. Легко  $\rm{co}$ строго **фазовой** характеристикой. случаях, проектируется фильтр с Bo МНОГИХ когда произвольной амплитудной характеристикой,  $9T<sub>0</sub>$ упрощает задачу аппроксимации. Фильтры с линейной фазовой характеристикой особенно важны в случаях, когда приходится учитывать дисперсионные искажения, связанные с нелинейностью фазовой характеристики (например, при обработке речи и передаче данных).

2. КИХ-фильтры можно эффективно строить как по рекурсивной, так и по нерекурсивной схемам.

3. КИХ-фильтры, реализуемые нерекурсивно, т.е. с помощью прямой свертки, всегда устойчивы.

Основной недостаток КИХ-фильтров состоит  $\mathbf{B}$ TOM. **что** ЛЛЯ аппроксимации фильтров, частотные характеристики которых имеют острые срезы, требуется импульсная характеристика с большим числом отсчетов N. Поэтому при использовании обычной свертки необходимо выполнять большой объем вычислений.

Передаточная функция физически реализуемого КИХ-фильтра имеет вид

$$
H(z) = \sum_{n=0}^{N-1} h(n) z^{-n} . \tag{12}
$$

Это означает, что если длина импульсной характеристики равна N отсчетам, то  $H(z)$  является полиномом по z-1 степени N-1. Поэтому  $H(z)$  имеет  $N-1$  полюсов в точке  $z=0$  и  $N-1$  нулей, которые могут быть в любом месте z-плоскости.

Частотная характеристика представляет собой тригонометрический полином:

$$
H(e^{j\omega}) = \sum_{n=0}^{N-1} h(n)e^{j\omega n} = \left| H(e^{j\omega}) \right| e^{j\varphi(\omega)}.
$$
 (13)

С фазочастотной характеристикой фильтра  $\varphi(\omega)$  связаны такие понятия,

как фазовая  $\tau_p$  и групповая  $\tau_g$  задержки, определяемые соотношениями:

$$
\tau_p(\omega) = -\frac{\varphi(\omega)}{\omega} \mathbf{H} \quad \tau_g(\omega) = -\frac{\partial \varphi(\omega)}{\partial \omega}.
$$
 (14)

Для обеспечения постоянства фазовой  $\tau_p$  и групповой  $\tau_e$  задержек ФЧХ фильтра должна быть линейной функцией частоты  $\omega$ , т.е.  $\varphi(\omega) = -\tau \omega$ . Во многих приложениях требуется постоянство только групповой задержки и, следовательно, ФЧХ может иметь вид  $\varphi(\omega) = \varphi_0$  -  $\tau \omega$ , где  $\varphi_0$  - постоянная величина.

Если импульсная характеристика удовлетворяет условию симметрии или антисимметрии, т.е.

$$
h(n) = \pm h(N - 1 - n), \ n = 0, 1, 2, \dots N,
$$
\n<sup>(15)</sup>

то КИХ-фильтр имеет линейную ФЧХ. Для центрированной импульсной характеристики  $h^0(n)$ , удовлетворяющей соотношению  $h^0(n) = h(n+(N-1)/2)$  или  $h(n) = h^{0}(n-(N-1)/2)$ , условие линейности ФЧХ фильтра можно записать в виде

<span id="page-10-0"></span>
$$
h^0(n) = \pm h^0(-n),\tag{16}
$$

т.е. необходима четная или нечетная симметрия центрированной импульсной характеристики  $h^0(n)$ . Целесообразно рассмотреть условия (15) раздельно для четного и нечетного  $N$ .

Типичные импульсные характеристики фильтра с линейной ФЧХ и чётной симметрией с длиной представлены на рис.5, а с нечётной симметрией на рис.6. Длина импульсной характеристики равна N, параметр  $\alpha = (N-1)/2$ .

Достаточность этого условия следует из соотношения для частотной характеристики:

$$
H(e^{j\omega}) = \sum_{n=0}^{N-1} h^0 \left( n - \frac{N-1}{2} \right) e^{-j\omega n} = e^{-j\omega \left( \frac{N-1}{2} \right)} \sum_{n=-\frac{N-1}{2}}^{\frac{N-1}{2}} h^0(n) e^{-j\omega n} =
$$
  
=  $e^{-j\omega \left( \frac{N-1}{2} \right)} H^0(e^{j\omega}),$   $\text{The } H^0(e^{j\omega}) = \sum_{n=-\frac{N-1}{2}}^{\frac{N-1}{2}} h^0(n) \cdot e^{-j\omega n}.$  (17)

Покажем, что если  $h^0(n)$  обладает четной симметрией, то  $H^0(e^{jn})$  действительная функция, а при нечетной симметрии  $h^0(n) - H^0(e^{jn})$  - мнимая функция. Понятно, что в обоих случаях ФЧХ будет линейной: в первом - $\varphi(\omega) = -\frac{N-1}{2}\omega$ , BO BTOPOM -  $\varphi(\omega) = \pm \frac{\pi}{2} - \frac{N-1}{2}\omega$ .

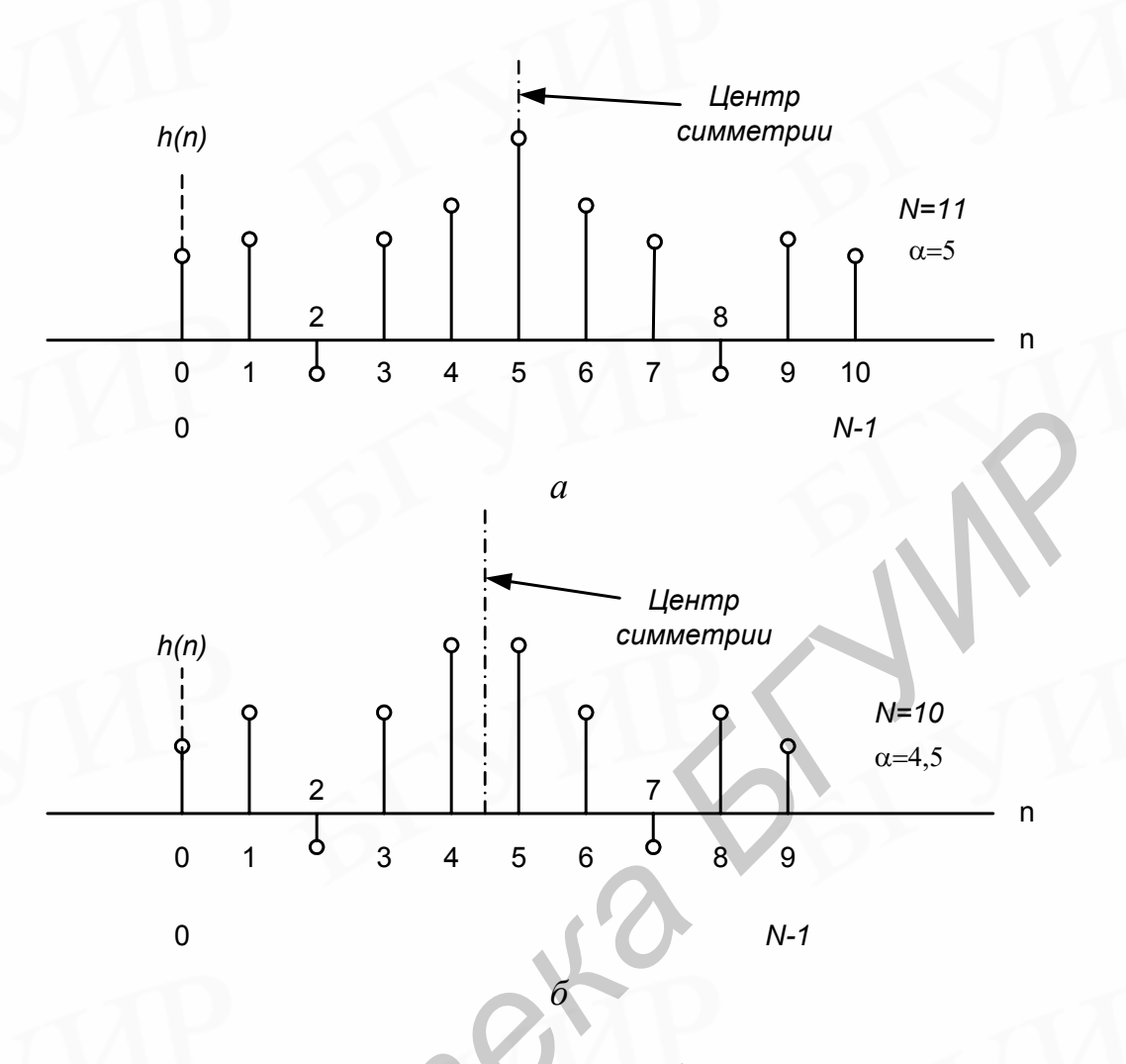

<span id="page-11-0"></span>Рис.5. Типичные импульсные характеристики фильтра с чётной симметрией: а) нечетное  $N$ ; б) четное  $N$ 

Фильтр вида 1. Симметричная импульсная характеристика, нечетное N. Для этого случая  $h^0(n) = h^0(-n)$ , тогда:

$$
H^{0}(e^{j\omega}) = \sum_{n=-\frac{N-1}{2}}^{\frac{N}{2}} h^{0}(n) e^{-j\omega n} = h^{0}(0) + 2 \sum_{n=1}^{\frac{N-1}{2}} h^{0}(n) \frac{e^{j\omega n} + e^{-j\omega n}}{2} =
$$
  
\n
$$
= h^{0}(0) + 2 \sum_{n=1}^{\frac{N-1}{2}} h^{0}(n) \cos(\omega n) = \sum_{n=0}^{\frac{N-1}{2}} a(n) \cos(\omega n),
$$
  
\n
$$
\text{The } a(0) = h^{0}(0) = h\left(\frac{N-1}{2}\right), \ a(n) = 2h^{0}(n) = 2h\left(n + \frac{N-1}{2}\right),
$$
  
\n
$$
n = 1, 2, ..., \frac{N-1}{2}.
$$
\n(18)

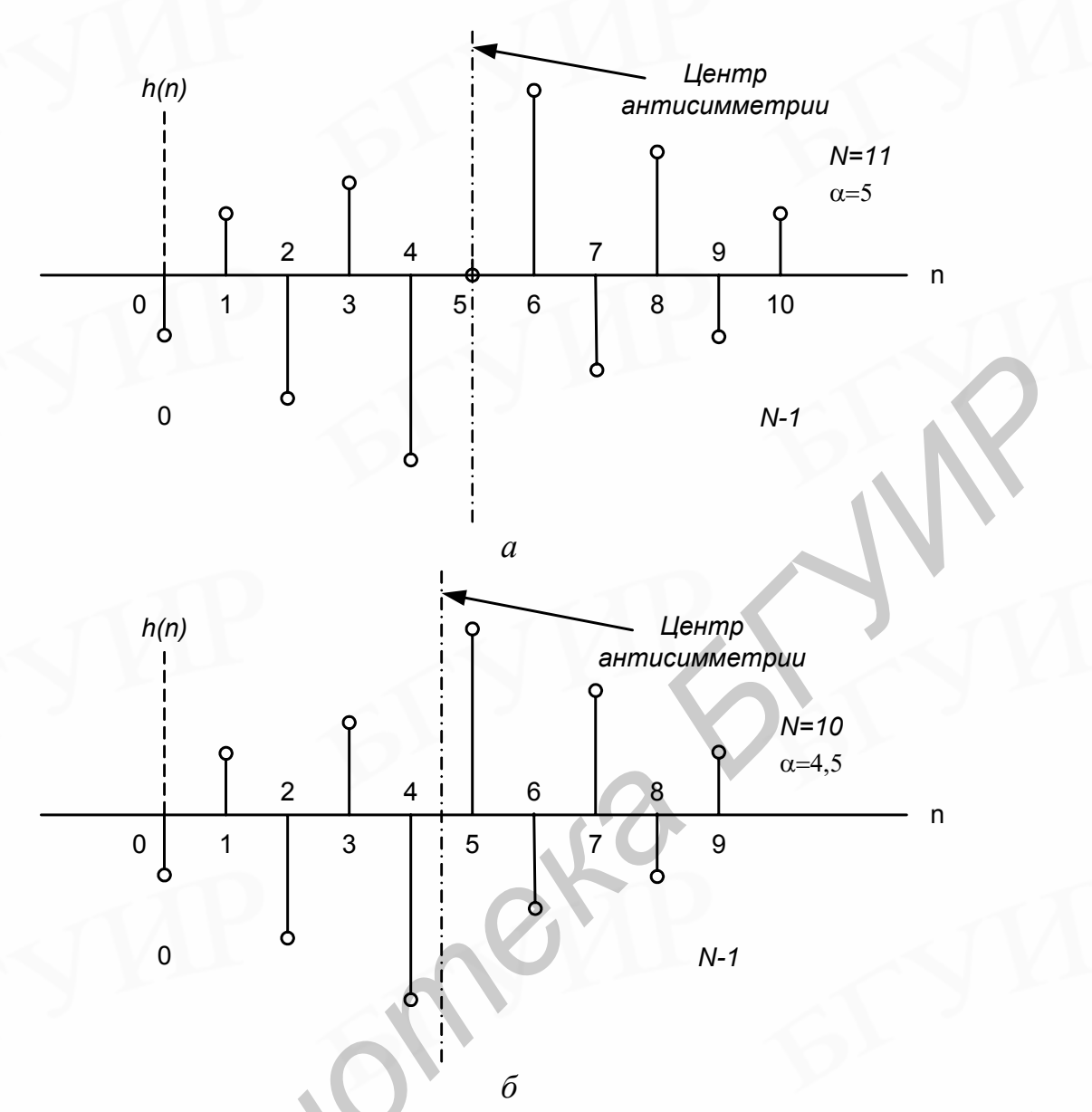

<span id="page-12-0"></span>Рис.6. Типичные импульсные характеристики с нечётной симметрией: а) нечетное  $N$ ; б) четное  $N$ 

Таким образом,  $H^0(e^{j\omega})$  – действительная и четная функция частоты  $\omega$ . Фильтр вида 2. Симметричная импульсная характеристика, четное N. Для этого случая  $h^0(n) = h^0(-n)$  или  $h(n) = h(N-1-n)$ ,  $n = 0, 1, ..., (N/2)-1$ , тогда:

$$
H^{0}(e^{j\omega}) = \sum_{n=-\frac{N-1}{2}}^{\frac{N-1}{2}} h^{0}(n)e^{-j\omega n} = 2\sum_{n=0}^{\frac{N}{2}-1} h(n)\cos\left[\omega\left(\frac{N-1}{2}-n\right)\right] =
$$
  
=  $\sum_{n=1}^{\frac{N}{2}} b(n)\cos\left[\omega\left(n-\frac{1}{2}\right)\right]$ ,  $\text{rge} \quad b(n) = 2h\left(\frac{N}{2}-n\right)$ ,  $n = 1, 2, ..., \frac{N}{2}$ . (19)

Таким образом, и в этом случае  $H^0(e^{j\omega})$  – действительная и четная функция частоты  $\omega$ . Необходимо отметить, что всегда для этой функции  $H^0(e^{j\pi})=0$ . Это означает, что нельзя использовать фильтры этого вида для аппроксимации частотной характеристики, отличной от нуля при  $\omega = \pi$ (например, при проектировании фильтров верхних частот).

Фильтр вида 3. Антисимметричная импульсная характеристика, *нечетное N*. Для этого случая  $h^0(n) = -h^0(-n)$ ,  $h^0(0)=0$ , тогда:

$$
H^{0}(e^{j\omega}) = \sum_{n=-\frac{N-1}{2}}^{\frac{N-1}{2}} h^{0}(n)e^{-j\omega n} = 2j \sum_{n=1}^{\frac{N-1}{2}} h^{0}(n)\frac{e^{j\omega n} + e^{-j\omega n}}{2j} =
$$
  
\n
$$
= 2j \sum_{n=1}^{\frac{N-1}{2}} h^{0}(n) \sin(\omega n) = j \sum_{n=1}^{\frac{N-1}{2}} c(n) \sin(\omega n) = e^{j\frac{\pi}{2}} H^{*}(e^{j\omega}),
$$
  
\n
$$
r \pi e \ c(n) = 2h^{0}(n) = 2h\left(n + \frac{N-1}{2}\right), \ n = 1, 2, ..., \frac{N-1}{2},
$$
  
\n
$$
H^{*}(e^{j\omega}) = \sum_{n=1}^{\frac{N-1}{2}} c(n) \sin(\omega n).
$$
 (20)

Таким образом, в этом случае  $H^0(e^{j\omega})$  – чисто мнимая функция частоты  $\omega$ . Кроме того, всегда  $H^0(e^{j0})=H^0(e^{j\pi})=0$ . Поэтому этот вид фильтров наиболее проектирования приголен лля преобразователей Гильберта  $\overline{M}$ дифференциаторов.

Фильтр вида 4. Антисимметричная импульсная характеристика, четное N. Для этого случая  $h^0(n) = -h^0(-n)$ , или  $h(n) = -h(N-l-n)$ ,  $n=0,1,...,(N/2)-1$ , тогда:

$$
H^{0}(e^{j\omega}) = \sum_{n=-\infty}^{\infty} h^{0}(n) e^{-j\omega n} = 2j \sum_{n=0}^{\infty} h(n) \sin \left[\omega \left(\frac{N-1}{2} - n\right)\right] =
$$
  
\n
$$
= j \sum_{n=1}^{\infty} d(n) \sin \left[\omega \left(n - \frac{1}{2}\right)\right] = e^{j\frac{\pi}{2}} H^{*}(e^{j\omega}),
$$
  
\n
$$
\text{The} \quad d(n) = 2h\left(\frac{N}{2} - n\right), \ n = 1, 2, \dots, \frac{N}{2}, \ H^{*}(e^{j\omega}) = \sum_{n=1}^{\infty} d(n) \sin \left[\omega \left(n - \frac{1}{2}\right)\right].
$$
\n(21)

Таким образом, и в этом случае  $H^0(e^{j\omega})$  – чисто мнимая функция частоты  $\omega$ . Кроме того, всегда  $H^0(e^{i\theta})=0$ . Этот вид фильтров пригоден для проектирования преобразователей Гильберта и дифференциаторов.

На рис.7 и 8 графически представлены типичные импульсные характеристики  $h(n)$ , соответствующие им последовательности (от  $a(n)$  до  $d(n)$ ) для каждого конкретного случая) и типичные частотные характеристики  $H^*(e^{j\omega})$ КИХ-фильтров с линейной ФЧХ для 1-2-го и 3-4-го видов соответственно.

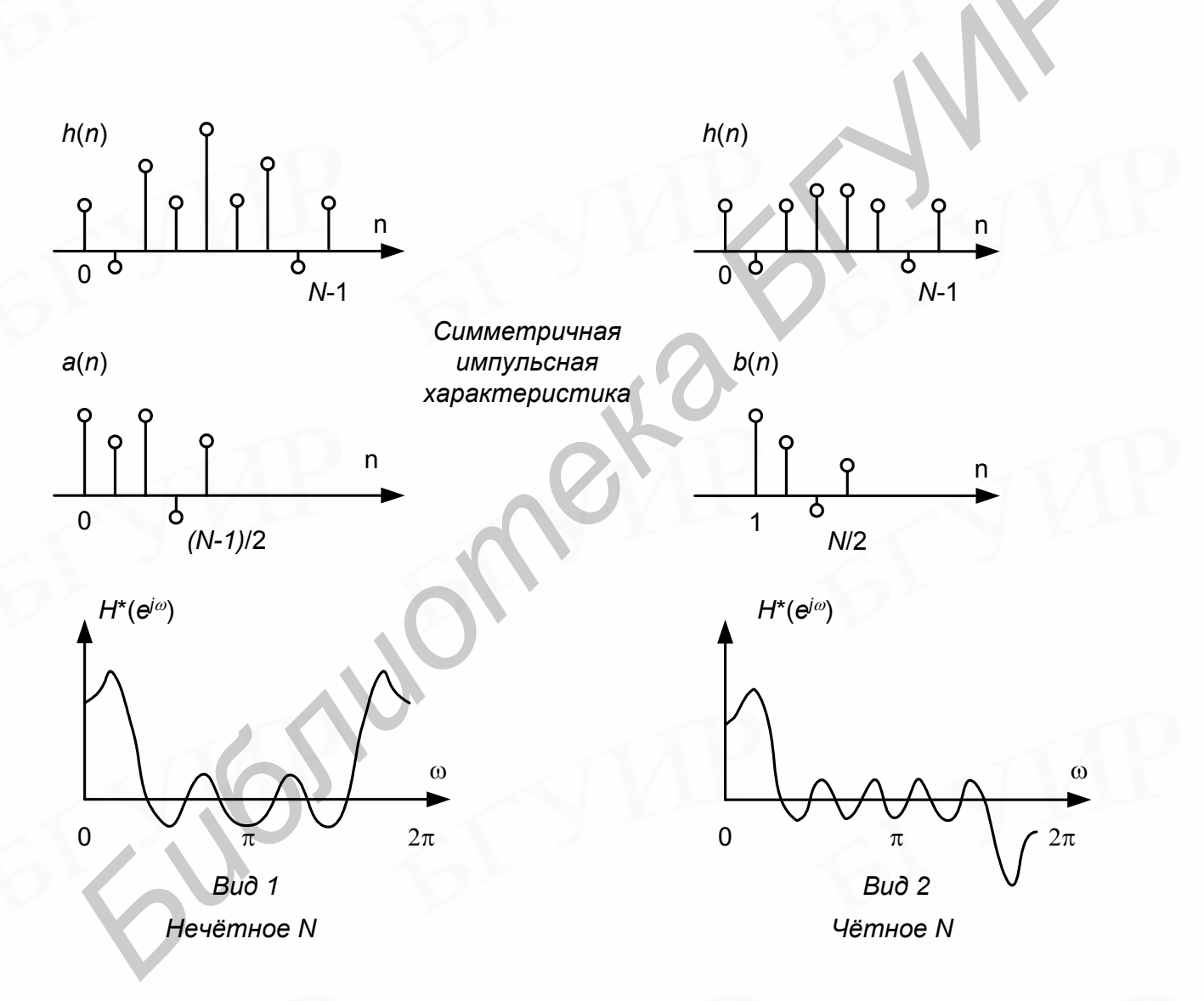

<span id="page-14-0"></span>Рис.7. Фильтры вида 1 и 2 с линейной ФЧХ

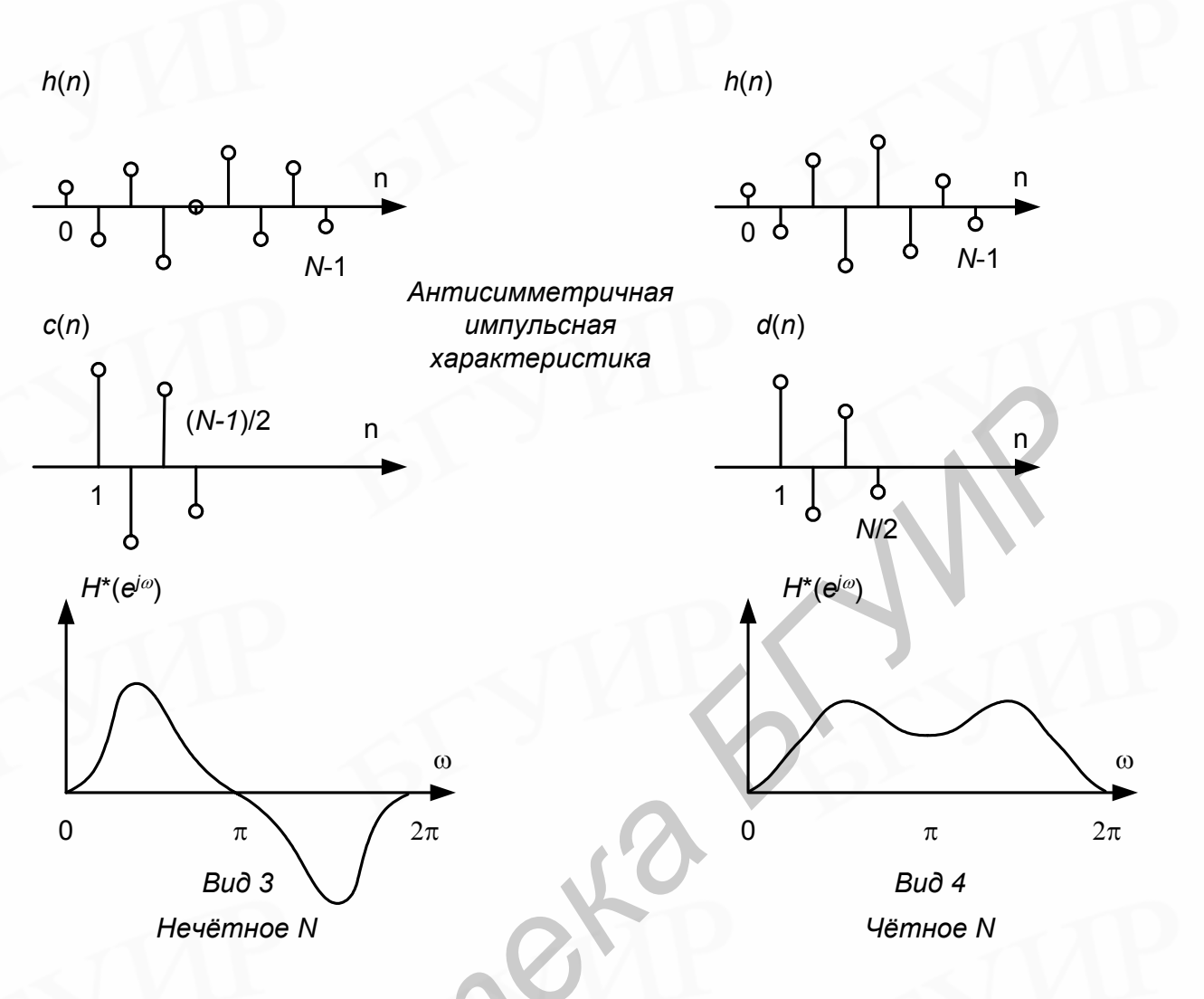

<span id="page-15-1"></span>Рис.8. Фильтры вида 3 и 4 с линейной ФЧХ

### <span id="page-15-0"></span>4. Методы проектирования и расчета цифровых фильтров

В наиболее общем смысле цифровой фильтр представляет собой линейную систему с постоянными параметрами, которая лискретную использования арифметического устройства с реализуется на основе ограниченной точностью. Проектирование цифрового фильтра включает три этапа: 1) определение основных требуемых свойств системы; 2) аппроксимацию этих требований на основе использования физически реализуемых дискретных систем; 3) реализацию системы на арифметическом устройстве с ограниченной точностью. Несмотря на то что эти три этапа не являются независимыми, мы сосредоточим внимание в первую очередь на втором этапе, поскольку первый из них в сильной степени зависит от конкретного применения, а третий требует специального рассмотрения.

При практической постановке задачи наиболее характерен случай, когда требуемый цифровой фильтр должен быть использован для фильтрации который получен цифрового сигнала. **ИЗ** аналогового сигнала путем

образования периодических выборок. Требования как для аналоговых, так и для цифровых фильтров часто (но не всегда) задаются в частотной области, как, например, в случае частотно-избирательных фильтров, таких, как фильтры нижних или верхних частот и полосовые фильтры. При заданной частоте дискретизации структура цифрового фильтра может быть получена путем преобразования частотных требований для аналогового фильтра в частотные требования для цифрового фильтра. При этом аналоговые частоты определяются в герцах, а цифровые частоты – в радианах или углах единичной окружности с точкой *z= -*1, соответствующей половине частоты дискретизации. Существуют, однако, применения, в которых подлежащий фильтрации цифровой сигнал не формируется путем образования периодических выборок аналоговой временной функции, и, как известно, кроме образования периодических выборок существует множество способов представления аналоговых временных функций с помощью последовательностей. К тому же в большинстве методов расчета, которые будут рассмотрены, период дискретизации не играет роли в процедуре аппроксимации.

Отдельной проблемой является определение соответствующего набора требований для конкретного цифрового фильтра. Например, в случае фильтра нижних частот такие требования часто принимают вид допусков на ошибки аппроксимации, как показано на рис.9. На этом рисунке пределы допустимой ошибки аппроксимации определены горизонтальными линиями со штрихами. Заметим также, что достаточно начертить кривую только для *0*≤ω≤π, поскольку остальная часть может быть выведена на основе свойств симметрии. Пунктирная кривая представляет частотную характеристику системы, удовлетворяющую заданным требованиям. ружности сточном г<sup>-</sup> -1, соответствующей половине частоть дискризации<br>
дискризации половите половите половите половите с половитель и которых пользования периодических выборок<br>
литоловой сигнал не формируется путем образ

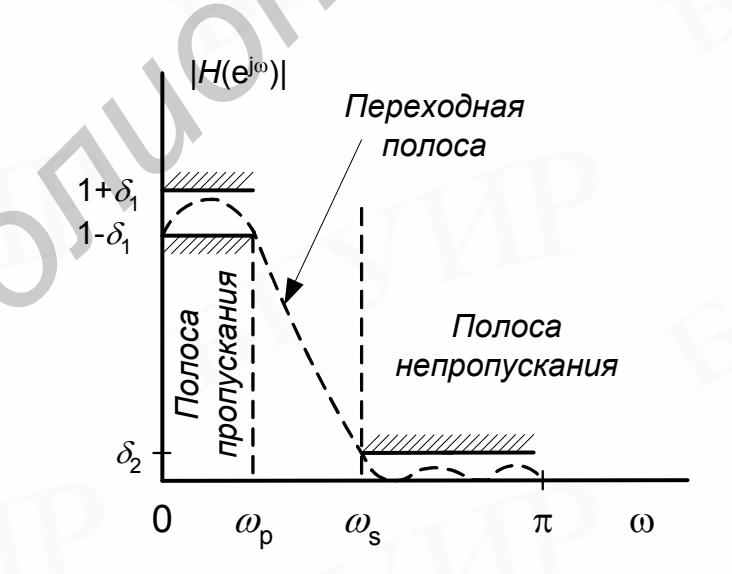

<span id="page-16-0"></span>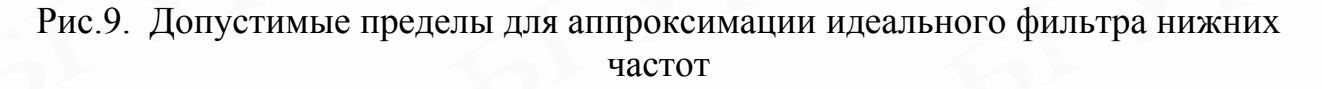

В данном случае имеется полоса пропускания, в пределах которой характеристика должна аппроксимироваться величиной, равной 1 с ошибкой  $\pm \delta_1$ , т.е. 1- $\delta_1 \leq |H(e^{j\omega})|$ ≤ 1+ $\delta_1$ ,  $| \omega | \leq \omega_p$ . Имеется *полоса непропускания*, в которой характеристика должна аппроксимироваться нулевым значением с ошибкой не больше, чем  $\delta_2$ , т.е.  $|H(e^{j\omega})|$ ≤  $\delta_2$ ,  $\omega_a$ ≤| $\omega$ |≤ $\pi$ . Граничные частоты для полосы пропускания <sup>ω</sup>*<sup>p</sup>* и для полосы непропускания <sup>ω</sup>*<sup>a</sup>* заданы с помощью угловой частоты *z*-плоскости (цифровые частоты). Чтобы сделать возможной аппроксимацию идеального фильтра нижних частот таким способом, мы должны также представить *переходную полосу* ненулевой ширины (<sup>ω</sup>*a* - <sup>ω</sup>*p*), в которой характеристика плавно спадает от значения в полосе пропускания до значения в полосе непропускания. Многие из фильтров, используемых на практике, задаются такой совокупностью допусков (но без ограничений на фазовую характеристику), кроме тех, которые налагаются требованиями устойчивости и физической реализуемости.

При данной совокупности требований следующим этапом является нахождение линейной дискретной системы, характеристика которой изменяется в пределах указанных допусков. С этой точки зрения проблема расчета фильтра становится проблемой аппроксимации. В случае БИХ-систем необходимо аппроксимировать требуемую частотную характеристику с помощью рациональной функции, тогда как в случае КИХ-системы требуют полиномиальной аппроксимации. Ниже рассмотрены различные методы расчета КИХ-фильтров. лолжны также представить *переходную полосу* ненулевой ширины ( $\omega_{\rm s}$  - соторой характернстиа плавис отдате от эндчения в полосе пропускании. Многие в фильтров, используемы<br>практие, задаются такой совокунностью допуск

Известны три класса методов расчета КИХ-фильтров с линейной фазой: методы взвешивания с помощью окна, методы частотной выборки, а также методы расчета оптимальных (по Чебышеву) фильтров. В каждом конкретном случае выбор метода расчета определяется большим числом факторов. Поэтому ниже будут рассмотрены преимущества и недостатки каждого из этих методов, с тем чтобы проектировщик сам смог решить, какой метод лучше всего использовать, чтобы удовлетворить заданным требованиям.

## <span id="page-17-0"></span>*5. Расчет КИХ-фильтров с линейной ФЧХ по методу взвешивания* (*метод окна*)

Суть метода взвешивания (метод окна) сводится к получению импульсной характеристики конечной длины путем усечения последовательности импульсной характеристики бесконечной длины. Поскольку частотная характеристика требуемого идеального цифрового фильтра  $H_d(e^{j\omega})$  является периодической функцией частоты, ее можно представить рядом Фурье:

<span id="page-17-2"></span><span id="page-17-1"></span>
$$
H_d(e^{j\omega}) = \sum_{n=-\infty}^{\infty} h_d(n)e^{-j\omega n},
$$
\n(22)

где  $h_d(n)$  – соответствующая последовательность отсчетов импульсной характеристики, т.е.

<span id="page-18-0"></span>
$$
h_d(n) = (1/2\pi) \int_{-\pi}^{\pi} H_d(e^{j\omega}) e^{j\omega n} d\omega.
$$
 (23)

Использование соотношений  $(22, 23)$ проектирования ЛЛЯ с двумя трудностями. Во-первых, импульсная КИХ-фильтров связано характеристика фильтра в общем случае имеет бесконечную длину, поскольку суммирование в (22) производится в бесконечных пределах. Во-вторых, такой фильтр физически нереализуем, так как импульсная характеристика начинается в -∞, т.е. никакая конечная задержка не сделает фильтр физически реализуемым. Итак, фильтр, рассчитываемый на основе представления функции  $H_d(e^{j\omega})$  рядом Фурье, оказывается физически нереализуемым БИХ-фильтром.

Один получения методов КИХ-фильтра. **ИЗ** возможных аппроксимирующего заданную функцию  $H_d(e^{j\omega})$ , заключается в усечении бесконечного ряда Фурье (22) за пределами  $n = \pm (N-1)/2$ . Однако простое усечение ряда приводит к хорошо известному явлению Гиббса, которое проявляется в виде выбросов и пульсаций определенного уровня до и после точки разрыва в аппроксимируемой частотной характеристике. Так, например, при аппроксимации стандартных фильтров типа идеального фильтра нижних частот или полосового фильтра максимальная амплитуда пульсаций частотной характеристики составляет около 9% и не уменьшается с увеличением длины импульсной характеристики, т.е. учет все большего числа членов ряда Фурье не приводит к уменьшению максимальной амплитуды пульсаций. Вместо этого по мере увеличения  $N$  уменьшается ширина выброса.

результаты дает метод проектирования КИХ-фильтров. Лучшие основанный на использовании весовой последовательности конечной длины  $w(n)$ , называемой окном, для модификации коэффициентов Фурье  $h_d(n)$  в формуле (22), с тем чтобы управлять сходимостью ряда Фурье. Метод взвешивания иллюстрируется на рис.10.

На рис.10, а показаны заданная периодическая частотная характеристика  $H_d(e^{j\omega})$ , и ее коэффициенты Фурье  $h_d(n)$ . На рис.10,6 изображена весовая последовательность конечной длины  $w(n)$  и ее преобразование Фурье  $W(e^{j\omega})$ . Для большинства приемлемых окон функция  $W(e^{j\omega})$  имеет главный лепесток, содержащий почти всю энергию окна, и боковые лепестки, которые обычно быстро затухают. Чтобы получить КИХ-аппроксимацию функции  $H_d(e^{j\omega})$ формируется последовательность  $h(n) = h_d(n)w(n)$ , в точности равная нулю за пределами интервала  $-(N-1)/2 \le n \le (N-1)/2$ .

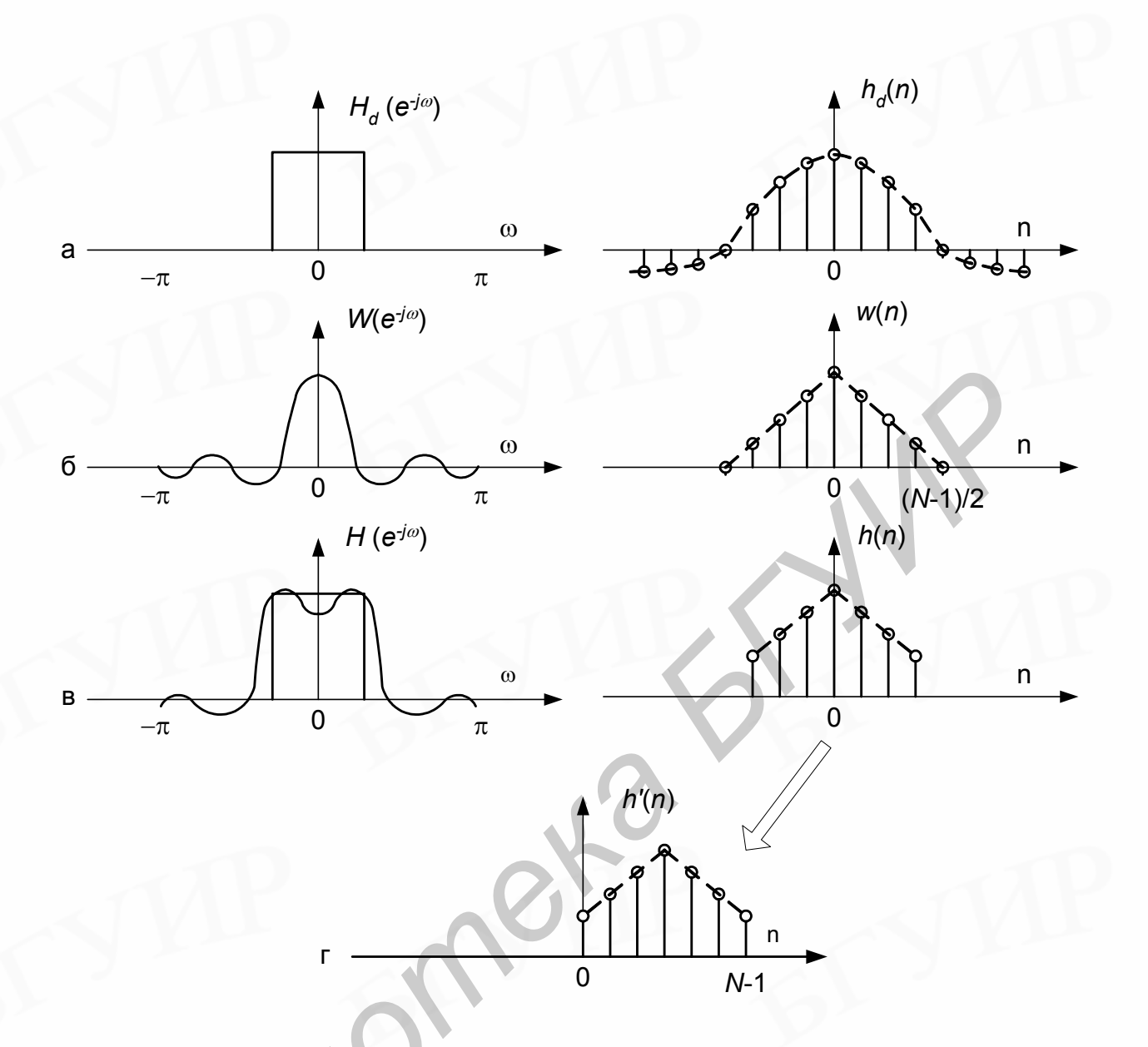

<span id="page-19-0"></span>Рис.10. Иллюстрация метода взвешивания

На рис.10, в представлена последовательность  $h(n)$  и ее преобразование Фурье  $H(e^{j\omega})$ , равное, очевидно, круговой свертке функций  $H_d(e^{j\omega})$  и  $W(e^{j\omega})$ , поскольку  $h(n)$  является произведением  $h_d(n)w(n)$ :

$$
H(e^{j\omega}) = \frac{1}{2\pi} \int_{-\pi}^{\pi} H_d(e^{j\theta}) W(e^{j(\omega-\theta)}) d\theta.
$$
 (24)

Наконец, рис. $10$ , $\Gamma$ приведена физически реализуемая на  $h(n)=h(n-(N-1)/2)$ , которая последовательность равна задержанной последовательности h(n) и может быть использована в качестве искомой импульсной характеристики фильтра. При этом частотная характеристика<br>физически реализуемого фильтра будет равна  $H(e^{j\omega})e^{j\omega(N-1)/2}$  и при соблюдении условий симметрии импульсной характеристики:  $h(n) = \pm h(N-1-n)$  будет иметь линейную ФЧХ.

На примере, представленном на [рис](#page-19-0).10, можно проследить влияние операции взвешивания коэффициентов Фурье фильтра на его частотную характеристику.

Прежде всего, по обе стороны от точек разрыва заданной функции  $H_d(e^{j\omega})$ появляются переходные полосы. Ясно, что поскольку результирующая частотная характеристика фильтра равна круговой свертке идеальной частотной характеристики и частотной характеристики окна, то ширина переходных полос зависит от ширины главного лепестка функции  $W(e^{j\omega})$ . Кроме того, на всех частотах  $\omega$  возникают ошибки аппроксимации, имеющие вид пульсаций частотной характеристики, которые обусловлены боковыми лепестками функции  $W(e^{j\omega})$ . Ясно, наконец, и то, что получаемые фильтры ни в каком смысле *не являются оптимальными* (даже если окна и удовлетворяют тому или иному критерию оптимальности), поскольку их частотные характеристики рассчитываются через свертку. го, на всех частотах *ω* возникают ошибки ашроксимации, имеющие<br>
сащий частотной характеристики, которые обусловлены боковыми<br> *и* функции  $W(e^{i\omega})$ . Яспо, пакопец, и то, что получаемые фильтры ни в<br>
испе *не являются оп* 

После общего рассмотрения метода взвешивания возникают два вопроса: какими свойствами должны обладать окна и насколько точно они могут быть реализованы на практике? Ответ на первый вопрос относительно прост. Желательно, чтобы окно обладало следующими свойствами:

1) ширина главного лепестка частотной характеристики окна, содержащего по возможности большую часть общей энергии, должна быть малой;

2) энергия в боковых лепестках частотной характеристики окна должна быстро уменьшаться при приближении  $\omega \kappa \pi$ .

Было предложено много окон, аппроксимирующих заданные характеристики. В качестве примеров мы рассмотрим три окна, а именно: прямоугольное окно, «обобщенное» окно Хэмминга и окно Кайзера. Эти окна обладают свойствами всех возможных видов окон и позволяют достаточно хорошо понять преимущества и недостатки метода взвешивания.

1. *N*-точечное **прямоугольное окно**, соответствующее простому усечению (без модификации) ряда Фурье, описывается весовой функцией

$$
w_R(n) = \begin{cases} 1, & -\frac{N-1}{2} \le n \le \frac{N-1}{2}, \\ 0, & \text{impl approx} \ n \end{cases}
$$
 (25)

Здесь и далее предполагается, что *N –* нечетное. С помощью простой модификации аналогичные результаты могут быть получены и для четного *N.*  Предполагается также, что последовательность окна имеет нулевую задержку. Частотная характеристика прямоугольного окна описывается соотношением есь *и* дал<br>дификации<br>елнолагае:

$$
W(e^{j\omega}) = \sum_{n=-(N-1)/2}^{(N-1)/2} e^{-j\omega n} = \frac{e^{j\omega(N-1)/2} (1 - e^{-j\omega N})}{(1 - e^{-j\omega})} =
$$
  
= 
$$
\frac{e^{j\omega N/2} - e^{-j\omega N/2}}{e^{j\omega/2} - e^{-j\omega/2}} = \frac{\sin(\omega N/2)}{\sin(\omega/2)}.
$$
 (26)

Для вычисления N-точечного прямоугольного окна в пакете Matlab можно использовать функцию **boxcar(N)**. График АЧХ прямоугольного окна для  $N=23$  в диапазоне от - $\pi$  до  $\pi$  представлен на рис.11.

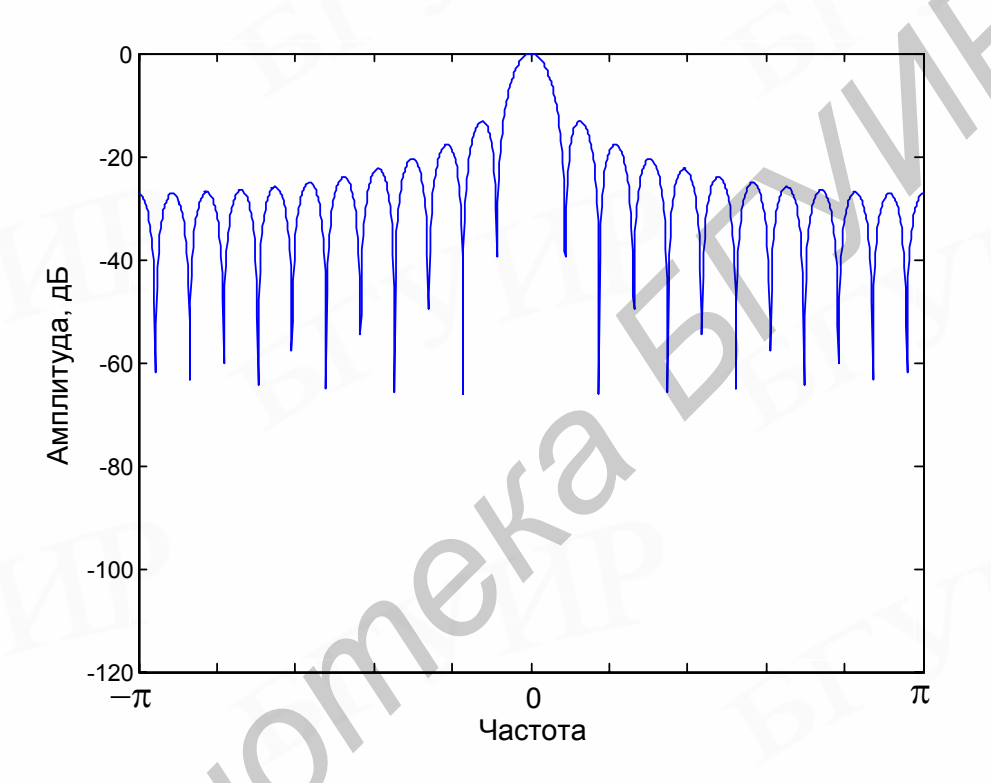

<span id="page-21-0"></span>Рис.11. Амплитудно-частотная характеристика прямоугольного окна

2. Л-точечное окно Бартлетта (треугольное окно). Коэффициенты окна Бартлетта вычисляются по следующим формулам:

$$
w(k) = \begin{cases} \frac{2k}{n-1}, & 0 \le k \le \frac{n-1}{2}, \\ 2 - \frac{2k}{n-1}, & \frac{n-1}{2} \le k \le n-1, \\ \frac{2k}{n-1}, & 0 \le k \le \frac{n}{2} - 1, \\ \frac{2(n-k-1)}{n-1}, & \frac{n}{2} \le k \le n-1, \end{cases}
$$
 (AJIA HCHCHOTO *n*). (27)

Окно Бартлетта почти полностью совпадает с треугольным окном. Отличие от треугольного окна заключается лишь в том, что значение окна Бартлетта при *k* = 1 и *k* = *n* равно нулю.

Для вычисления *N*-точечных окон Бартлетта и треугольного в Matlab можно использовать функции **bartlett(N)** и **triang(N)** соответственно. Графики АЧХ окна Бартлетта и треугольного для *N* =23 в диапазоне от -π до π представлены на [рис](#page-22-0).12 и [13](#page-22-1) соответственно.

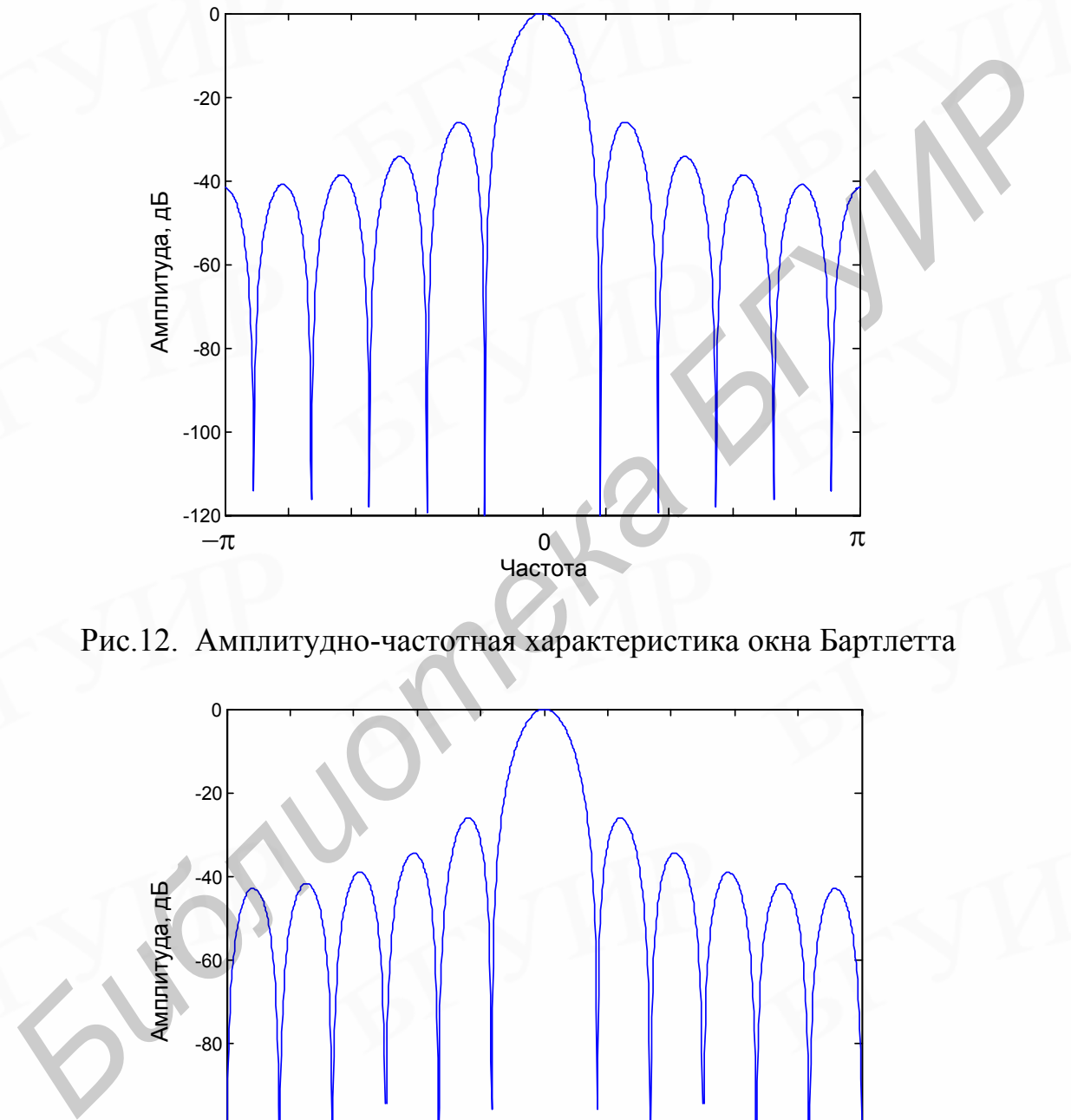

<span id="page-22-0"></span>Рис.12. Амплитудно-частотная характеристика окна Бартлетта

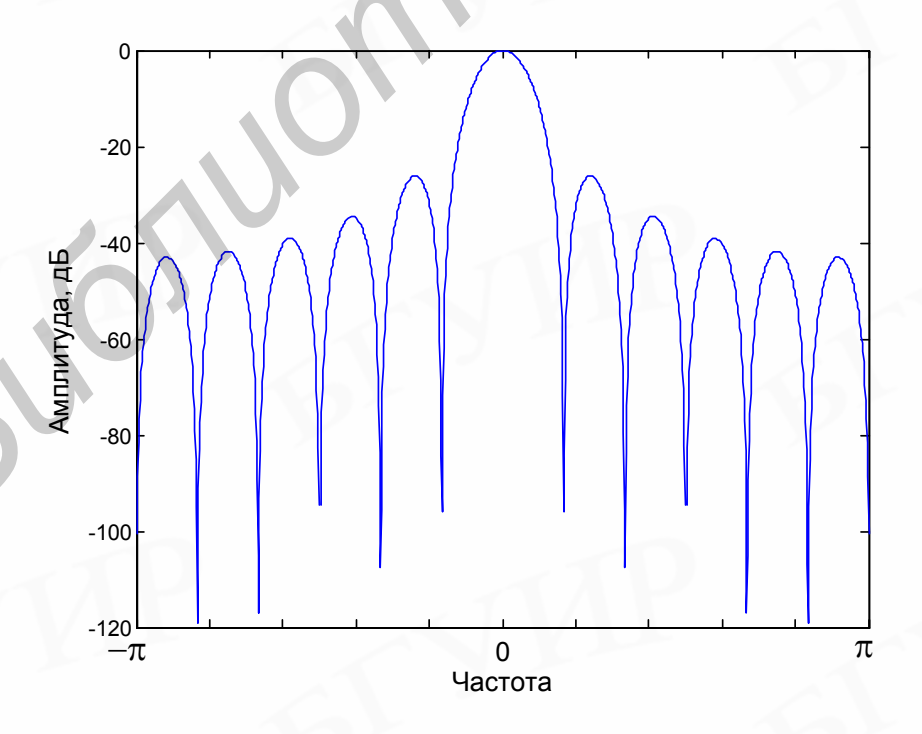

<span id="page-22-1"></span>Рис.13. Амплитудно-частотная характеристика треугольного окна

3. Окно, называемое обобщенным окном Хэмминга, имеет вид

$$
w_H(n) = \begin{cases} \alpha + (1 - \alpha) \cos\left(\frac{2\pi n}{N - 1}\right), & -\frac{N - 1}{2} \le n \le \frac{N - 1}{2}, \\ 0, & \text{ input approx } n, \end{cases}
$$
(29)

причем  $\alpha$  лежит в пределах  $0 \le \alpha \le 1$ . Случай  $\alpha = 0.5$  соответствует окну Ханна (или окну Хэннинга), случай  $\alpha=0.54$  – окну Хэмминга. Частотную характеристику рассматриваемого окна легко получить, если учесть, что оно может быть представлено в виде произведения прямоугольного окна и окна. определяемого формулой (29), но для всех *n*, т. е.

<span id="page-23-0"></span>
$$
w_H(n) = w_R(n) \bigg[ \alpha + (1 - \alpha) \cos\bigg(\frac{2\pi n}{N - 1}\bigg) \bigg].
$$
 (30)

Следовательно, частотная характеристика обобщенного окна Хэмминга может быть записана в следующем виде:

$$
W_H(e^{j\omega}) = \alpha W_R(e^{j\omega}) + \frac{1-\alpha}{2} W_R(e^{j[\omega - (2\pi/(N-1))]} ) +
$$
  
+ 
$$
\frac{1-\alpha}{2} W_R(e^{j[\omega + (2\pi/(N-1))]} )
$$
 (31)

вычисления N-точечного окна Хэннинга B Matlab Лля можно использовать функцию hanning(N), окна Хэмминга - функцию hamming(N), окна Блэкмана - функцию **blackman(N)**. Эти окна являются частным случаем обобщённого окна Хэмминга. Графики АЧХ окон Хэннинга, Хэмминга и Блэкмана для  $N = 23$  в диапазоне от - $\pi$  до  $\pi$  представлены на рис.14, 15 и 16 соответственно.

Из рисунков видно, что ширина главного лепестка частотной характеристики окна Хэмминга в два раза больше, чем для прямоугольного окна. Однако уровень боковых лепестков в случае окна Хэмминга значительно ниже, чем у прямоугольного окна. При  $\alpha = 0.54$ , т. е. для обычного окна Хэмминга, 99,96% общей энергии спектра содержится в главном лепестке, а максимумы боковых лепестков намного ниже главного максимума. В отличие от окна Хэмминга максимум боковых лепестков в спектре прямоугольного окна ниже главного максимума всего на 10-20 дБ.

При расчете фильтра нижних частот расширение главного лепестка соответствует расширению переходной полосы между полосами пропускания и непропускания, тогда как уменьшение уровня боковых лепестков соответствует меньшим пульсациям в полосе пропускания и лучшему подавлению в полосе непропускания фильтра.

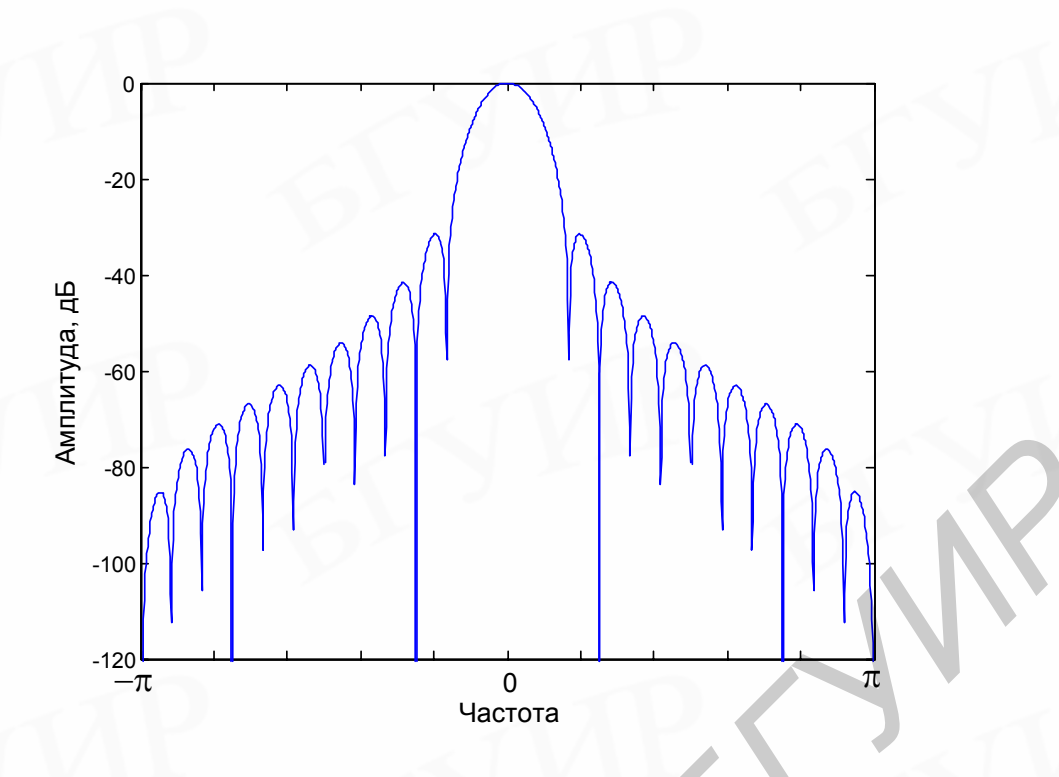

<span id="page-24-0"></span>Рис.14. Амплитудно-частотная характеристика окна Хеннинга

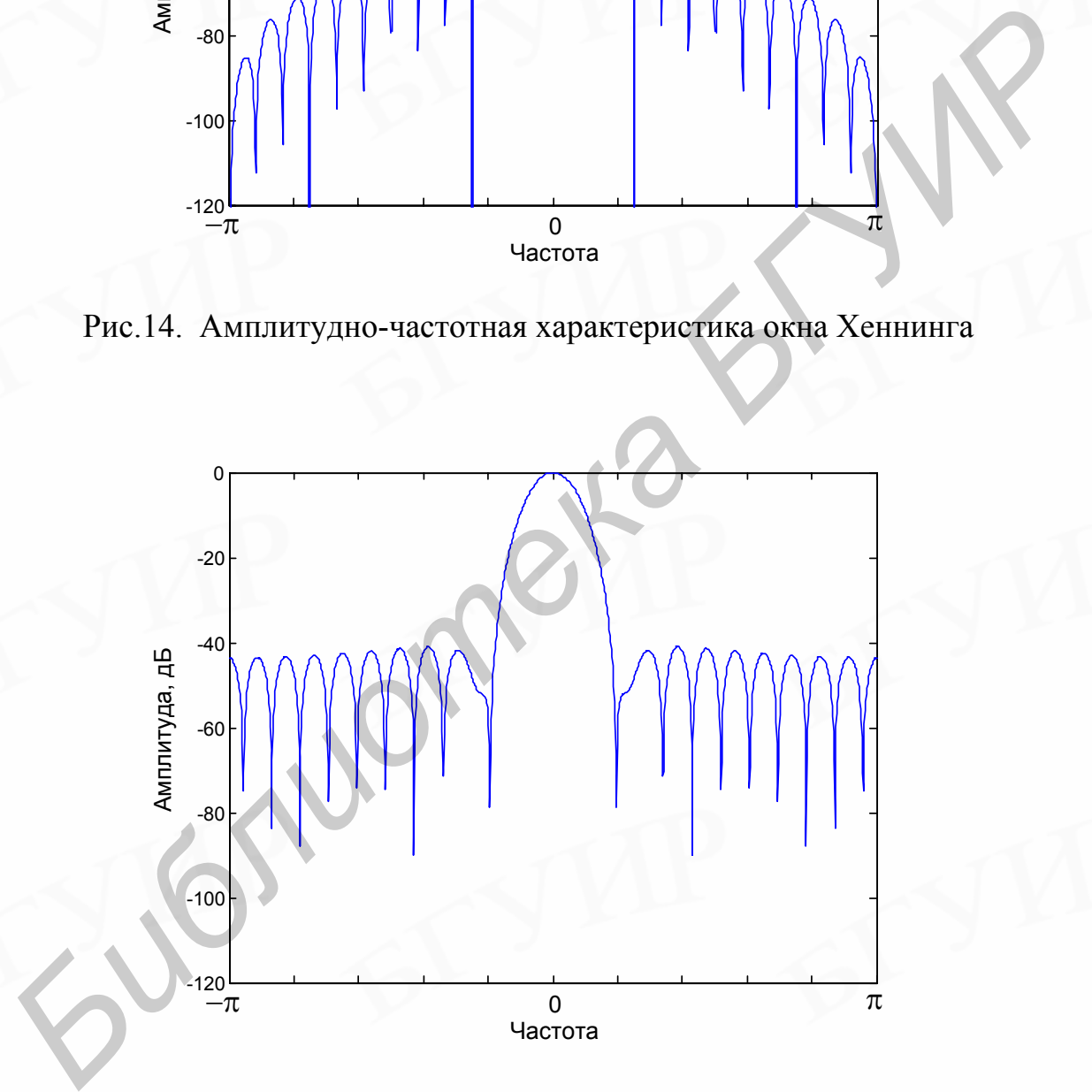

<span id="page-24-1"></span>Рис.15. Амплитудно-частотная характеристика окна Хэмминга

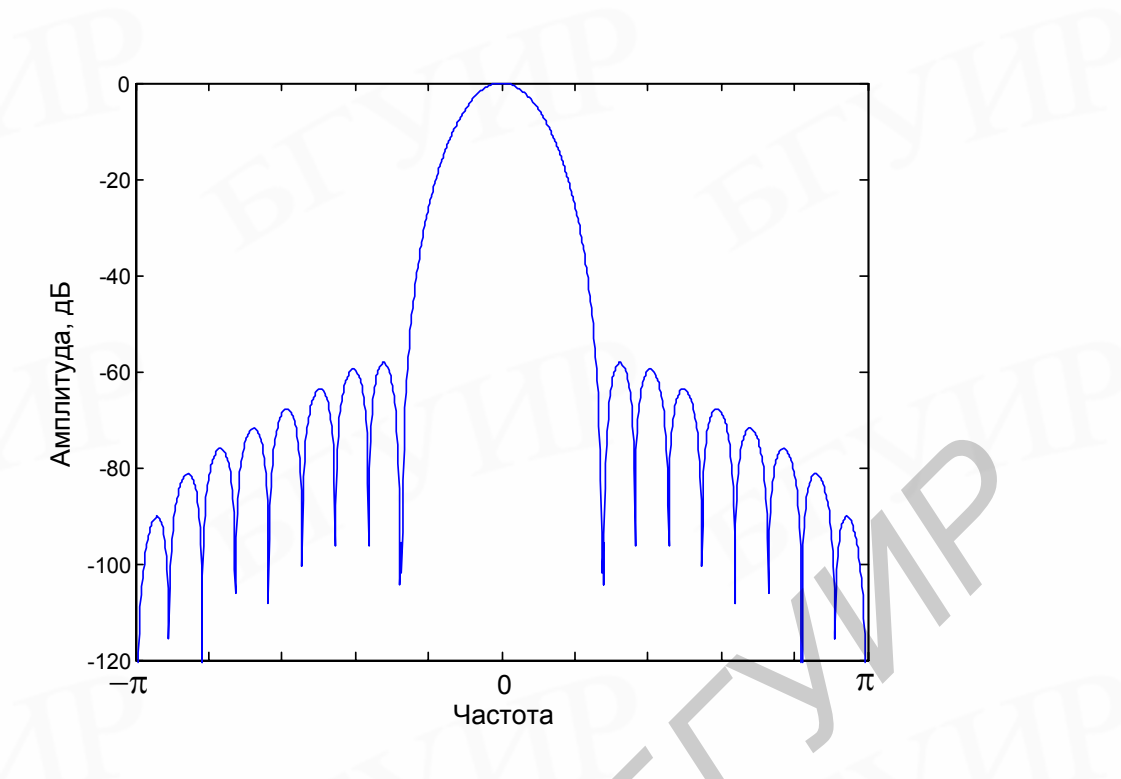

<span id="page-25-0"></span>Рис.16. Амплитудно-частотная характеристика окна Блэкмана

4. Окно Кайзера. Задача расчета хороших окон фактически сводится к математической задаче отыскания ограниченных во времени функций, преобразования Фурье которых наилучшим образом аппроксимируют функции, ограниченные по частоте, т.е. имеют минимальную энергию за пределами заданного интервала частот. При решении этой задачи в замкнутой форме для непрерывных функций времени был введен класс так называемых вытянутых сфероидальных волновых функций. Эти функции имеют достаточно сложный вид. Поэтому Кайзер в качестве наилучшего окна предложил относительно простую аппроксимацию этих функций. Эта аппроксимация, названная окном Кайзера, записывается в следующем виде:

$$
w_K(n) = \begin{cases} \frac{\left[\frac{\text{I}_0(\beta\sqrt{1 - [2n/(N-1)})^2\right)}{\text{I}_0(\beta)} & \text{min} \ -\left(\frac{N-1}{2}\right) \le n \le \frac{N-1}{2}, \\ 0, \quad \text{min} \text{ approxmax } n, \end{cases}
$$
(32)

где  $\beta$  – константа, определяющая компромисс между максимальным уровнем боковых лепестков и шириной главного лепестка (или долей общей энергии в главном лепестке) частотной характеристики окна, а модифицированная функция Бесселя первого рода нулевого порядка вычисляется согласно следующему выражению:

$$
I_0(x) = 1 + \sum_{k=1}^{\infty} \left[ \frac{1}{k!} \left( \frac{x}{2} \right)^k \right]^2.
$$
 (33)

Как именно величина  $\beta$  оказывает влияние на этот компромисс, видно из табл[.1.](#page-26-0)

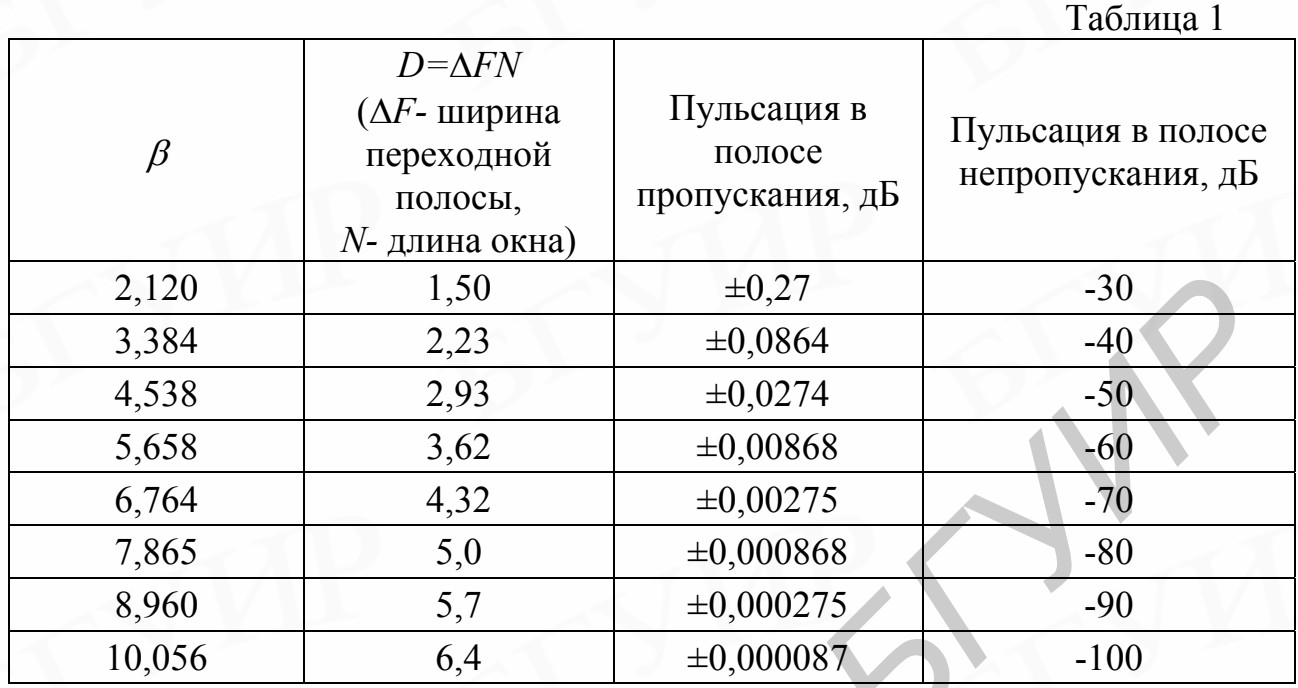

Для вычисления N-точечного окна Кайзера с определённой величиной  $\beta$  в Matlab можно использовать функцию **kaiser(N,** β**)**. График АЧХ окна кайзера для *N* =23 в диапазоне от -π до π представлен на рис.17.

<span id="page-26-0"></span>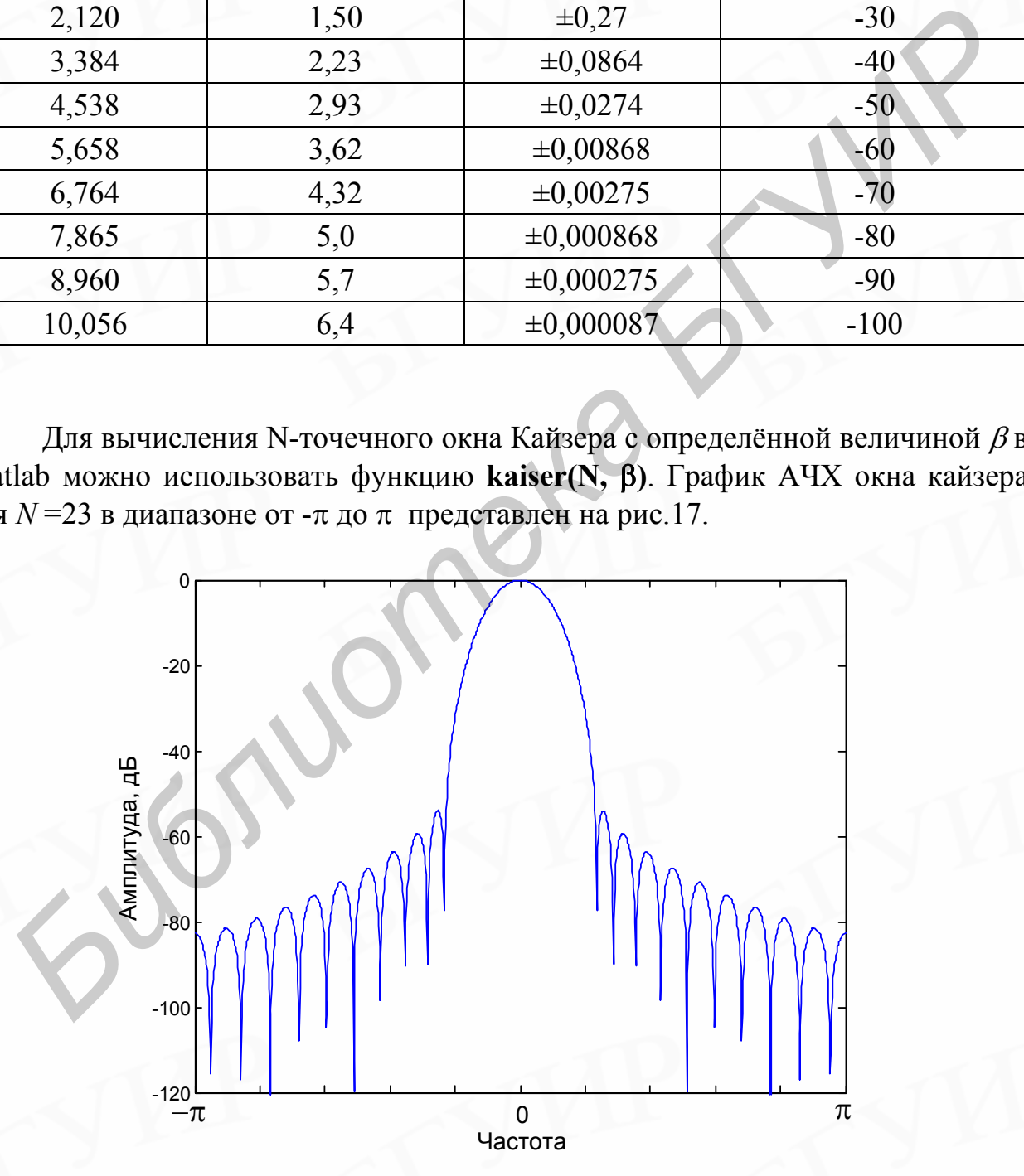

<span id="page-26-1"></span>Рис.17. Амплитудно-частотная характеристика окна Кайзера (для  $\beta$ =7,5)

Частотная характеристика дискретного окна Кайзера в замкнутой форме не получена. Окно Кайзера является по существу оптимальным окном в том смысле, что оно представляет последовательность конечной длины, которая имеет минимум энергии спектра за пределами некоторой заданной частоты. Eme оптимальным ОКНОМ является окно Дольфа-Чебышева, ОДНИМ обеспечивающее минимальную ШИРИНУ главного лепестка частотной характеристики при фиксированном уровне боковых лепестков. Все боковые лепестки в спектре этого окна имеют одинаковый уровень. Однако, как уже говорилось, ни одно из этих окон не позволяет получить оптимальную в минимаксном смысле аппроксимацию произвольной идеальной частотной характеристики, поскольку в действительности характеристика фильтра является результатом свертки частотных характеристик окна и идеального фильтра. Таким образом, несмотря на наличие оптимальных окон, оптимальных фильтров, которые рассчитывались бы с их помощью, не существует.

Как отмечено выше, метод взвешивания предполагает предварительное вычисление импульсной характеристики  $h_d(n)$  (23) требуемого фильтра как коэффициентов ряда Фурье (22) его частотной характеристики. В тех случаях, аналитическое вычисление затруднено, осуществить когда можно дискретизацию по частоте функции  $H_d(e^{j\omega})$  с очень малым интервалом дискретизации  $2\pi/M$  (M>>N), а затем вычислить обратное дискретное преобразование Фурье полученной последовательности выборок:

$$
h(n) = \frac{1}{N} \sum_{k=0}^{M-1} H_d \left( e^{j(2\pi k/M)} \right) e^{j(2\pi kn/M)} . \tag{34}
$$

Тогда функция  $h(n) \approx h_d(n)$  в диапазоне |n|≤(N-1)/2.

Аналитическое определение импульсных характеристик не представляет труда для большинства широко используемых типов фильтров, т.е. для ФНЧ, ФВЧ, ФПП, ФПЗ, дифференциаторов (ФД) и преобразователей Гильберта (ФПГ). В табл.2 сведены импульсные характеристики перечисленных выше идеальных, физически нереализуемых фильтров, для которых  $f_c$  обозначает безразмерную частоту среза для ФНЧ, ФВЧ и ФД, а  $f_1$  и  $f_2$  – граничные частоты полосы пропускания для ФПП и ФПГ либо граничные частоты полосы задерживания (непропускания) для ФПЗ.

Итак, порядок расчёта фильтра методом взвешивания следующий.

1. В зависимости от вида фильтра по формулам из табл.2 вычисляется импульсная характеристика фильтра.

2. Полученная последовательность взвешивается с помощью временного окна.

<span id="page-28-0"></span> $T_0$ блица 2

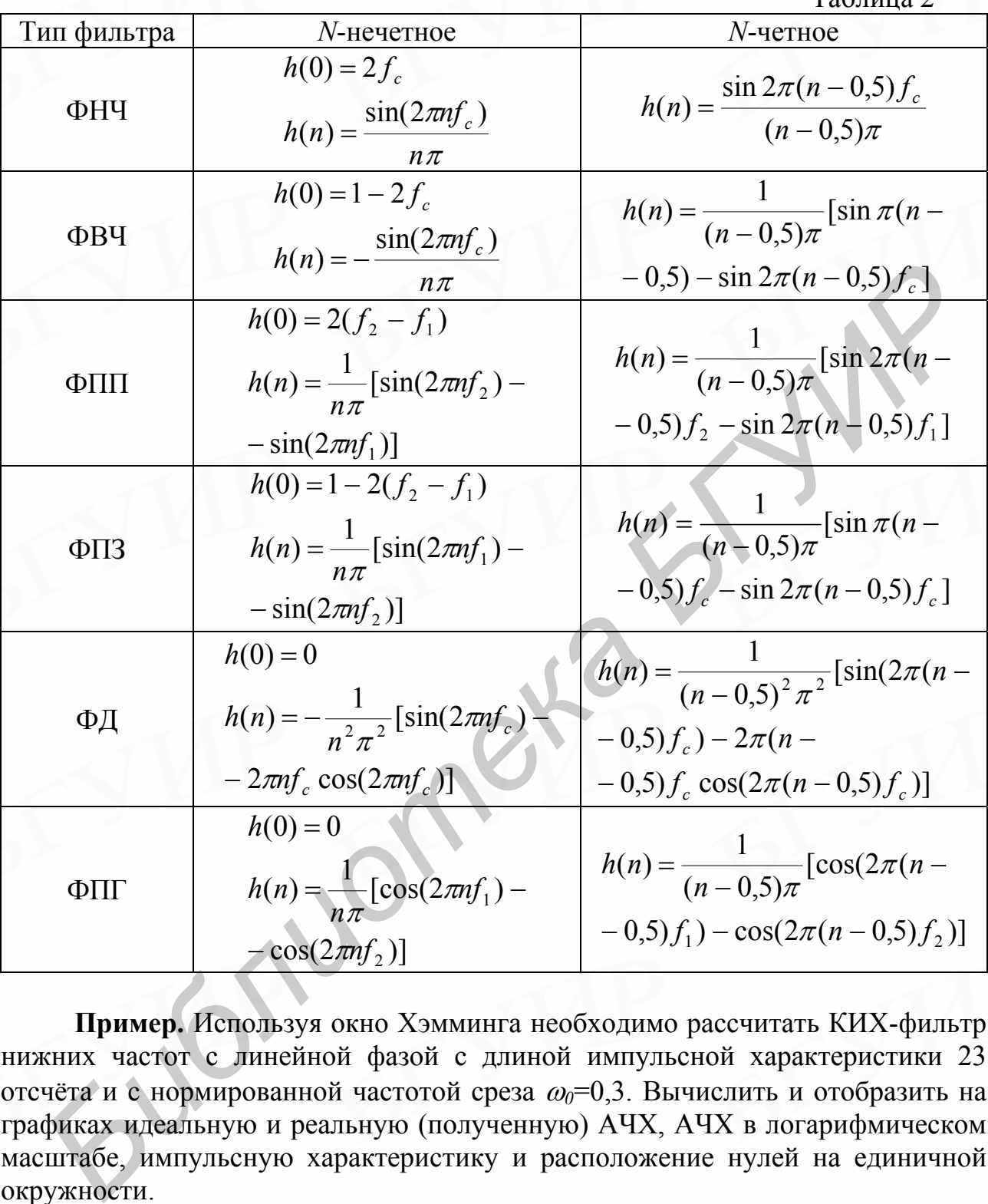

**Пример.** Используя окно Хэмминга необходимо рассчитать КИХ-фильтр нижних частот с линейной фазой с длиной импульсной характеристики 23 отсчёта и с нормированной частотой среза <sup>ω</sup>*0*=0,3. Вычислить и отобразить на графиках идеальную и реальную (полученную) АЧХ, АЧХ в логарифмическом масштабе, импульсную характеристику и расположение нулей на единичной окружности.

При расчётах будем учитывать, что проектируемый фильтр нижних частот имеет коэффициенты ряда Фурье (т.е. отсчеты импульсной характеристики) вида

$$
h(0) = 2f_c , \quad h(n) = \frac{\sin(2\pi n f_c)}{n\pi}.
$$
 (35)

Для вычисления последовательности вида *xn*  $sin(xn)$ в Matlab может быть использована стандартная функция **y=sinc(x\*n)**. Для расчёта заданных выше фильтров в Matlab используется следующая программа:

```
clear all; 
N = 23;w0 = 0.3;M = (N - 1) / 2in = \text{floor}(-M) : \text{floor}(M);L = 1024;IdealW = 0 : 1/L : (L - 1) / LiIdealH = zeros(L, 1);IdealH(1 : w0 * L + 1) = 1;h = w0 * sinc(w0 * n);w = \text{hamming}(N);
h = h .* w'[H, wi] = freqz(h, 1, L);figure(1);
plot(wi/pi, abs(H), 'k'); hold on; 
plot(IdealW, IdealH, 'b--'); 
grid on; zoom on; 
figure(2);
plot(wi/pi, 20 * log10(abs(H)), 'k');grid on; zoom on; 
figure(3);
impz(h, 1);grid on; zoom on; 
figure(4);
zplane(h, 1); 
grid on; zoom on; 
и 9 = 0.3;<br>
w = 0.3;<br>
M = (N - 1) / 2;<br>
n = floor(-M) : floor(M);<br>
Le = 1024;<br>
Ideal W = 0 : 1/L : (L - 1) / L;<br>
Ideal W = 0 : 1/L : (L - 1) / L;<br>
Ideal H = zeros(L, 1);<br>
h = w0 * sinc (w0 * n);<br>
w = hamming(N);<br>
h =
```
**Без** Результаты работы программы представлены на рис[.18](#page-30-0) – [21.](#page-31-0)

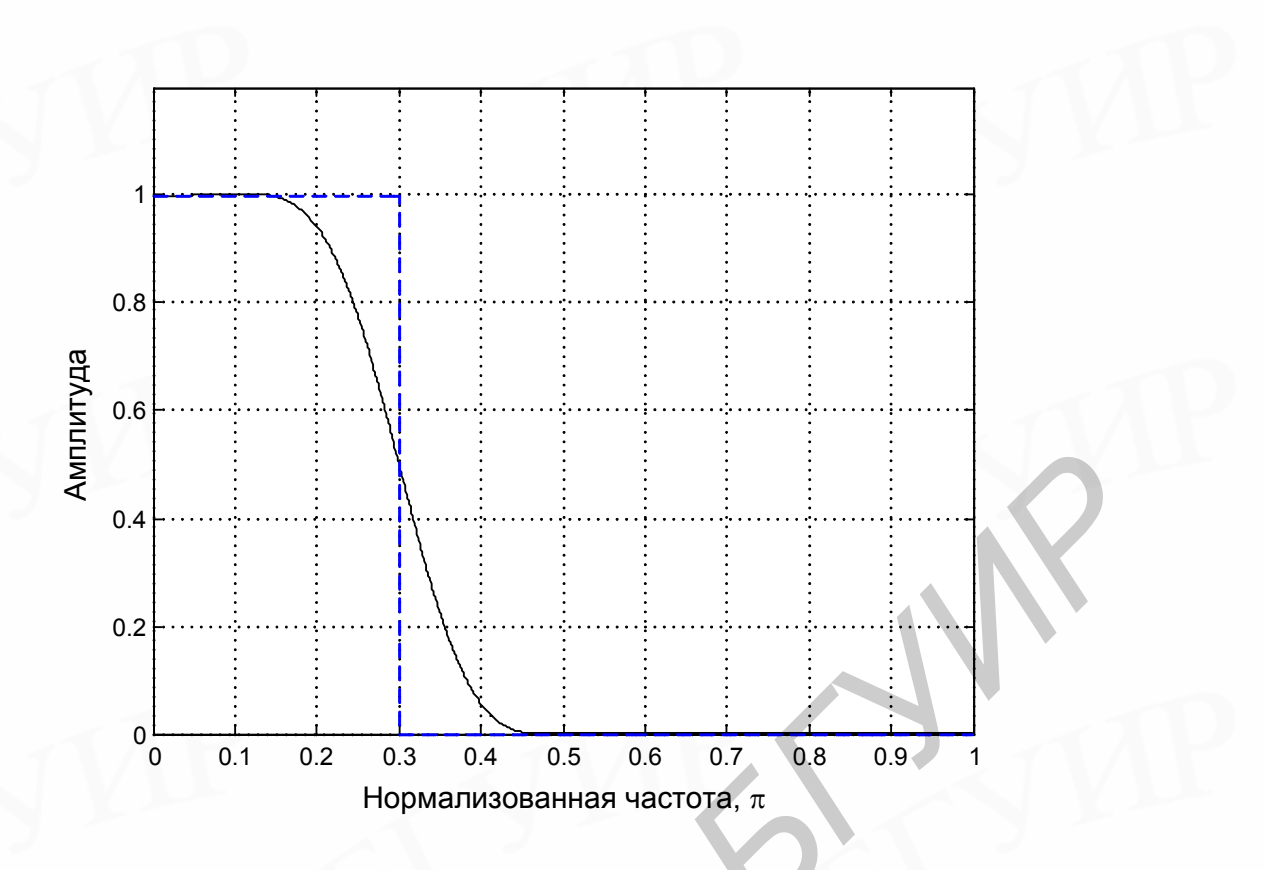

<span id="page-30-0"></span>Рис.18. Реальная (непрерывная линия) и идеальная (штриховая линия) амплитудно-частотные характеристики фильтра

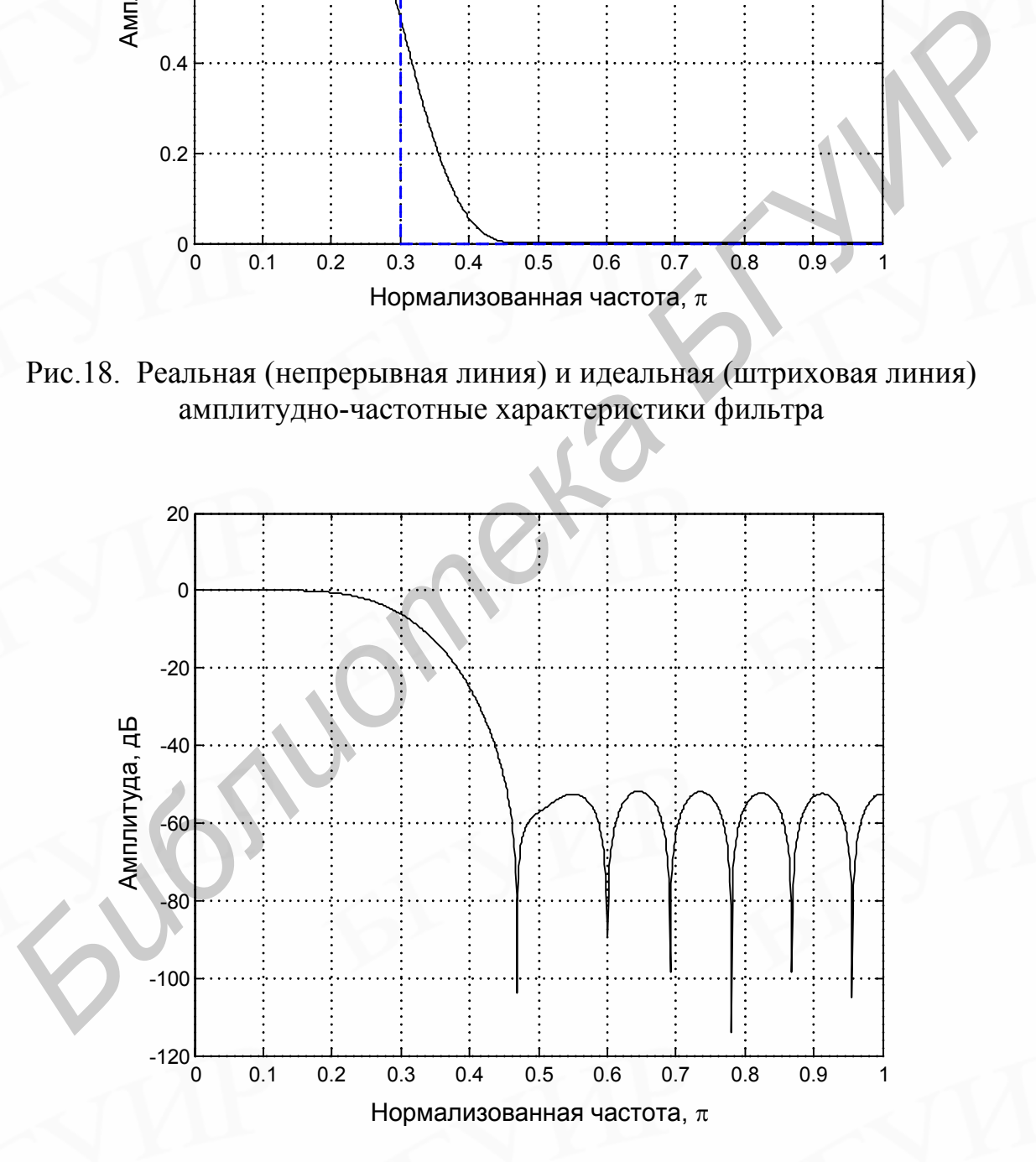

Рис.19. Амплитудно-частотная характеристика в логарифмическом масштабе

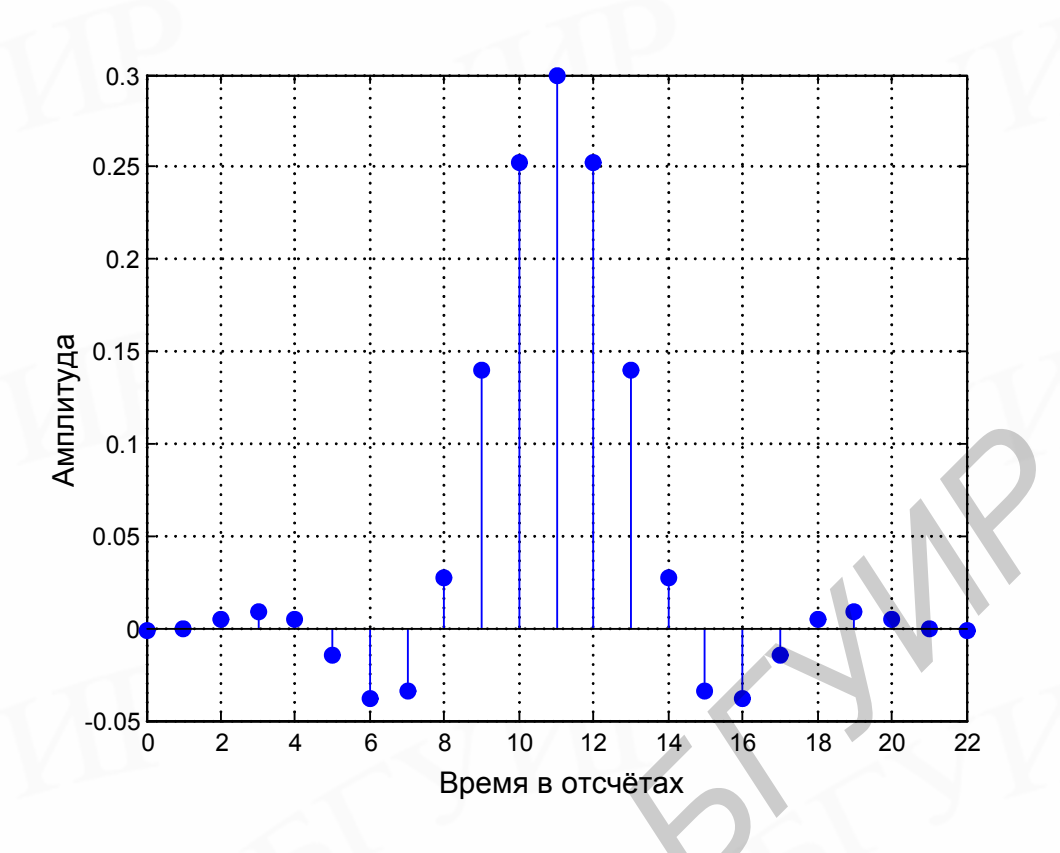

Рис.20. Импульсная характеристика фильтра

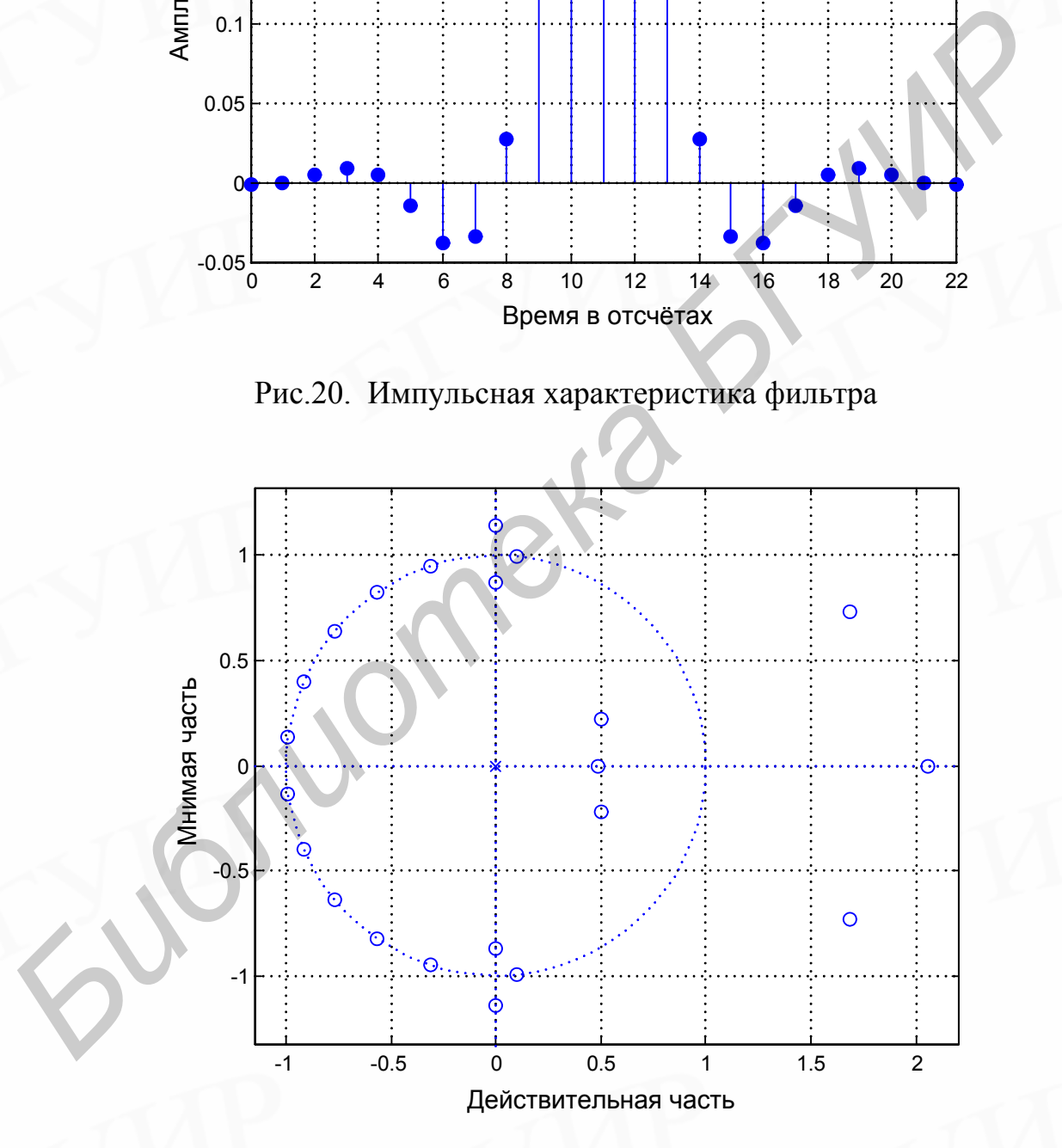

<span id="page-31-0"></span>Рис.21. Диаграмма расположения нулей

Одним из главных преимуществ метода взвешивания является относительная простота расчета импульсных характеристик с минимальным

числом вычислительных операций. Основной недостаток метода состоит в том. что получаемые КИХ-фильтры не удовлетворяют всем известным критериям оптимальности и следовательно, в большинстве случаев они могут быть существенно улучшены.

#### <span id="page-32-0"></span>6. Расчет КИХ-фильтров по методу частотной выборки

КИХ-фильтр может быть однозначно задан как коэффициентами импульсной характеристики  $h(n)$ , так и коэффициентами ДПФ импульсной характеристики H(k). Напомним, что обе эти последовательности связаны следующими соотношениями:

$$
H(k) = \sum_{n=0}^{N-1} h(n)e^{-j\frac{2\pi}{N}kn}, k = \overline{0, N-1},
$$
  
\n
$$
h(n) = \frac{1}{N} \sum_{k=0}^{N-1} H(k)e^{j\frac{2\pi}{N}kn}, n = \overline{0, N-1}.
$$
\n(36)

Кроме того, известно, что коэффициенты ДПФ КИХ-последовательности, равные  $H(k)$ , можно рассматривать как значения z-преобразования импульсной характеристики фильтра, найденные в  $N$  равноотстоящих точках на единичной окружности, т. е.

<span id="page-32-1"></span>
$$
H(k) = H(e^{j\frac{2\pi}{N}k})
$$
\n(37)

Как *z*-преобразование импульсной известно. характеристики КИХ-фильтра можно выразить через коэффициенты ДПФ его импульсной характеристики соотношением

$$
H(z) = \frac{1 - z^{-N}}{N} \sum_{k=0}^{N-1} \frac{H(k)}{1 - z^{-1} e^{\int \frac{2\pi}{N} k}}.
$$
\n(38)

Из соотношения (38) следует, что для аппроксимации произвольной непрерывной частотной характеристики  $\hat{H}(e^{j\omega})$ следует произвести ее дискретизацию по частоте в  $N$  равноотстоящих точках на единичной  $\frac{1}{2}\pi$  $H(k) = \mathop{H}\limits^{\wedge} (e^{j\frac{2\pi}{N}})$ 

**B**bI<sub>O</sub>ODKV</sub>  $(B38Tb)$ частотную найти окружности  $\overline{M}$ непрерывную частотную характеристику, интерполируя отсчеты частотной характеристики. В этом случае ошибка аппроксимации на частотах взятия выборки будет в точности равна нулю и иметь конечную величину в промежуточных точках. Чем более гладкой является аппроксимируемая частотная характеристика, тем меньше ошибка аппроксимации между частотными отсчетами. Пример такой аппроксимации показан на [рис](#page-33-0).22*.* На [рис](#page-33-0).22, *а* изображена заданная частотная характеристика (сплошная линия) и выборка из частотных отсчетов (точки). На [рис](#page-33-0).22, *б* представлен результат непрерывной интерполяции частотных отсчетов. Описанную процедуру можно было бы использовать непосредственно для расчета КИХ-фильтров, однако для улучшения качества аппроксимации, т. е. для уменьшения ошибки аппроксимации, часть частотных отсчетов целесообразно сделать независимыми переменными. Значения этих независимых переменных обычно рассчитывают методами оптимизации на вычислительной машине таким образом, чтобы минимизировать некоторую простую функцию ошибки аппроксимации (например, наибольшую ошибку аппроксимации). В качестве независимых переменных можно выбрать, например, частотные отсчеты, расположенные в переходной полосе между двумя полосами, внутри которых частотная характеристика определена (т. е. в случае фильтра нижних частот между полосами пропускания и непропускания).

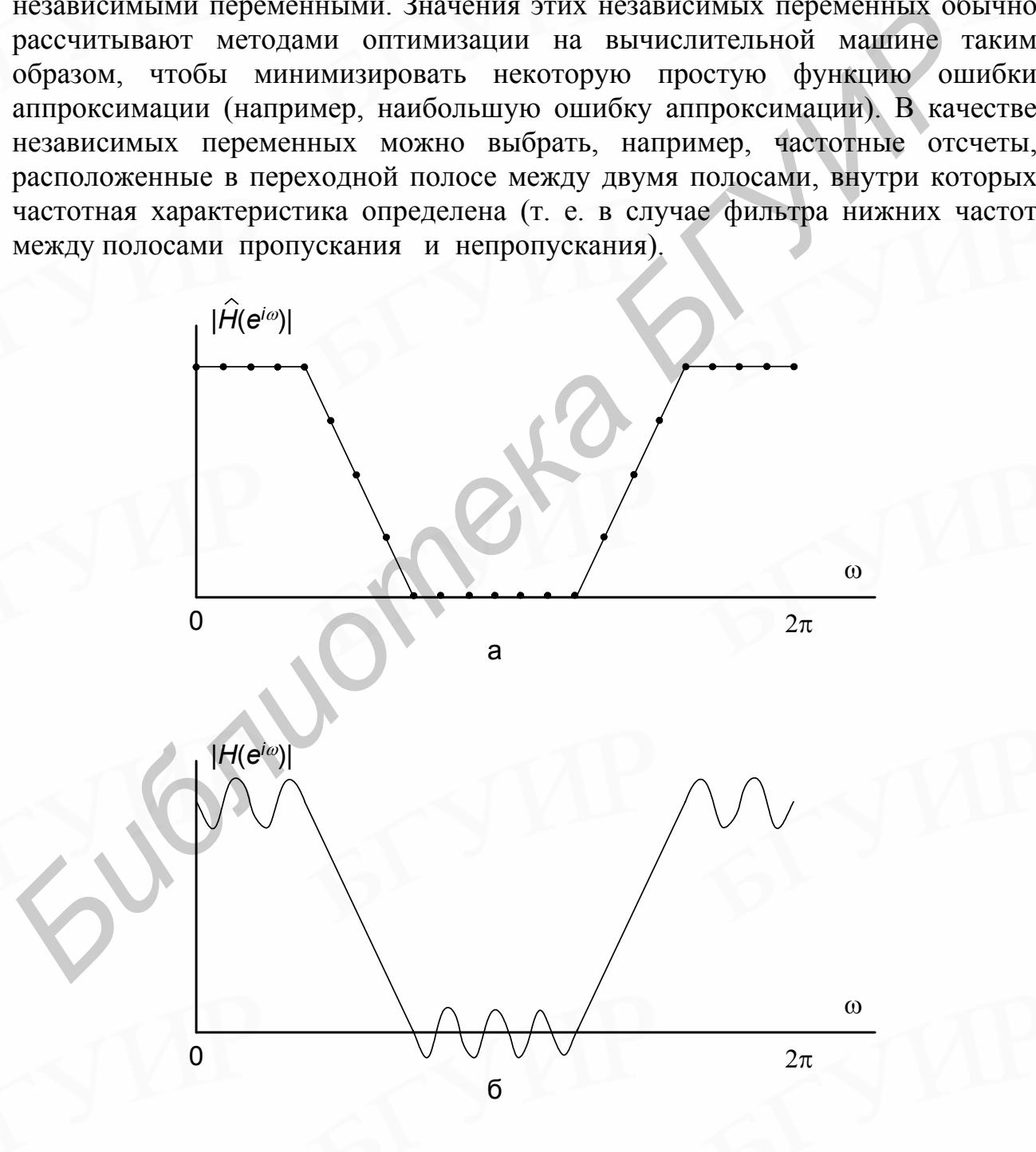

<span id="page-33-0"></span>Рис.22. Иллюстрация метода частотной выборки

Чтобы понять, почему при такой методике оптимизации часто лишь несколько из  $N$  частотных отсчетов могут существенно уменьшить ошибку необходимо значения  $H(z)$ на елиничной аппроксимации, вычислить окружности. Получаемая при этом интерполяционная формула для расчета частотной характеристики фильтра в функции непрерывной частоты имеет вид

$$
H(e^{j\omega}) = \frac{1 - e^{-j\omega N}}{N} \sum_{k=0}^{N-1} \frac{H(k)}{1 - e^{-j\omega k}} =
$$
  
= 
$$
\frac{e^{-j\omega \left(\frac{N-1}{2}\right)}N^{-1}}{N} \sum_{k=0}^{N-1} H(k) \frac{\sin \mathcal{N}\left(\frac{\omega}{2} - \frac{\pi k}{N}\right)}{\sin \left(\frac{\omega}{2} - \frac{\pi k}{N}\right)} e^{j\pi k \left[1 - \frac{1}{N}\right]}.
$$

Отсюда следует, что частотная характеристика фильтра является линейной комбинацией частотных интерполирующих функций вида

$$
S_k(\omega) = \frac{\sin N \left(\frac{\omega}{2} - \frac{\pi k}{N}\right)}{N \sin \left(\frac{\omega}{2} - \frac{\pi k}{N}\right)} e^{j\pi k \left[1 - \frac{1}{N}\right]}
$$
(40)

<span id="page-34-0"></span> $(39)$ 

со значениями частотных отсчетов  $H(k)$  в качестве коэффициентов. Таким образом, вклад каждого частотного отсчета в общую частотную характеристику  $H(\bar{k}),$ пропорционален  $er$ значению умноженному на функцию смещаемую по частоте на  $\pi k/N$ . Оказалось,  $\sin(N\omega/2)/\sin(\omega/2)$ , что интерполирующие функции [т. е. sin  $(N\omega/2)/\sin(\omega/2)$ ], связанные с частотными отсчетами из переходной полосы, обеспечивают хорошее подавление пульсаций в примыкающих частотных полосах. Таким образом, оптимизируя значения только тех незаданных частотных отсчетов, которые лежат в предварительно выбранных переходных полосах, можно получить фильтры с очень хорошими характеристиками.

Чтобы найти оптимальные значения незаданных частотных отсчетов, нужно составить и решить систему уравнений, математически описывающих задачу оптимизации. На рис.23 иллюстрируется типичный способ задания при расчете  $er$ <sup>o</sup> методом частотной выборки. Частотная фильтра характеристика фильтра задана в полосах 1 и 2 и не задана в переходной полосе между ними. Сплошной кривой на рис.23 представлена желаемая частотная

 $\hat{H}(e^{j\omega}),$  $\mathbf{a}$ характеристика точками отмечены частотные отсчеты  $H(k) = \hat{H}(e^{j\frac{2k}{N}k})$ . Обозначим для удобства частотные отсчеты в переходной полосе через  $T_1$  и  $T_2$ . Именно эти отсчеты необходимо оптимизировать.

На рис.23 показана только половина частотных отсчетов, так как, чтобы импульсная характеристика фильтра была действительной, последовательность частотных отсчетов  $H(k)$  должна иметь относительно своего центра комплексно сопряженную симметрию. Кроме того, чтобы фильтр обладал строго линейной фазовой характеристикой, на значения  $H(k)$  накладываются дополнительные ограничения. Предположим, что  $H(e^{j\omega})$  можно выразить в виде

$$
H(e^{j\omega}) = e^{-j\omega(N-1)/2} \sum_{k=0}^{N-1} H(k) S_k(\omega) = e^{-j\omega(N-1)/2} H^*(e^{j\omega}), \qquad (41)
$$

где  $S_k(\omega)$  – результирующая частотная интерполирующая функция:

$$
H^{*}(e^{j\omega}) = \sum_{k=0}^{N-1} H(k)S_{k}(\omega).
$$
\n
$$
\mathbf{F}_{1}
$$
\n
$$
\mathbf{F}_{2}
$$
\n
$$
\mathbf{F}_{2}
$$
\n
$$
\mathbf{F}_{3}
$$
\n
$$
\mathbf{F}_{4}
$$
\n
$$
\mathbf{F}_{5}
$$
\n
$$
\mathbf{F}_{5}
$$
\n
$$
\mathbf{F}_{6}
$$
\n
$$
\mathbf{F}_{7}
$$
\n
$$
\mathbf{F}_{8}
$$
\n
$$
\mathbf{F}_{9}
$$
\n
$$
\mathbf{F}_{1}
$$
\n
$$
\mathbf{F}_{1}
$$
\n
$$
\mathbf{F}_{1}
$$
\n
$$
\mathbf{F}_{1}
$$
\n
$$
\mathbf{F}_{1}
$$
\n
$$
\mathbf{F}_{1}
$$
\n
$$
\mathbf{F}_{1}
$$
\n
$$
\mathbf{F}_{2}
$$
\n
$$
\mathbf{F}_{2}
$$
\n
$$
\mathbf{F}_{2}
$$
\n
$$
\mathbf{F}_{2}
$$
\n
$$
\mathbf{F}_{3}
$$
\n
$$
\mathbf{F}_{5}
$$
\n
$$
\mathbf{F}_{9}
$$
\n
$$
\mathbf{F}_{1}
$$
\n
$$
\mathbf{F}_{2}
$$
\n
$$
\mathbf{F}_{2}
$$
\n
$$
\mathbf{F}_{9}
$$
\n
$$
\mathbf{F}_{1}
$$
\n
$$
\mathbf{F}_{1}
$$
\n
$$
\mathbf{F}_{1}
$$
\n
$$
\mathbf{F}_{2}
$$
\n
$$
\mathbf{F}_{1}
$$
\n
$$
\mathbf{F}_{2}
$$
\n
$$
\mathbf{F}_{2}
$$
\n
$$
\mathbf{F}_{3}
$$
\n
$$
\mathbf{F}_{2}
$$
\n
$$
\mathbf{F}_{3}
$$
\n
$$
\mathbf{F}_{2}
$$
\n
$$
\mathbf{F}_{3}
$$
\n
$$
\mathbf{F}_{4}
$$
\n
$$
\mathbf{F}_{5}
$$
\n
$$
\mathbf{F}_{6}
$$
\n
$$
\mathbf{F}_{7}
$$
\n $$ 

<span id="page-35-2"></span><span id="page-35-1"></span> $(42)$ 

<span id="page-35-0"></span>Рис.23. Задание фильтра при расчете методом частотной выборки

Ниже при составлении уравнений будет использована действительная функция  $H^*(e^{j\omega})$ , поскольку множитель с линейным изменением фазы в (41) при проектировании фильтра можно не учитывать.

Функцию  $H^{*}(e^{i\omega})$  можно представить в более простой форме, выделяя в явном виде незаданные частотные отсчеты  $T_m$  в переходной полосе:

$$
H^*(e^{j\omega}) = \sum_{k=0}^{N-1} H(k)S_k(\omega) = B(e^{j\omega}) + \sum_{m=L}^{L2} T_m S_m(\omega),
$$
 (43)

где

$$
B(e^{j\omega}) = \sum_{k=0}^{L1-1} H(k)S_k(\omega) + \sum_{k=L2+1}^{N-1} H(k)S_k(\omega)
$$
 (44)

- функция, учитывающая вклад всех задаваемых частотных отсчетов,  $LI$  и  $L2$  номера первой и последней выборок в переходной полосе соответственно, амплитуды которых  $T_m$  требуется рассчитать.

Чтобы найти эти незаданные частотные отсчеты  $T_m$ , необходимо для частот в пределах полос 1 и 2 составить систему ограничивающих уравнений. Типичными ограничениями для такой системы уравнений могут быть следующие. Минимизируется максимум ошибки:

<span id="page-36-1"></span><span id="page-36-0"></span>
$$
\left| W(e^{j\omega}) [H^*(e^{j\omega}) - \hat{H}(e^{j\omega})] \right|,
$$
\n(45)

где  $\omega$  изменяется в полосах 1 и 2;  $W(e^{j\omega})$  - известная весовая функция ошибки частотной характеристики, позволяющая устанавливать аппроксимации различный вес ошибки на различных участках аппроксимации.

Обозначая через  $\delta$  максимальную ошибку в областях 1 и 2 и проводя выборки на плотной сетке частот  $\omega(k)$ ,  $k=0,1, ..., N_s$ , из (45) получают следующие ограничения:

$$
W(e^{j\omega(k)})[H^*(e^{j\omega(k)}) - \hat{H}(e^{j\omega(k)})] \le \delta,
$$
  
-
$$
W(e^{j\omega(k)})[H^*(e^{j\omega(k)}) - \hat{H}(e^{j\omega(k)})] \le \delta, k = 0,1,...,N_s.
$$
 (46)

После подстановки (43) в (46) задача формулируется следующим образом. Найти коэффициенты  $T_m$ , удовлетворяющие ограничениям

$$
W(e^{j n_k}) \prod_{m=L1}^{L2} T_m S_m(n) n m W(e^{j n(k)}) H(e^{j n(k)}) n W(e^{j n(k)}) B(e^{j n(k)}),
$$
  
\n
$$
n W(e^{j n(k)}) \prod_{m=L1}^{L2} T_m S_m(n) n m W(e^{j n(k)}) H(e^{j n(k)}) +
$$
  
\n
$$
+ W(e^{j n(k)}) B(e^{j n(k)}), \quad k = 0, 1, ..., N_s,
$$
\n(47)

и максимизирующие величину (-б). Эта формулировка соответствует так называемой двойственной задаче линейного программирования, которая в общем случае может быть сформулирована так: найти вектор  $(y_1, y_2, ..., y_M)$ , удовлетворяющий ограничениям

$$
\sum_{j=1}^{M} a_{ij} y_j \le c_i, i = 1, 2, \dots N,
$$
\n(48)

и максимизирующий сумму  $\sum_{i=1}^{M} b_i y_i$ . Обычно на ЭВМ реализуется симплекс-

метод решения задачи линейного программирования, для которого разработаны эффективные программы. В общем случае, когда частотная характеристика задана на нескольких участках, разделенных переходными полосами, в которых частотные отсчеты не задаются, можно составить систему линейных неравенств относительно этих неизвестных частотных отсчетов и решить ее методами линейного программирования. Итак, при расчете фильтров методом частотной выборки используются ЛИШЬ Te коэффициенты ДПФ импульсной характеристики фильтра (образующие частотную выборку), которые находятся в интересующих нас полосах, а остальные коэффициенты ДПФ, попадающие в переходные полосы, считаются незаданными. Относительно этих неизвестных коэффициентов составляется система линейных неравенств, описывающая ограничения, накладываемые на частотную характеристику. Решая эту систему методами линейного программирования, получают значения незаданных частотных отсчетов.

При расчете фильтров методом частотной выборки используют два способа выбора частотных отсчетов. Первый способ состоит в выборе N равноотстоящих отсчетов заданной частотной характеристики на единичной окружности в точках

<span id="page-37-1"></span><span id="page-37-0"></span>
$$
\omega_k = \frac{2\pi k}{N}, k = 0, 1, ..., N,
$$
\n(49)

соответствующих N частотам, для которых вычисляется N-точечное ДПФ. Возможен другой набор равноотстоящих частот, также пригодный для расчета фильтров методом частотной выборки:

$$
\omega_k = \frac{2\pi (k+1/2)}{N}, k = 0,1,...,N.
$$
\n(50)

Точное расположение обоих наборов частот, заданных соотношением (49) для фильтров вида 1 и соотношением (50) для фильтров вида 2, показано на рис. 24 для случаев четного и нечетного *N*. Видно, что для фильтров вида 1 точка отсчета частот выборки соответствует  $\omega = 0$ , а для фильтров вида 2 она соответствует  $\omega = \theta/2$ , причем величина  $\theta = 2\pi/N$  для фильтров обоих видов равна угловому расстоянию между соседними отсчетами.

Использование фильтров вида 2 с частотной выборкой предоставляет разработчику дополнительные возможности при расчете фильтров с заданной частотной характеристикой. Так, граничная частота полосы фильтра может оказаться намного ближе к точке, используемой в фильтре вида 2, чем в фильтре вида 1, так что в этом случае для решения задачи оптимизации предпочтительнее фильтр вида 2 с частотной выборкой. Поскольку при оптимизации несущественно, как расположены отсчеты, то для вычисления

коэффициентов фильтра можно использовать фильтр любого вида при условии, что для каждого из них имеется действительная функция  $H^{*}(e^{j\omega})$ .

Выше было показано, что частотная характеристика фильтра вида 1 с частотной выборкой описывается выражением (39). Найдем выражение для  $H^*(e^{j\omega})$ , характеристики необходимое решения залачи частотной ЛЛЯ оптимизации проектируемого фильтра с учетом ограничений. которые обеспечат получение действительной импульсной характеристики  $h(n)$  и частотной характеристики с линейной фазой.

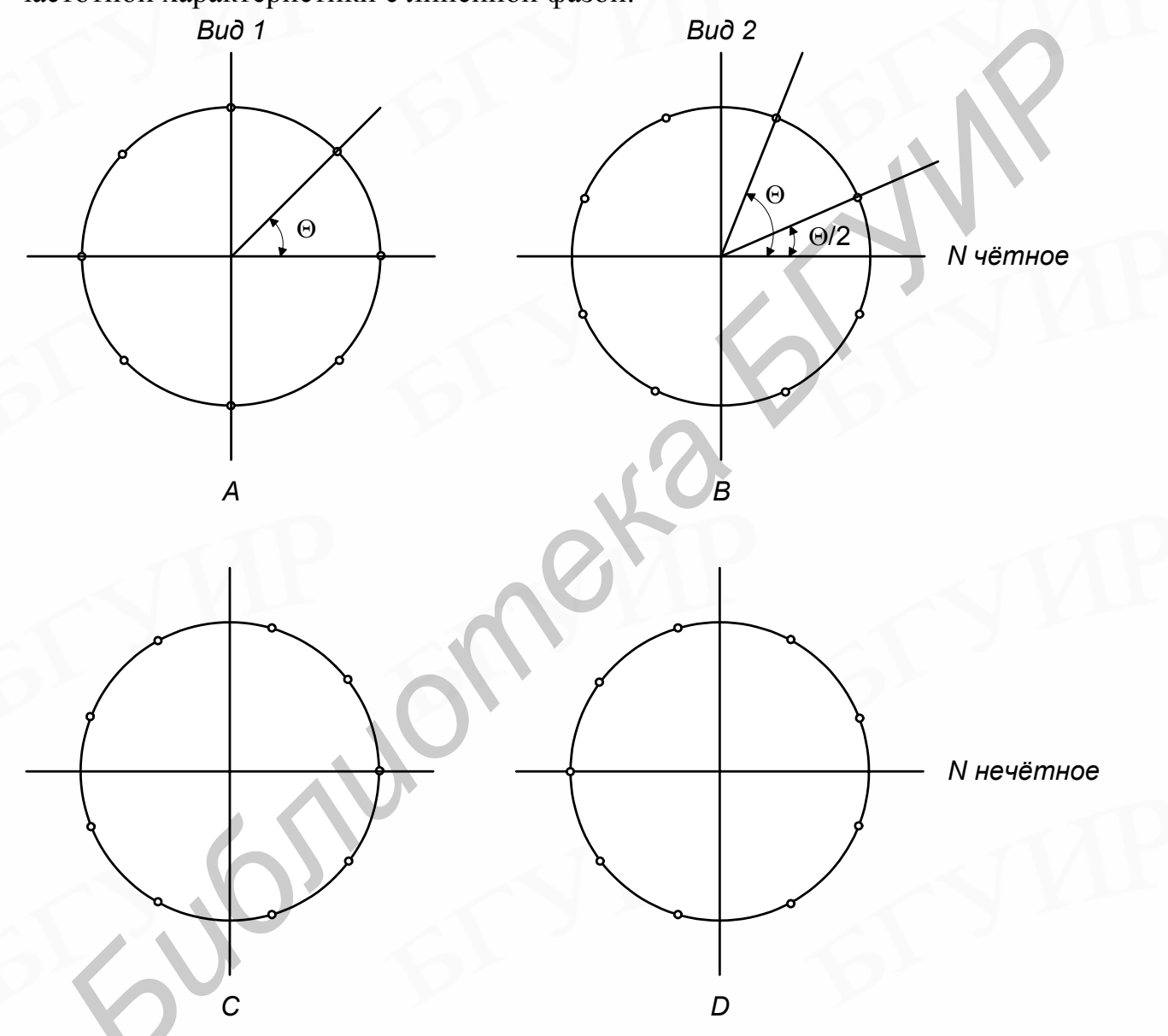

<span id="page-38-0"></span>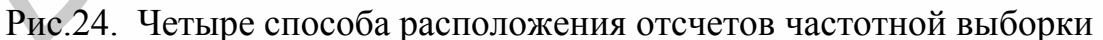

Для действительных фильтров с линейной фазой [с задержкой на (N-1)/2 отсчетов] частотные отсчеты  $H(k)$  можно записать в виде

<span id="page-38-1"></span>
$$
H(k) = |H(k)|e^{j\varphi(k)}, k = 0, 1, \dots N - 1,
$$
\n(51)

причем

<span id="page-39-2"></span><span id="page-39-1"></span><span id="page-39-0"></span>
$$
|H(k)| = |H(N-k)|, k = 0, 1, ..., N.
$$
 (52)

Кроме того, при четном *N* 

$$
\varphi(k) = \begin{cases}\n-\frac{2\pi}{N}k\left(\frac{N-1}{2}\right), & k = 0,1,...,\frac{N}{2}-1, \\
-\frac{2\pi}{N}(N-k)\left(\frac{N-1}{2}\right), & k = \frac{N}{2}+1,...,N-1, \\
0, & k = \frac{N}{2},\n\end{cases}
$$
\n(53)

а при нечетном *N* 

<span id="page-39-3"></span>
$$
\varphi(k) = \begin{cases}\n-\frac{2\pi}{N}k\left(\frac{N-1}{2}\right), & k = 0,1,..., \frac{N-1}{2}, \\
-\frac{2\pi}{N}(N-k)\left(\frac{N-1}{2}\right), & k = \frac{N+1}{2},..., N-1.\n\end{cases}
$$
\n(54)

Уравнение (53) отражает тот факт, что, как ранее было показано, для фильтра с линейной фазой и четным *N* функция  $H(e^{j\omega}) = 0$  при  $\omega = \pi$ .

Подстановка выражения (51) в (39) с учетом [\(52\)](#page-39-1) и [\(53\)](#page-39-0) приводит к соотношению (для четного *N*)

$$
\varphi(k) = \begin{bmatrix} N^{1/N-N} & 2 \end{bmatrix}, k = 2^{-1, ..., N-1}, H[\frac{1}{2}] = 0,
$$
\n
$$
k = \frac{N}{2},
$$
\na *npu* нечетном *N*\n
$$
\varphi(k) = \begin{cases}\n-\frac{2\pi}{N}k(\frac{N-1}{2}), & k = 0, 1, ..., \frac{N-1}{2}, \\
-\frac{2\pi}{N}(N-k)(\frac{N-1}{2}), & k = \frac{N+1}{2}, ..., N-1.\n\end{cases}
$$
\n
$$
\varphi(k) = \begin{cases}\n-\frac{2\pi}{N}k(\frac{N-1}{2}), & k = 0, 1, ..., \frac{N-1}{2}, \\
-\frac{2\pi}{N}(N-k)(\frac{N-1}{2}), & k = \frac{N+1}{2}, ..., N-1.\n\end{cases}
$$
\n
$$
\varphi(k) = \begin{cases}\n-\frac{2\pi}{N}(N-k)(\frac{N-1}{2}), & k = \frac{N+1}{2}, ..., N-1.\n\end{cases}
$$
\n
$$
\varphi(k) = \frac{2\pi}{N}(N-k)(\frac{N-1}{2}), k = \frac{N+1}{2}, ..., N-1.\n\end{cases}
$$
\n
$$
\varphi(k) = \frac{2\pi}{N}(N-k)(\frac{N-1}{2})
$$
\n
$$
\varphi(k) = \frac{2\pi}{N}k
$$
\n
$$
\varphi(k) = \frac{2\pi}{N}k
$$
\n
$$
\varphi(k) = \frac{2\pi}{N}k
$$
\n
$$
\varphi(k) = \frac{2\pi}{N}k
$$
\n
$$
\varphi(k) = \frac{2\pi}{N}k
$$
\n
$$
\varphi(k) = \frac{2\pi}{N}k
$$
\n
$$
\varphi(k) = \frac{2\pi}{N}k
$$
\n
$$
\varphi(k) = \frac{2\pi}{N}k
$$
\n
$$
\varphi(k) = \frac{2\pi}{N}k
$$
\n
$$
\varphi(k) = \frac{2\pi}{N}k
$$
\n
$$
\varphi(k) = \frac{2\pi}{N}k
$$
\n
$$
\varphi(k) = \frac{2\pi}{N}k
$$
\n
$$
\
$$

где

$$
H^*(e^{j\omega}) = \frac{|H(0)|}{N} \frac{\sin(\omega N/2)}{\sin(\omega/2)} + \frac{\sum_{k=0}^{N-1} |H(k)| \left[\frac{\sin[N(\omega/2 - \pi k/N)]}{\sin(\omega/2 - \pi k/N)}\right] + \frac{\sin[N(\omega/2 + \pi k/N)]}{\sin(\omega/2 + \pi k/N)}.
$$
\n(56)

Аналогичным путем для фильтра вида **1** и нечетного *N* можно получить:

$$
H^*(e^{j\omega}) = \frac{|H(0)|}{N} \frac{\sin(\omega N/2)}{\sin(\omega/2)} + \frac{\frac{N-1}{2}}{\frac{2}{N}} \left[ \frac{H(k)}{N} \left| \left\{ \frac{\sin[N(\omega/2 - \pi k/N)]}{\sin(\omega/2 - \pi k/N)} \right\} + \frac{\sin[N(\omega/2 + \pi k/N)]}{\sin(\omega/2 + \pi k/N)} \right\} \right].
$$
\n(57)

Для фильтра вида **2**

<span id="page-40-1"></span><span id="page-40-0"></span>
$$
H(k) = \begin{cases} |H(k)|e^{-j(2\pi/N)[(N-1)/2](k+1/2)}, & k = 0, 1, \dots \frac{N}{2} - 1, \\ |H(k)|e^{j(2\pi/N)[(N-1)/2](N-k-1/2)}, & k = \frac{N}{2}, \dots, N-1, \end{cases}
$$
(58)

при чётном *N* и

$$
H(k) = \begin{cases} |H(k)|e^{-j(2\pi/N)[(N-1)/2](k+1/2)}, & k = 0, 1, \dots \frac{N}{2} - 1, \\ |H(k)|e^{j(2\pi/N)[(N-1)/2](N-k-1/2)}, & k = \frac{N}{2}, \dots, N - 1, \\ |H(k)|e^{-j(2\pi/N)[(N-1)/2](k+1/2)}, & k = 0, 1, \dots \frac{N-3}{2}, \\ |H(k)|e^{-j(2\pi/N)[(N-1)/2](k+1/2)}, & k = 0, 1, \dots \frac{N-3}{2}, \\ |H(k)|e^{j(2\pi/N)[(N-1)/2](N-k-1/2)}, & k = \frac{N+1}{2}, \dots, N - 1, \\ \text{neuēthom } N. \text{ Ahaljoruvuhым nyrem moryr быть голучены е оответствующие рабжения для } H^*(e^{i\omega}). \\ \text{Таким образом, приведенные выражения (56, 57) для } H^*(e^{i\omega}) \text{ могут быть голызованы  в процеденные выражения (56, 57) для } H^*(e^{i\omega}) \text{ могут быты голызованы  в процадения дасчитываемого фильтра с частотной вьіборки хдиона: } \text{Последовательность  расечтываемого фильтра. Последовательность  расечёта фильтра по метад и с настотной вьіборки лзанистія . 1. Задать модуль A4X |H(k)|  в соответгвии с заданной спецификацией лътра (в полосе пропускания |H(k)| = 1, a в полосе непропускания [H(k)] = 2. Сформировать последовального -у х выражения вычісляется  взависимоста —
$$

при нечётном *N*. Аналогичным путем могут быть получены соответствующие выражения для  $H^*(e^{j\omega})$ .

Таким образом, приведенные выражения (56, 57) для *Н\**(*е <sup>j</sup>*<sup>ω</sup> ) могут быть использованы в процедуре оптимизации. Выбор вида фильтра с частотной выборкой, четного или нечетного *N* производится разработчиком и зависит прежде всего от назначения рассчитываемого фильтра.

Последовательность расчёта фильтра по методу частотной выборки следующая:

1. Задать модуль АЧХ  $|H(k)|$  в соответствии с заданной спецификацией  $\phi$ ильтра (в полосе пропускания  $|H(k)| = 1$ , а в полосе непропускания  $|H(k)| =$ **0**);

2. Сформировать последовальность частотных выборок *H*(*k*) согласно выражениям (51, 52). Фаза  $\varphi(k)$  в этих выражениях вычисляется взависимости от типа фильтра по выражению [\(53\)](#page-39-2) для фильтра вида **1** для чётного *N* и по выражению [\(54\)](#page-39-3) для нечётного *N*. Для фильтра вида **2** последовательность *H*(*k*) можно вычислить по выражению [\(58\)](#page-40-0) для чётного *N* и по выражению [\(59\)](#page-40-1) для нечётного *N*.

3. Вычислить обратное преобразование Фурье последовательности *H*(*k*) и взять только действительную часть результата.

Пример. Необходимо рассчитать КИХ-фильтр нижних частот с линейной фазой с длиной импульсной характеристики 23 отсчёта и с нормированной частотой среза  $\omega_0$ =0.3. Вычислить и отобразить на графиках идеальную и реальную (полученную) АЧХ, АЧХ в логарифмическом масштабе, импульсную характеристику и расположение нулей на единичной окружности.

При выполнении этого задания может быть использована следующая программа:

```
clear all;
N = 23;w0=0.37L = 1024;IdealW = 0 : 1/L : (L - 1) / LiIdealH = zeros(L, 1);IdealH(1 : w0 * L + 1) = 1;
H(1:N) = ones(1,N);nl = round((N+1)*w0/2)+1;n2=N-n1+1;H(n1:n2)=0;for k=1:N/2Hexp(k) = H(k) * exp(-j * 2 * pi * (N-1) / (2 * N) * k);end;for k = (N+1)/2:NHexp(k) = H(k) * exp(j * 2 * pi * (N-1) / (2 * N) * (N-k));end;h = ifft(Hexp, N);h=-real(h(1:N));
[H, wi] = freqz(h);figure(1);
plot(wi/pi,abs(H)); grid on; zoom on; hold on;
plot(IdealW, IdealH, '--r');figure(2);
plot(wi/pi, 20 * log(abs(H))); grid on; zoom on;
figure(3);
impz(h,1); grid on; zoom on;
fiqure(4);
zplane(h); grid on; zoom on;
```
Результаты расчёта представлены на рис[.25](#page-42-0) – [28.](#page-43-1)

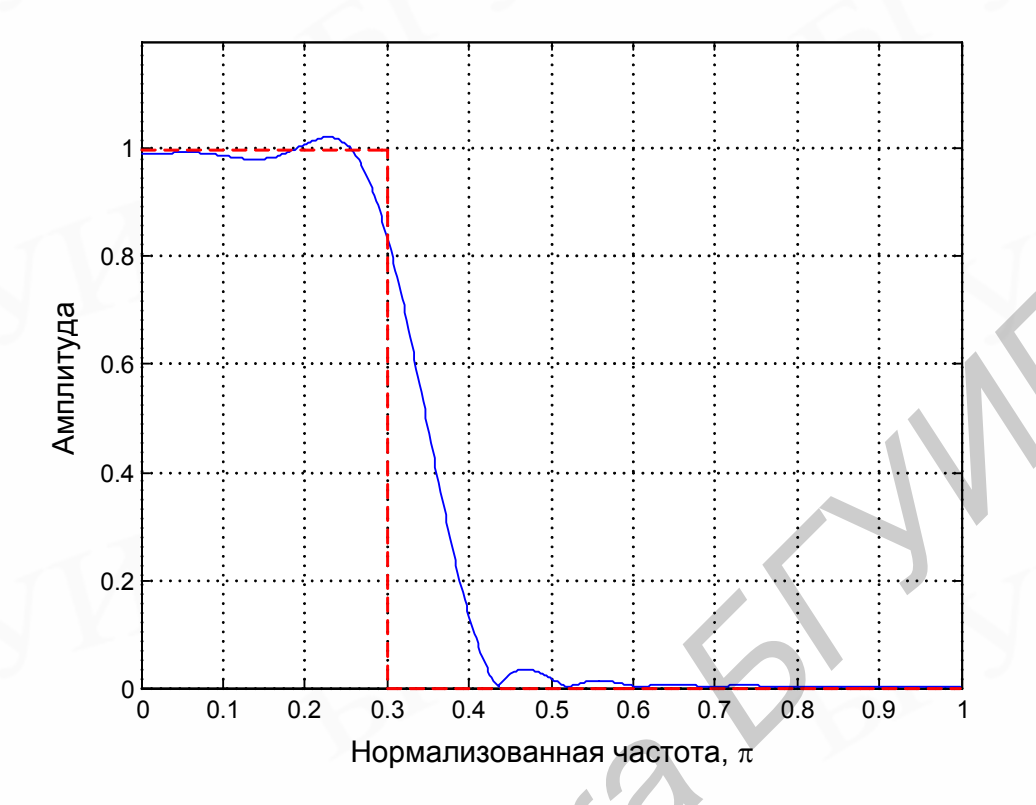

<span id="page-42-0"></span>Рис.25. Реальная (непрерывная линия) и идеальная (штриховая линия) амплитудно-частотные характеристики фильтра

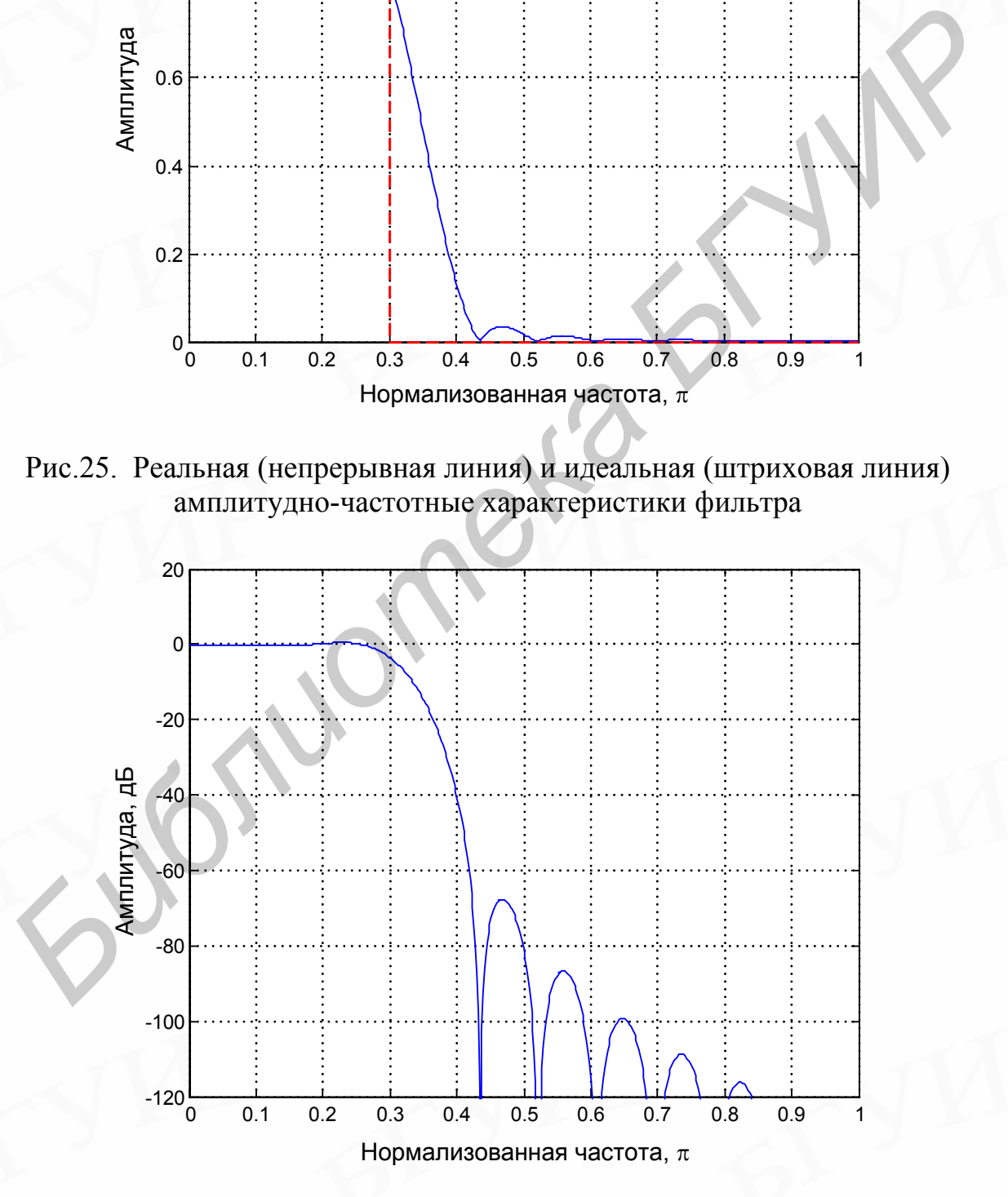

Рис.26. Амплитудно-частотная характеристика в логарифмическом масштабе

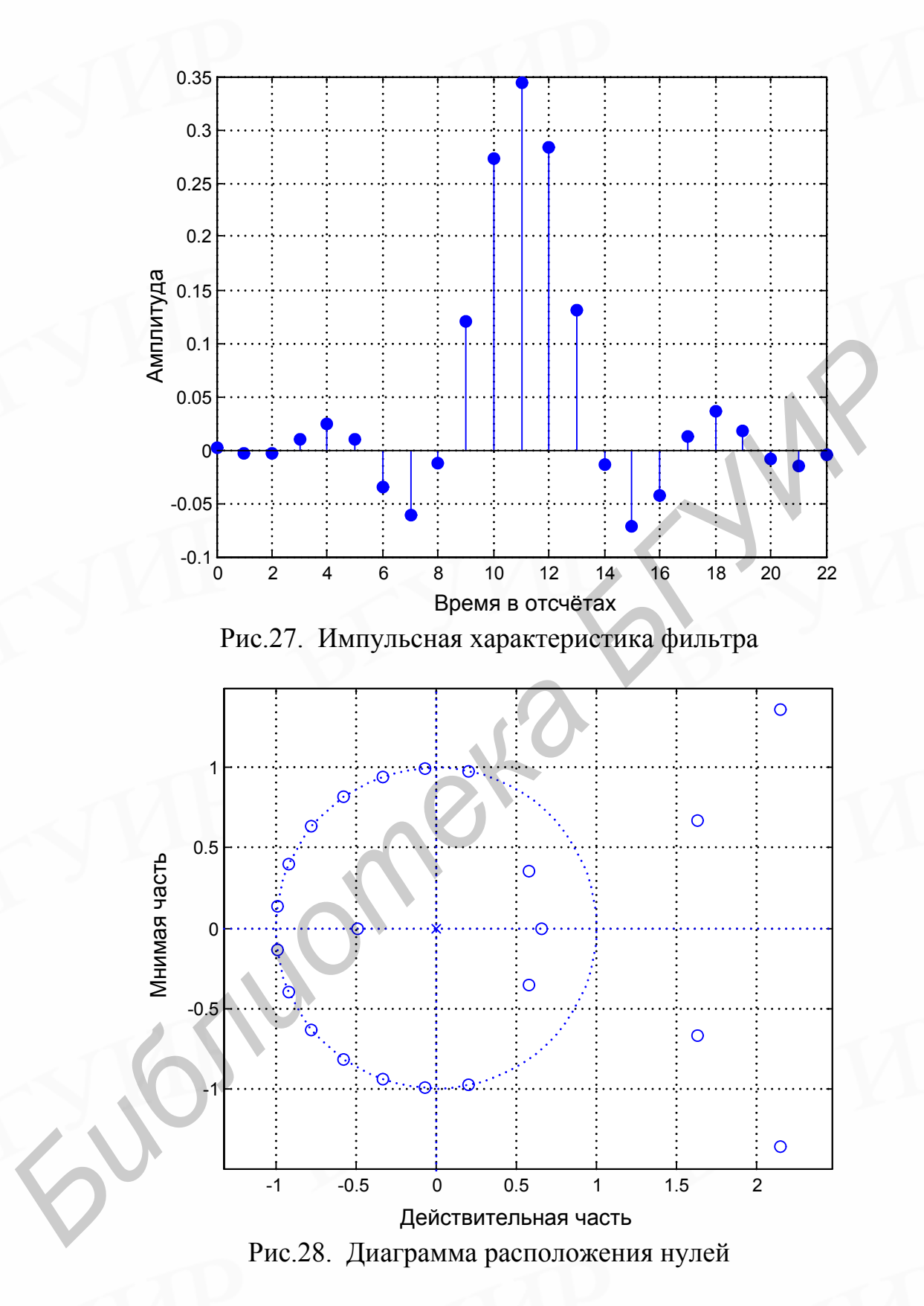

## <span id="page-43-1"></span><span id="page-43-0"></span>*7. Расчет оптимальных КИХ-фильтров с минимаксной ошибкой*

При рассмотрении свойств КИХ-фильтров с линейной фазой было показано (соотношения (18–21)), что частотная характеристика фильтров четырех различных видов может быть представлена в виде

<span id="page-44-0"></span>
$$
H(e^{j\omega}) = e^{-j\omega \frac{N-1}{2}} e^{jL\frac{\pi}{2}} H^*(e^{j\omega}).
$$
 (60)

Значения L и выражения  $H^*(e^{j\omega})$  для каждого из четырех видов фильтров приведены в табл.3.

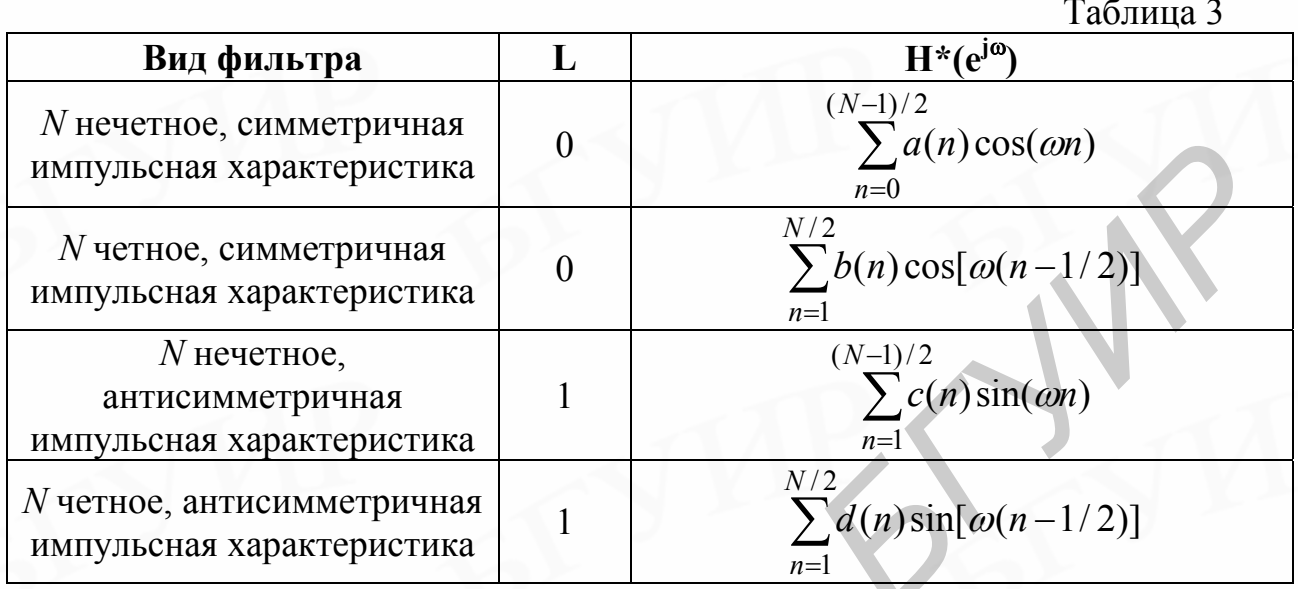

Используя простые тригонометрические тождества, каждое выражение для  $H^{*}(e^{j\omega})$  из табл.3 можно записать в виде произведения фиксированной функции  $\omega$  [обозначим ее через  $Q(\omega)$ ] и члена, представляющего собой сумму косинусов [обозначим его через  $P(e^{j\omega})$ ] Итак,

<span id="page-44-1"></span>
$$
H^*(e^{j\omega}) = Q(\omega)P(e^{j\omega}),\tag{61}
$$

где выражения для  $Q(\omega)$  и  $P(e^{j\omega})$  для различных видов фильтров представлены в табл.4.

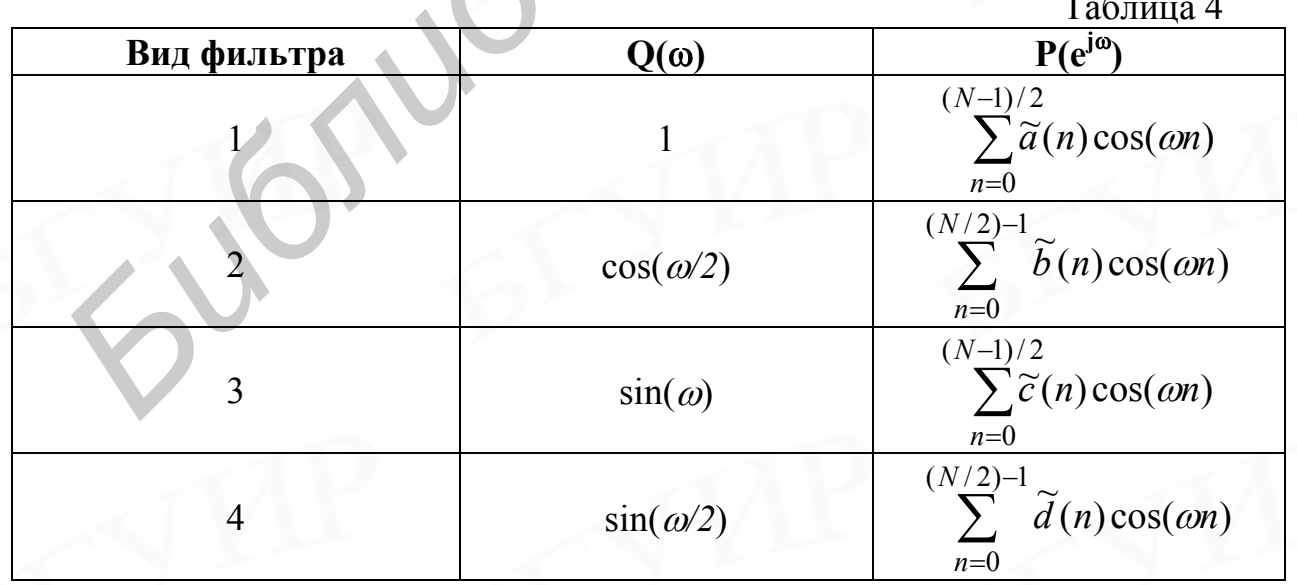

Коэффициенты сумм в табл.3 и 4 связаны соотношениями:

 $a(n) = \tilde{a}(n), n = 0,1,...,N-1;$ 

$$
b(1) = \widetilde{b}(0) + \widetilde{b}(1)/2
$$
  
\n
$$
b(k) = [\widetilde{b}(k-1) + \widetilde{b}(k)]/2, k = 2,3,...N-1;
$$
  
\n
$$
b(N) = \widetilde{b}(N-1);
$$

 $c(1) = \widetilde{c}(0) - \widetilde{c}(2)/2,$  $c(k) = [\tilde{c}(k-1) - \tilde{c}(k+1)]/2, k = 2,3,...N-1,$ <br>  $c(N-1) = \tilde{c}(N-2)/2,$ <br>  $c(N) = \tilde{c}(N-1)/2;$ 

$$
d(1) = \tilde{d}(0) - \tilde{d}(1)/2,
$$
  
\n
$$
d(k) = [\tilde{d}(k-1) - \tilde{d}(k)]/2, k = 2,3,...,N-1,
$$
  
\n
$$
d(N) = \tilde{d}(N-1)/2.
$$

Чтобы показать, как задачу расчета оптимального КИХ-фильтра с линейной фазой сформулировать в виде задачи чебышевской аппроксимации, необходимо ввести заданную (действительную) частотную характеристику фильтра  $D(e^{j\omega})$  и весовую функцию ошибки аппроксимации  $W(e^{j\omega})$ , что позволяет разработчику выбирать различную величину ошибки для разных частотных полос. Взвешенная ошибка аппроксимации  $E(e^{j\omega})$  по определению равна

$$
E(e^{j\omega}) = W(e^{j\omega}) \left[ D \left( e^{j\omega} \right) - H^*(e^{j\omega}) \right]. \tag{63}
$$

<span id="page-45-0"></span> $(62)$ 

Записав  $H^*(e^{i\omega})$  в виде произведения  $P(e^{i\omega})$  и  $Q(\omega)$ , представим  $E(e^{i\omega})$  как  $E(e^{j\omega}) = W(e^{j\omega}) [D (e^{j\omega}) - P(e^{j\omega})Q (\omega)] = W(e^{j\omega})Q (\omega)[D (e^{j\omega}) / Q (\omega) - P(e^{j\omega})].$  $(64)$ 

Формула (64) справедлива во всех точках, за исключением, возможно, точки  $\omega$  = 0 и (или) точки  $\omega$  =  $\pi$ . Вводя обозначения:

$$
\hat{W}(e^{j\omega}) = W(e^{j\omega})/Q(\omega), \quad \hat{D}(e^{j\omega}) = D(e^{j\omega})/Q(\omega), \tag{65}
$$

выражение для функции ошибки можно записать в виде

$$
E(e^{j\omega}) = \hat{W}(e^{j\omega})[\hat{D}(e^{j\omega}) - P(e^{j\omega})]
$$
\n(66)

Теперь задачу чебышевской аппроксимации можно сформулировать как задачу поиска таких коэффициентов  $a(n)$ ,  $b(n)$ ,  $c(n)$  или  $d(n)$ , которые минимизируют максимум модуля ошибки  $E(e^{j\omega})$  в тех частотных полосах, где выполняется аппроксимация. Используя символ  $||E(e^{j\omega})||$  для обозначения минимальной ошибки, задачу чебышевской аппроксимации математически можно сформулировать следующим образом:

<span id="page-46-0"></span>
$$
||E(e^{j\omega})|| = \min \left[ \max |E(e^{j\omega})| \right],\tag{67}
$$

где коэффициенты  $\omega \in A$ ,  $A$  – совокупность всех интересующих нас частотных полос.

Для получения решения уравнения (67) можно использовать хорошо класса известное свойство этого задач чебышевской аппроксимации, описываемое следующей обобщенной теоремой Чебышева.

**Теорема.** Если  $P(e^{j\omega})$  представляет собой линейную комбинацию из r косинусных функций, т.е.

$$
P(e^{j\omega}) = \sum_{n=0}^{r-1} \alpha(n) \cos(\omega n), \qquad (68)
$$

то необходимое и достаточное условие того, что  $P(e^{j\omega})$  является единственной и наилучшей аппроксимацией со взвешиванием непрерывной функции  $D(e^{j\omega})$  в компактной подобласти из области  $(0, \pi)$ , состоит в том, что взвешенная функция ошибки  $E(e^{j\omega})$  имеет по крайней мере  $(r+1)$  экстремальных частот в подобласти А, т. е. в этой подобласти должно существовать  $(r + 1)$  точек  $\omega(i)$ , TAKHX, 4TO  $\omega(1) < \omega(2) < ... < \omega(r) < \omega(r+1)$   $\mathbb{H} E(e^{j\omega(i)}) = -E(e^{j\omega(i+1)})$ ,  $i = 1, 2, ...$ ..., r, u  $|E(e^{j\omega(i)})| = \max |E(e^{j\omega})|$ ,  $\omega \in A$ .

Сформулированная выше обобщенная теорема Чебышева чрезвычайно важна, поскольку дает необходимые и достаточные условия для получения решения, оптимального в чебышевском смысле. В настоящее время на основе той или иной интерпретации этой теоремы разработан ряд методов получения оптимального решения. Наиболее эффективный метод, для которого созданы машинные программы, основан на итерационной процедуре, получившей название алгоритма многократной замены Ремеза.

Суть алгоритма замены Ремеза состоит в следующем. Теорема о чебышевском альтернансе утверждает, что в случае оптимального решения ошибка имеет по крайней мере  $r+1$  экстремумов. Пусть множество экстремальных частот  $\{\omega(k)\}\; k=0,1,...,r$  в области аппроксимации таково, что можно записать следующую систему соотношений:

$$
\hat{W}(e^{j\omega(k)})[\hat{D}(e^{j\omega(k)}) - P(e^{j\omega(k)})] = (-1)^k \delta ,\qquad (69)
$$

состоящую из  $r+1$  линейных уравнений с  $r+1$  неизвестными, из которых  $r$ переменных являются коэффициентами  $\alpha(n)$  аппроксимирующей функции  $P(e^{j\omega})$ , а  $r + 1$ -я переменная есть неизвестная ошибка  $\delta$ . После нахождения неизвестных анализируют ошибку  $E(e^{j\omega})$ , и если  $|E(e^{j\omega})|$ ≤б во всей области

аппроксимации, полученное решение является оптимальным. Если в некоторых точках  $|E(e^{j\omega})| \ge \delta$ , то выбирают новое множество экстремальных частот путем рассмотрения  $r+1$  точек, где ошибка максимальная и имеет чередующийся знак. Можно показать, что в этой процедуре  $\delta$  на каждом шаге возрастает и, в конце концов, сходится к своей верхней грани, которая и является решением задачи. Начальное множество частот можно выбирать произвольно, например эквидистантно. Однако в таком виде процедура не очень эффективна, поскольку на каждом шаге приходится решать систему линейных уравнений.

В действительности нет необходимости решать систему, если оценить  $\delta$ по формуле

$$
\delta = \frac{a_0 \hat{D}(e^{j\omega(0)}) + a_1 \hat{D}(e^{j\omega(1)}) + \dots + a_r \hat{D}(e^{j\omega(r)})}{a_0 / \hat{W}(e^{j\omega(0)}) - a_1 / \hat{W}(e^{j\omega(1)}) + \dots + (-1)^r a_r / \hat{W}(e^{j\omega(r)})},
$$
(70)

где

$$
a_k = \prod_{\substack{i=0 \ i \neq k}}^r \frac{1}{(\cos \omega_k - \cos \omega_i)}.
$$
 (71)

После вычисления  $\delta$  значения  $P(e^{j\omega})$  в r точках  $\omega(0)$ ,  $\omega(1)$ , ...,  $\omega(r-1)$ можно вычислить по формуле

$$
P(e^{j\omega(k)}) = \hat{D}(e^{j\omega(k)}) - (-1)^k \delta / \hat{W}(e^{j\omega(k)}), \quad k = 0, 1, ..., r - 1,
$$
 (72)

интерполяционную формулу для вычисления  $P(e^{j\omega})$ получить  $\mathbf{M}$ следовательно,  $E(e^{j\omega})$  на плотной сетке частот путем построения полинома, проходящего через г точек на основе интерполяционной формулы Лагранжа:

$$
P(e^{j\omega}) = \frac{\sum_{k=0}^{r-1} [\beta_k / (\cos \omega - \cos \omega(k))] P(e^{j\omega(k)})}{\sum_{k=0}^{r-1} [\beta_k / (\cos \omega - \cos \omega(k))]},
$$
(73)

где

$$
\beta_k = \prod_{\substack{i=0 \ i \neq k}}^{r-1} \frac{1}{(\cos \omega(k) - \cos \omega(i))}.
$$
\n(74)

Последний этап проектирования оптимальных фильтров, заключающийся в расчете импульсной характеристики, сводится к вычислению отсчетов  $P(e^{j\omega})$ на 2М равноотстоящих частотах (2М≥N) и использованию ДПФ для получения последовательности коэффициентов  $\alpha(n)$ , по которым находятся коэффициенты импульсной характеристики для каждого из четырех видов фильтров с линейной фазой.

Расчет оптимальных по Чебышеву КИХ-фильтров можно выполнить методами линейного программирования. В оптимальном КИХ-фильтре с линейной фазой максимум ошибки аппроксимации  $E(e^{j\omega})$  минимизируется на всех частотах  $\omega$ . Обозначив максимальную ошибку через  $\delta$ , можно записать систему линейных неравенств, описывающих эту минимаксную задачу:

<span id="page-48-0"></span>
$$
-\delta \leq \hat{W}(e^{j\omega(k)})[\hat{D}(e^{j\omega(k)}) - P(e^{j\omega(k)})] \leq \delta, \ \omega(k) \in F. \tag{75}
$$

Здесь *F –* густая сетка частот в полосах, где выполняется аппроксимация.

Поскольку  $P(e^{j\omega}) = \sum$ − = = 1 0  $(e^{j\omega}) = \sum \alpha(n)\cos(\omega n)$ *r n*  $P(e^{j\omega}) = \sum \alpha(n) \cos(\omega n)$  является линейной комбинацией *r* 

косинусоидальных функций, неравенства [\(75\)](#page-48-0) можно формально записать в виде задачи линейного программирования: минимизировать δпри условиях

$$
-\hat{W}(e^{j\omega(k)})\sum_{n=0}^{r-1}\alpha(n)\cos(\omega(k)\cdot n)-\delta \leq -\hat{W}(e^{j\omega(k)})\hat{D}(e^{j\omega(k)})
$$
  

$$
\hat{W}(e^{j\omega(k)})\sum_{n=0}^{r-1}\alpha(n)\cos(\omega(k)\cdot n)-\delta \leq \hat{W}(e^{j\omega(k)})\hat{D}(e^{j\omega(k)})
$$
  

$$
\omega(k)\in F.
$$
 (76)

Для решения этой системы неравенств можно использовать методы линейного программирования. Но так как метод линейного программирования весьма близок к методу однократной замены и в то же время значительно более громоздок по сравнению с методом Ремеза (который является методом многократной замены), то для рассматриваемого класса задач он почти не используется. С другой стороны, в случаях, когда приходится учитывать ограничения и во временной области, именно линейное программирование может оказаться единственным простым методом решения задачи проектирования.  $F(e^{j\omega}) = \sum_{n=0}^{r-1} \alpha(n) \cos(\omega n)$  является линейной комбинацией и<br>
гипусоидальных функций, неравенства (75) можно формально заществ в адантеать в адапнеать  $\hat{F}(e^{j\omega(k)}) \sum_{n=0}^{r-1} \alpha(n) \cos(\omega(k) \cdot n) - \delta \leq \hat{W}(e^{j\omega(k)}) \hat{D}(e^{j$ 

**Пример.** Необходимо рассчитать оптимальный с точки зрения минимаксной ошибки КИХ-фильтр нижних частот методом Ремеза с линейной фазой с длиной импульсной характеристики 23 отсчёта и с нормированной частотой среза  $\omega_0$ =0,3. Вычислить и отобразить на графиках идеальную и реальную (полученную) АЧХ, АЧХ в логарифмическом масштабе, импульсную характеристику и расположение нулей на единичной окружности.

В Matlab есть специальная функция **b=Remez(n,f,a)** для расчёта коэффициентов цифрового КИХ-фильтра с линейной ФЧХ по алгоритму Паркса–Мак-Клеллана, в котором использован обменный алгоритм Ремеза и метод аппроксимации Чебышева (минимизируется максимальное отклонение АЧХ спроектированного фильтра от желаемой АЧХ). Эта функция возвращает вектор-строку **b**, содержащую **n+1** коэффициентов КИХ фильтра порядка **n**, АЧХ которого является наилучшей в смысле минимума максимального отклонения аппроксимацией желаемой АЧХ, определяемой векторами **f** и **a**.

```
При выполнении этого задания может быть использована программа:
```

```
clear all; 
N = 23;w0 = 0.3;L = 1024;IdealW = 0 : 1/L : (L - 1) / LiIdealH = zeros(L, 1);IdealH(1 : w0 * L + 1) = 1;<br>
f = [0 \t0.3 \t0.5 \t1];f = [0 \ 0.3 \ 0.5]a = [1 \ 1 \ 0 \ 0];h =remez(N-1, f, a);
[H,w]=freqz(h,1);figure(1);
plot(w/pi, abs(H)); grid on; zoom on; hold on; 
plot(IdealW,IdealH,'--r'); 
figure(2);
plot(20*log(abs(H))); grid on; zoom on; 
figure(3);
impz(h,1); grid on; zoom on; 
figure(4);
zplane(h); grid on; zoom on;
```
Результаты расчёта отображены на рис.29–[32.](#page-51-1)

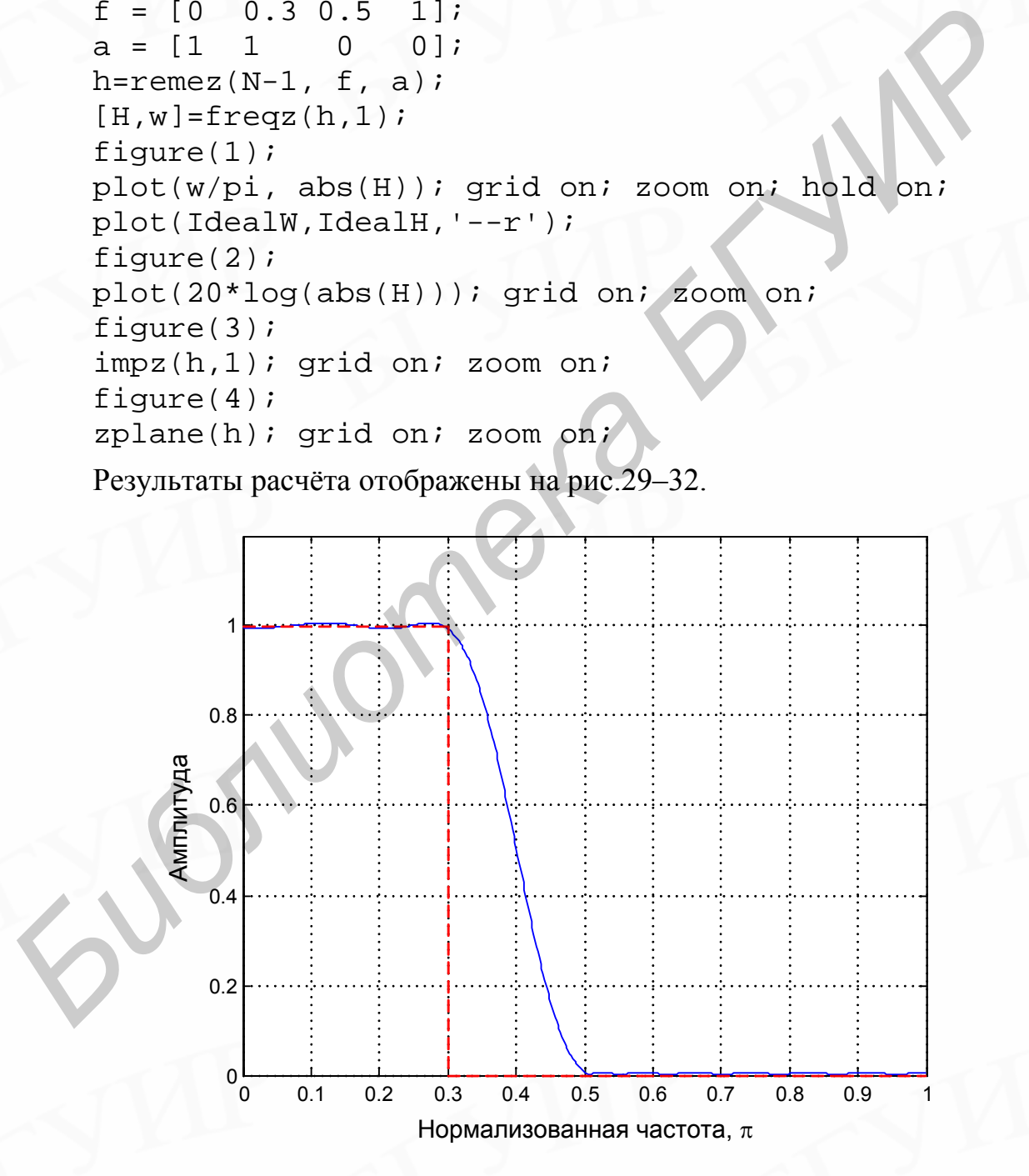

<span id="page-49-0"></span>Рис.29. Реальная (непрерывная линия) и идеальная (штриховая линия) амплитудно-частотные характеристики фильтра

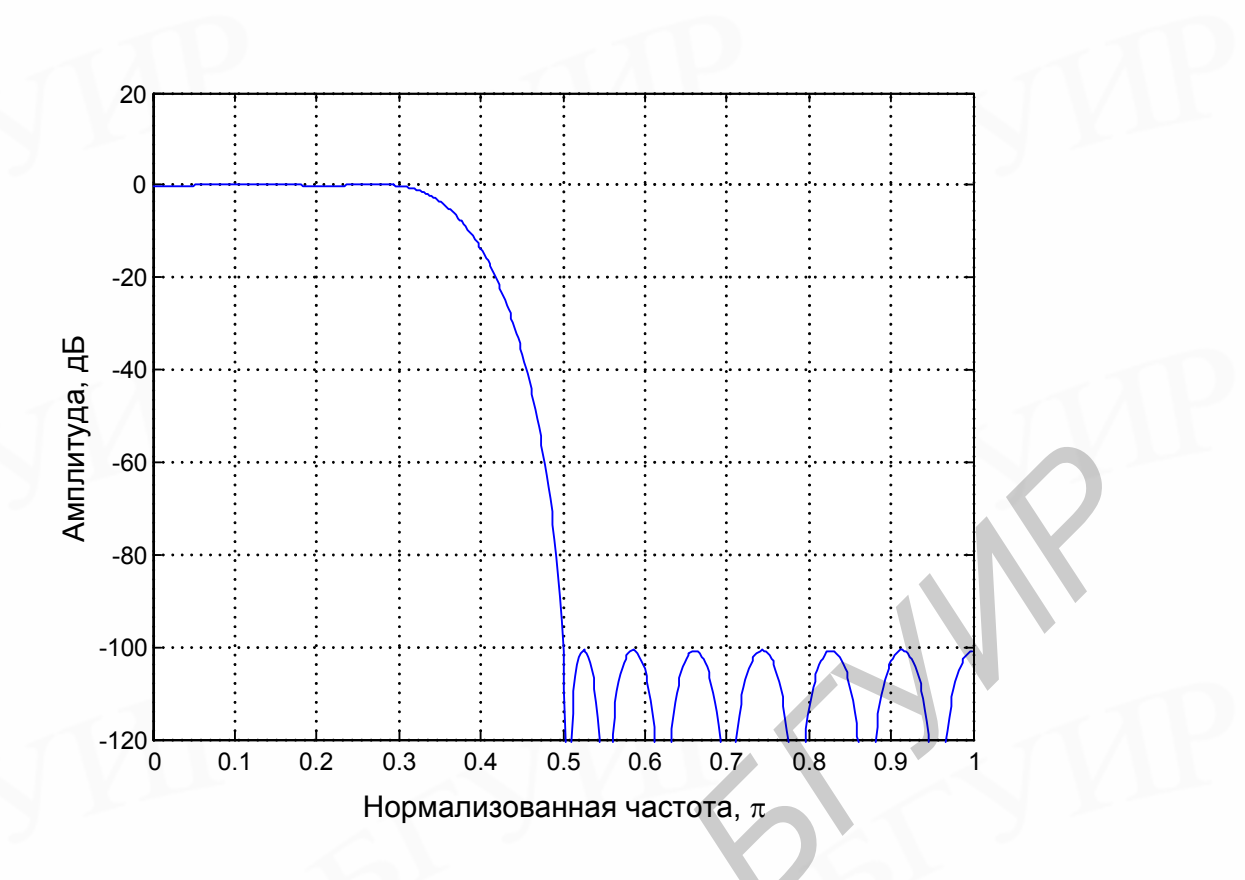

Рис.30. Амплитудно-частотная характеристика в логарифмическом масштабе

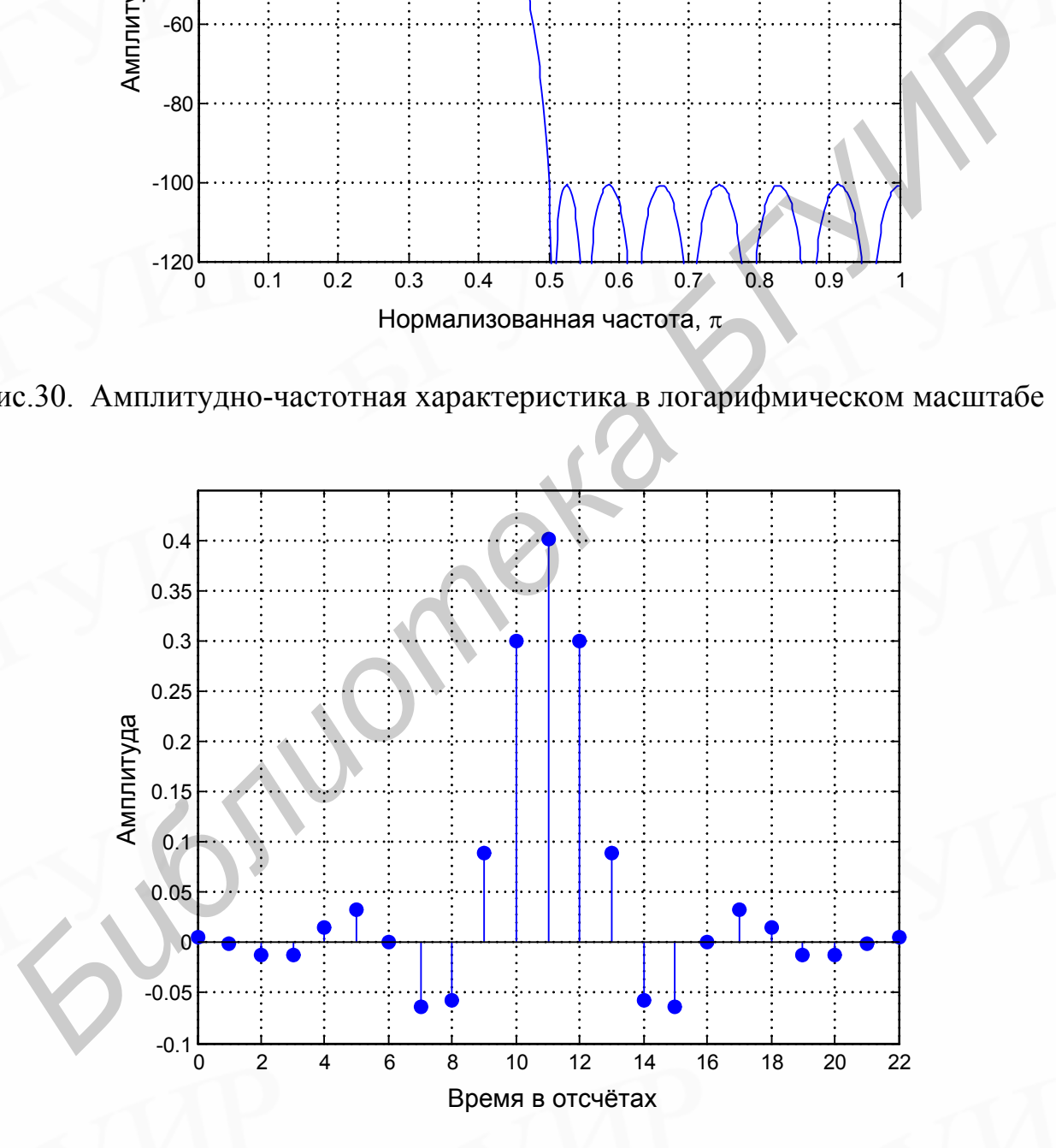

Рис.31. Импульсная характеристика фильтра

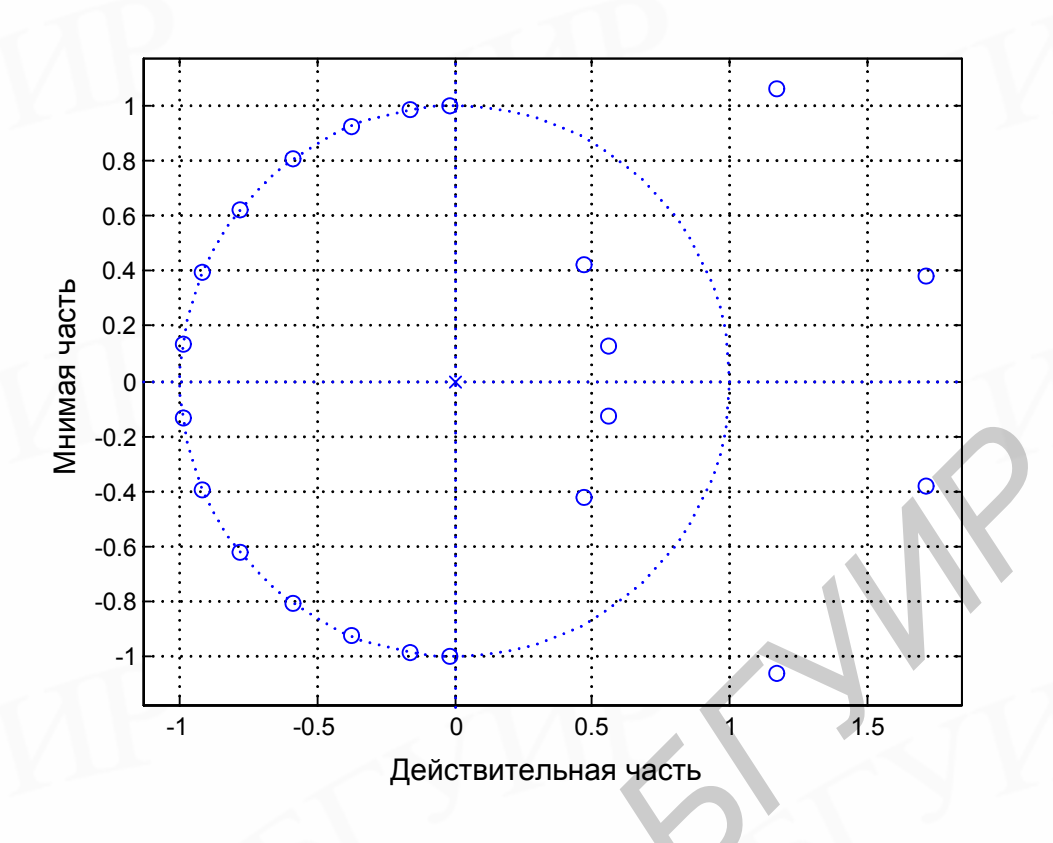

<span id="page-51-1"></span>Рис.32. Диаграмма расположения нулей

#### <span id="page-51-0"></span>8. Эффекты квантования параметров в цифровых КИХ-фильтрах

При реализации фильтра в виде программы для ЦВМ или в виде специализированного устройства, прежде всего, должна быть выбрана его структурная схема. Приходится учитывать много соображений при выборе структуры: сложность математического обеспечения или конструкции и трудность получения параметров для фильтра. Кроме того, почти все созданные схемы, разработанные вплоть до настоящего времени, приводят к заданию передаточной функции с помощью параметров, которые предполагают неограниченную точность. Если выбрать реализацию системы на основе программы для универсальной ЦВМ, то точность определения параметров может быть ограничена длиной слова памяти ЦВМ. При аппаратурной реализации желательно минимизировать длину регистров, которые должны обеспечить хранение параметров фильтра.

Поскольку коэффициенты, используемые при выполнении фильтра, в общем случае не будут точными, то нули передаточной функции будут в общем случае отличными от требуемых. Это смещение нулей от требуемых расположений проявится в частотной характеристике, которая будет отличаться от заданной частотной характеристики. Если такие ошибки квантования велики, то система не сможет удовлетворить предъявляемым требованиям. В общем случае эффект квантования коэффициентов в сильной мере зависит от

используемой для выполнения системы структуры.

Существует бесконечное множество реализаций, которые обеспечивают заданную передаточную функцию, если параметры такой цепи представляются с неограниченной точностью. Некоторые из этих структур будут менее чувствительными к квантованию параметров, т.е. передаточная функция такой реализации будет более близка, в некотором смысле, к требуемой передаточной функции системы. К сожалению, еще не существует систематического метода для определения наилучшей реализации при ограничениях на число умножителей, длину слова и число задержек. На практике выбор, как правило, ограничен типом применяемого фильтра и методом его расчёта. Вместо детального математического анализа проблемы чувствительности к значениям параметров обычный практический подход к определению приемлемого квантования параметров данной цепи сводится к моделированию. иожителен, дину слова и число задержек. На практике вмор, как правило<br>водичен типом применяемого финьтра и методом его расчёта. Вместельного математического финьтра и методом и ореспению приемлемого тализа проблемы чувств

#### <span id="page-52-0"></span>*Литература*

1. Голд Б., Рэйдер Ч. Цифровая обработка сигналов. М.: Сов. радио, 1973.

2. Рабинер Л., Гоулд Б. Теория и применение цифровой обработки сигналов. М.: Мир, 1978.

3. Оппенгейм А., Шафер Р. Цифровая обработка сигналов. М.: Связь, 1979.

4. Пелед А., Лиу Б. Цифровая обработка сигналов. Киев: Вища школа, 1979.

5. Каппелини В., Константинидис А., Эмилиани П. Цифровые фильтры и их применение. М.: Радио и связь, 1983.

6. Антонью А. Цифровые фильтры: анализ и проектирование. М.: Радио и связь, 1983.

7. Введение в цифровую фильтрацию/ Под ред. Р. Богнера и А.Константинидиса. М.: Мир, 1976.

8. Гольденберг Л.М., Матюшкин В.Д., Поляк М.Н. Цифровая обработка сигналов: Учеб. пособие для вузов. М.: Радио и связь, 1990.

9. Цифровые фильтры в электротехнике и радиотехнике/ Под ред. Л.М.Гольденберга. М.: Радио и связь, 1982.

10. Хэррис Ф. Использование окон при гармоническом анализе методом ДПФ// ТИИЭР. Т.66. N1. 1978.

11. Основы цифровой обработки сигналов: Курс лекций / А.Е.Солонина, Д.А.Улахович, С.М.Арбузов, Е.Б.Соловьёва, И.И.Гук. – СПб.: БХВ–Санкт-Петербург, 2003. – 608 с.

12. Петровский А.А., Клюс В.Б., Серков В.В. Программирование цифровых фильтров на DSP-процессорах для работы в реальном времени: Учеб.-метод. пособие для студ. спец. Т080200. – Мн.: БГУИР, 1999. – 40 с.

## <span id="page-53-0"></span>*Лабораторная работа №1. Расчёт цифровых КИХ-фильтров по методу взвешивания (методу окна)*

#### **Цель работы**

Изучить процесс расчёта КИХ-фильтров по методу взвешивания.

#### **Порядок выполнения работы**

1. Используя временные окна Хэмминга, Бартлерта, Хэннинга, Блэкмана и прямоугольное, рассчитать КИХ-фильтр *нижних* частот с линейной фазочастотной характеристикой в соответствии с вариантом

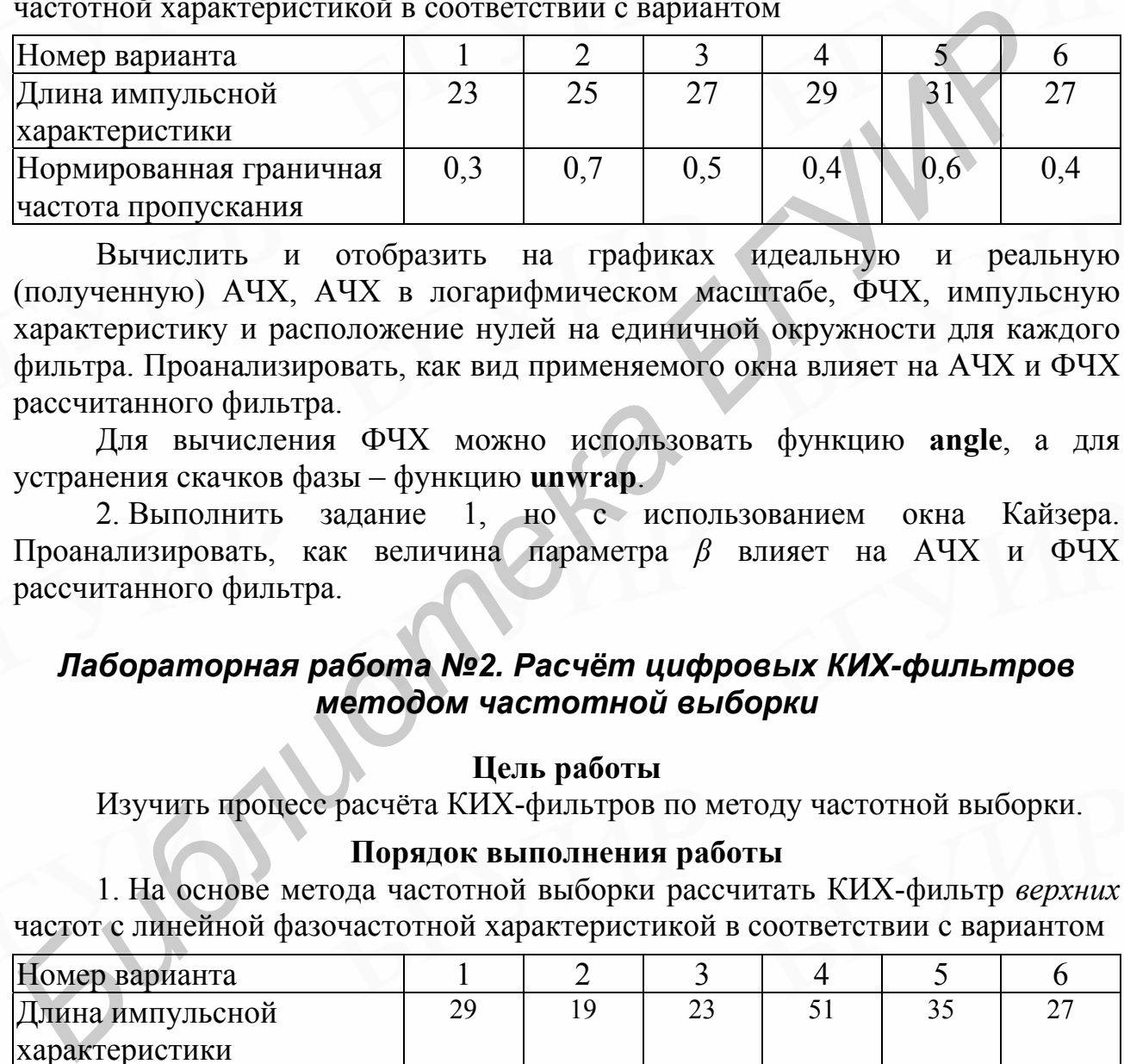

Вычислить и отобразить на графиках идеальную и реальную (полученную) АЧХ, АЧХ в логарифмическом масштабе, ФЧХ, импульсную характеристику и расположение нулей на единичной окружности для каждого фильтра. Проанализировать, как вид применяемого окна влияет на АЧХ и ФЧХ рассчитанного фильтра.

Для вычисления ФЧХ можно использовать функцию **angle**, а для устранения скачков фазы – функцию **unwrap**.

2. Выполнить задание 1, но с использованием окна Кайзера. Проанализировать, как величина параметра *β* влияет на АЧХ и ФЧХ рассчитанного фильтра.

## <span id="page-53-1"></span>*Лабораторная работа №2. Расчёт цифровых КИХ-фильтров методом частотной выборки*

#### **Цель работы**

Изучить процесс расчёта КИХ-фильтров по методу частотной выборки.

#### **Порядок выполнения работы**

1. На основе метода частотной выборки рассчитать КИХ-фильтр *верхних* частот с линейной фазочастотной характеристикой в соответствии с вариантом

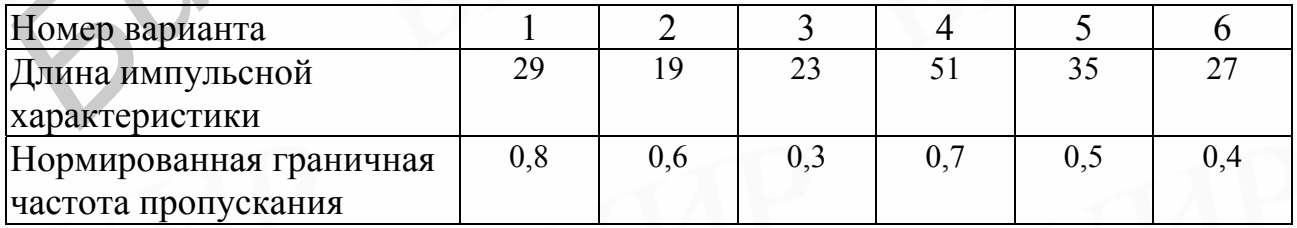

Вычислить и отобразить на графиках идеальную и реальную (полученную) АЧХ, АЧХ в логарифмическом масштабе, ФЧХ, импульсную характеристику и расположение нулей на единичной окружности для каждого фильтра.

2. Рассчитать многополосный КИХ-фильтр с линейной фазочастотной характеристикой в соответствии с вариантом

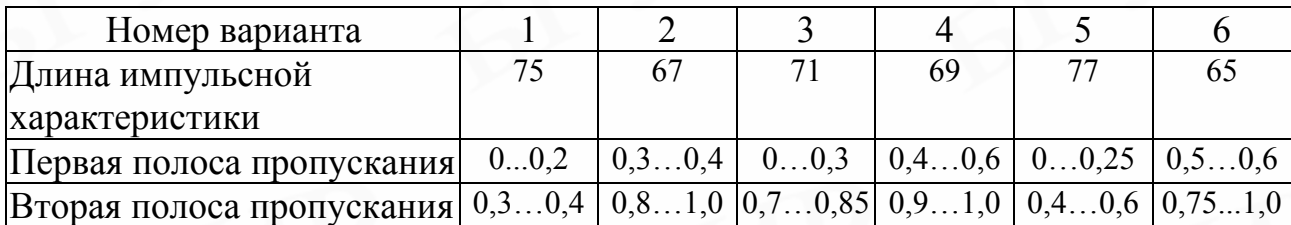

Коэффициент передачи в первой полосе пропускания равен 1, а во второй полосе – 0,7. Отобразить на графике идеальную и полученную АЧХ.

## <span id="page-54-0"></span>*Лабораторная работа №3. Расчёт оптимальных КИХ-фильтров с минимаксной ошибкой*

#### **Цель работы**

Изучить процесс расчёта оптимальных КИХ-фильтров с минимаксной ошибкой.

#### **Порядок выполнения работы**

1. Используя алгоритм Ремеза, с помощью функции **remez** рассчитать КИХ-фильтр нижних частот с линейной фазочастотной характеристикой в соответствии с вариантом

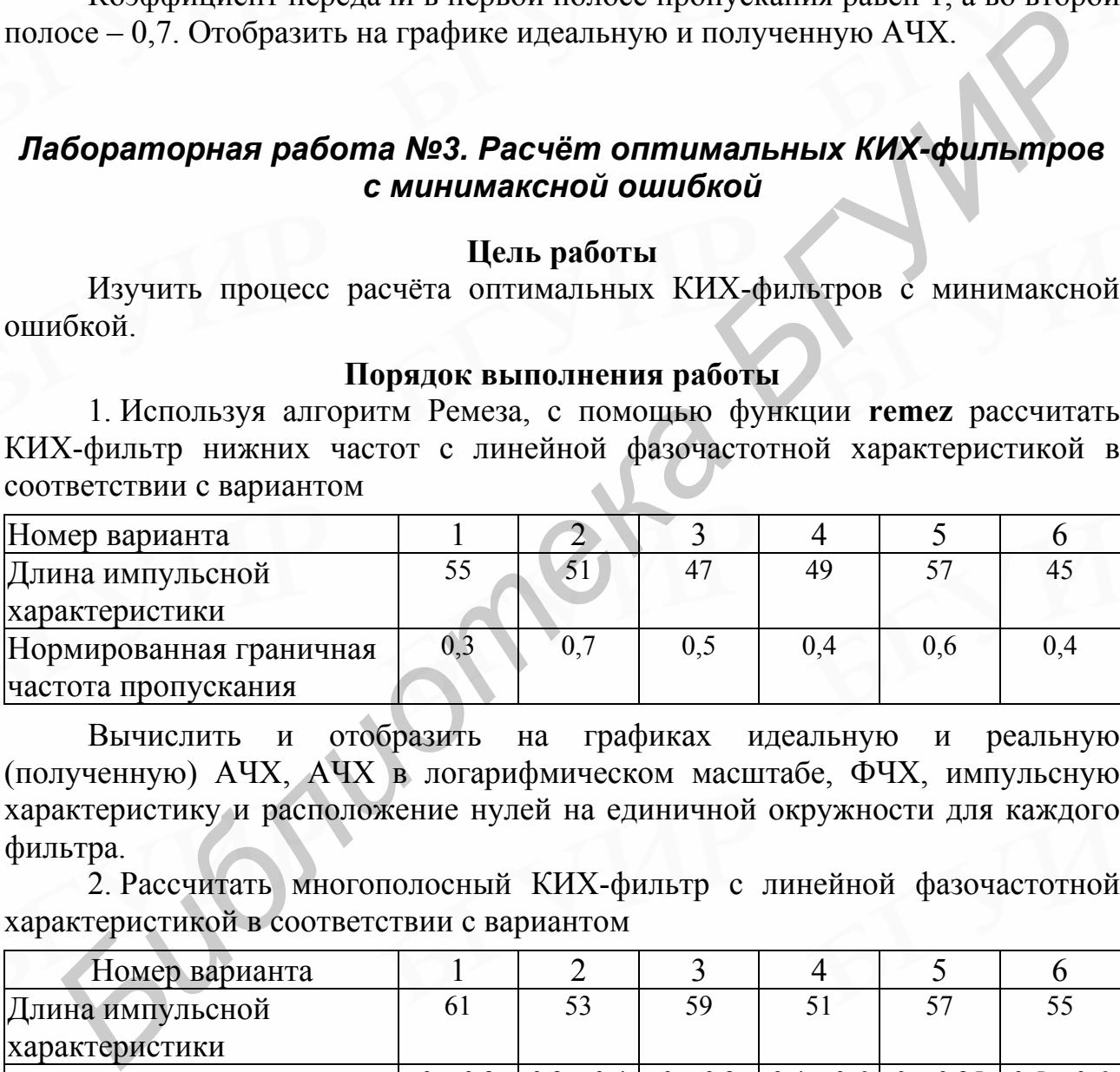

Вычислить и отобразить на графиках идеальную и реальную (полученную) АЧХ, АЧХ в логарифмическом масштабе, ФЧХ, импульсную характеристику и расположение нулей на единичной окружности для каждого фильтра.

2. Рассчитать многополосный КИХ-фильтр с линейной фазочастотной характеристикой в соответствии с вариантом

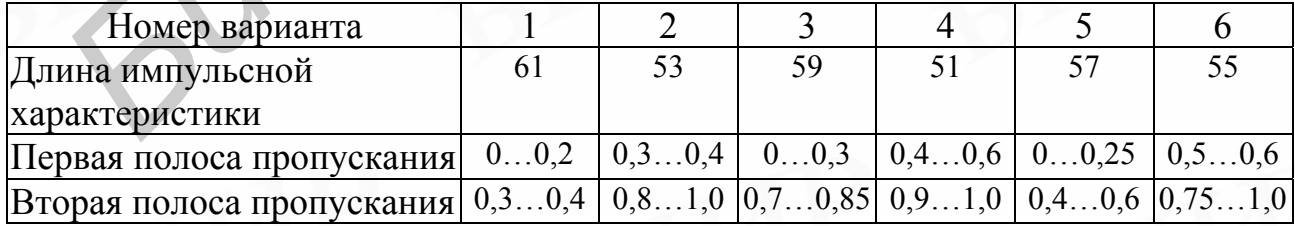

Коэффициент передачи в первой полосе пропускания равен 1,2, а во второй полосе – 0,3. Отобразить на графике идеальную и полученную АЧХ.

Св. план 2004, поз.16

Учебное издание

**Петровский** Александр Александрович, **Лихачёв** Денис Сергеевич, **Петровский** Алексей Александрович

## **Теория и применение цифровой обработки сигналов**

## **Лабораторный практикум**

для студентов специальности 40 02 02 "Электронные вычислительные средства" дневной формы обучения **Петровский Алексей Александрович**<br> **Геория и применение цифровой обработки сигналов**<br> **Лабораторный практикум**<br> **Лабораторный практикум**<br>
<sup>71,78</sup> студентов специальности 40 02 02<br>
<sup>9</sup>Электровные вычислительные средства"<br>

Редактор Т.А. Лейко Корректор Е.Н. Батурчик

Подписано в печать 25.10.2004 Формат 60х84 1/16.<br>
Бумага офсетная Сергеная Печать ризографическая Усл печ л 3 37 Бумага офсетная. Печать ризографическая. Уч.-изд. л. 3,0. Тираж 200 экз. Заказ 98.

 $\blacksquare$ 

Издатель и полиграфическое исполнение: Учреждение образования «Белорусский государственный университет информатики и радиоэлектроники» Лицензия на осуществление издательской деятельности №02330/0056964 от 01.04.2004. Лицензия на осуществление полиграфической деятельности №02330/0133108 от 30.04.2004. 220013, Минск, П. Бровки, 6

\_\_\_\_\_\_\_\_\_\_\_\_\_\_\_\_\_\_\_\_\_\_\_\_\_\_\_\_\_\_\_\_\_\_\_\_\_\_\_\_\_\_\_\_\_\_\_\_\_\_\_\_\_\_\_\_\_\_\_\_\_\_\_\_\_\_\_\_\_\_\_\_\_\_\_\_\_